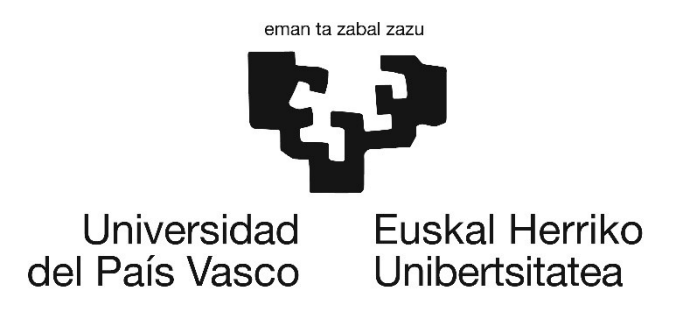

### TRABAJO DE FIN DE GRADO

# Caracterización de paneles de CLT para elementos de fachada, desde el punto de vista térmico y mecánico

## Javier Salmón Olavarria

Grado en Ingeniería en Tecnología Industrial

Dirigido por Jesús Cuadrado Rojo

Curso 2020-2021

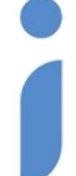

Ingeniaritza Goi Eskola Teknikoa Escuela Técnica Superior de Ingeniería **Bilbao** 

### Agradecimientos:

El autor quiere expresar su agradecimiento a los grupos de investigación del Gobierno Vasco IT1314-19 y UPV/EHU GIU19/029, así como a la financiación de la UPV/EHU PPGA20/26.

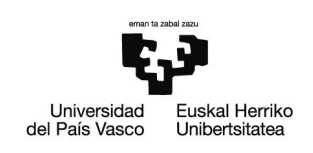

# ÍNDICE

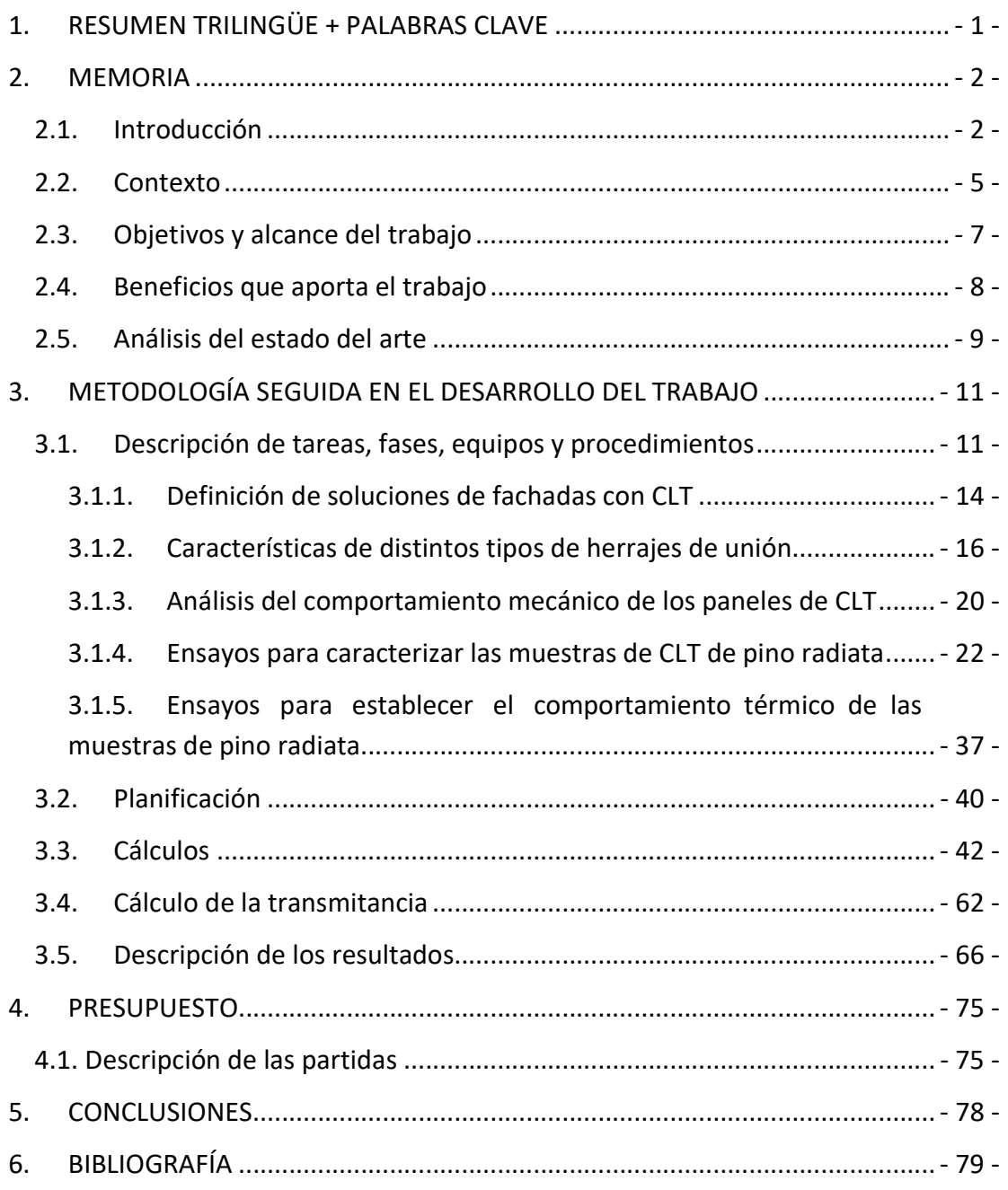

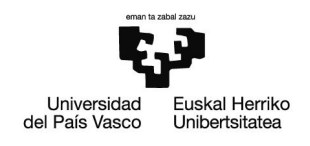

# ÍNDICE DE TABLAS

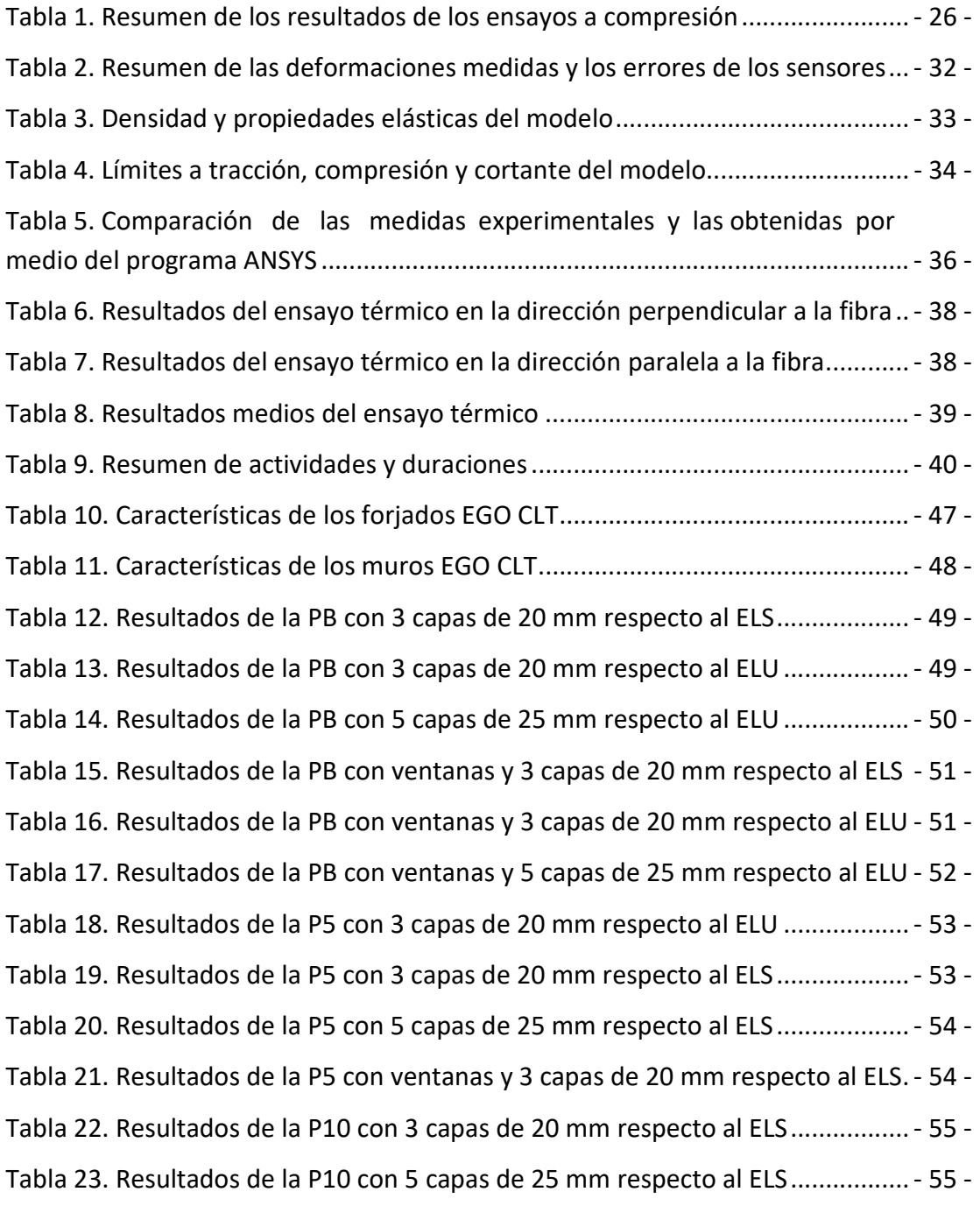

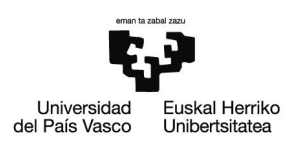

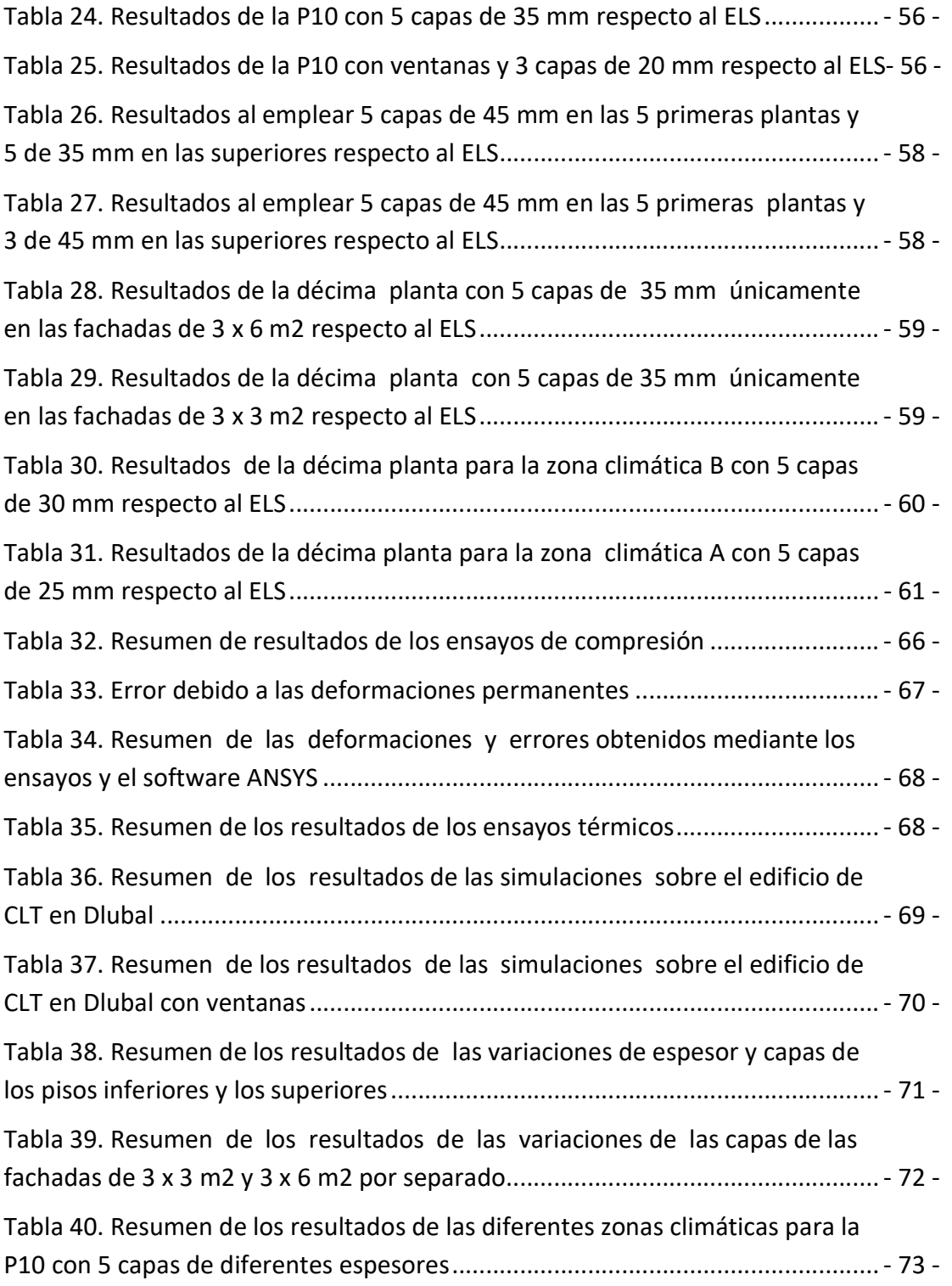

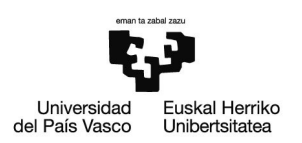

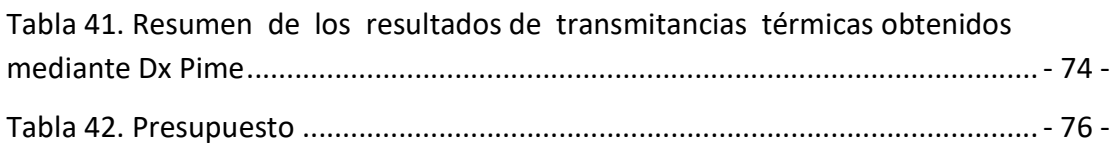

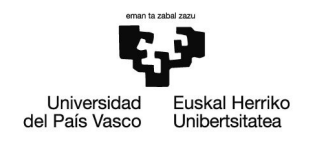

# ÍNDICE DE ILUSTRACIONES

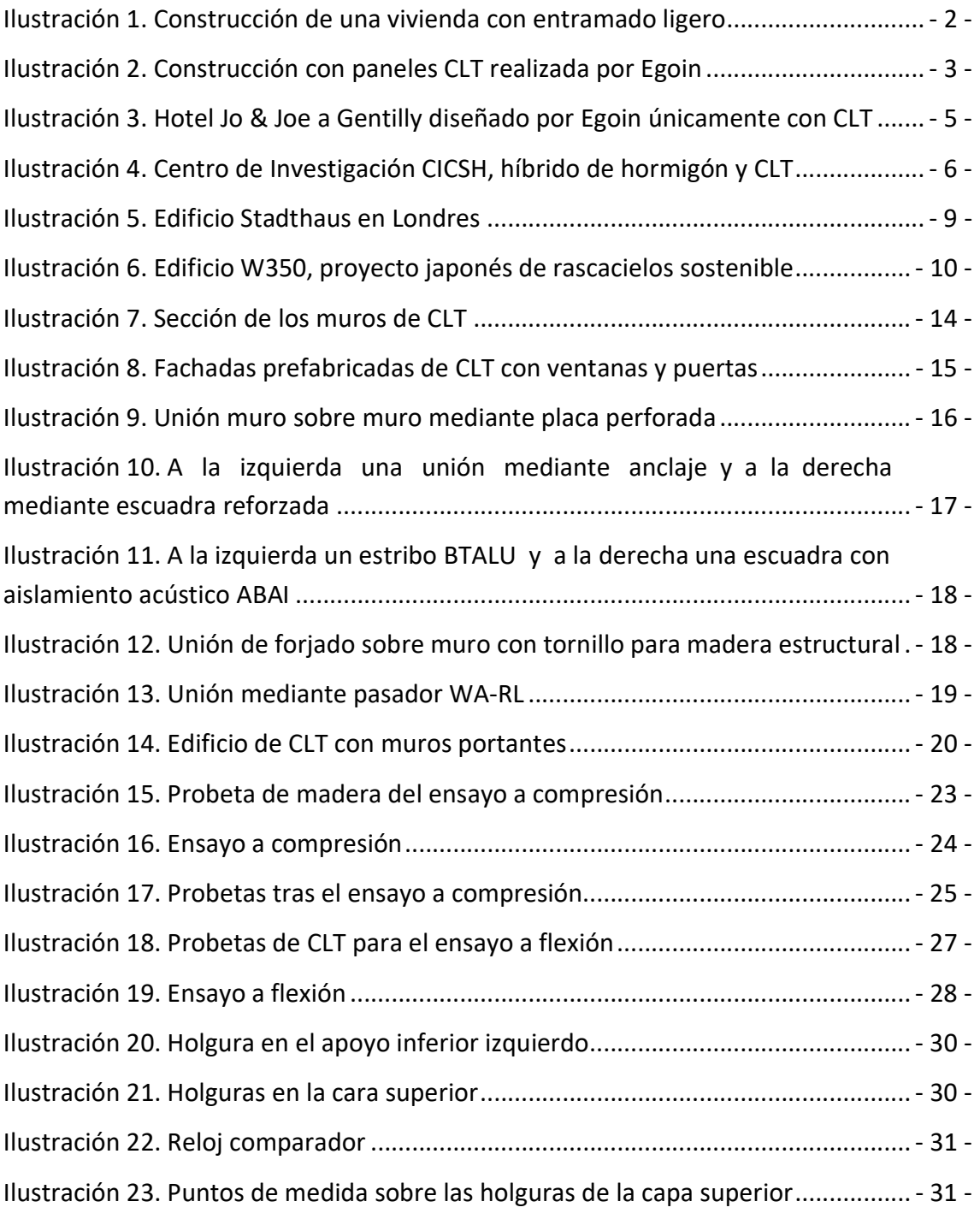

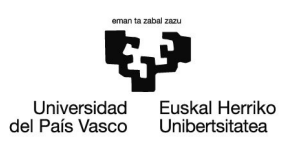

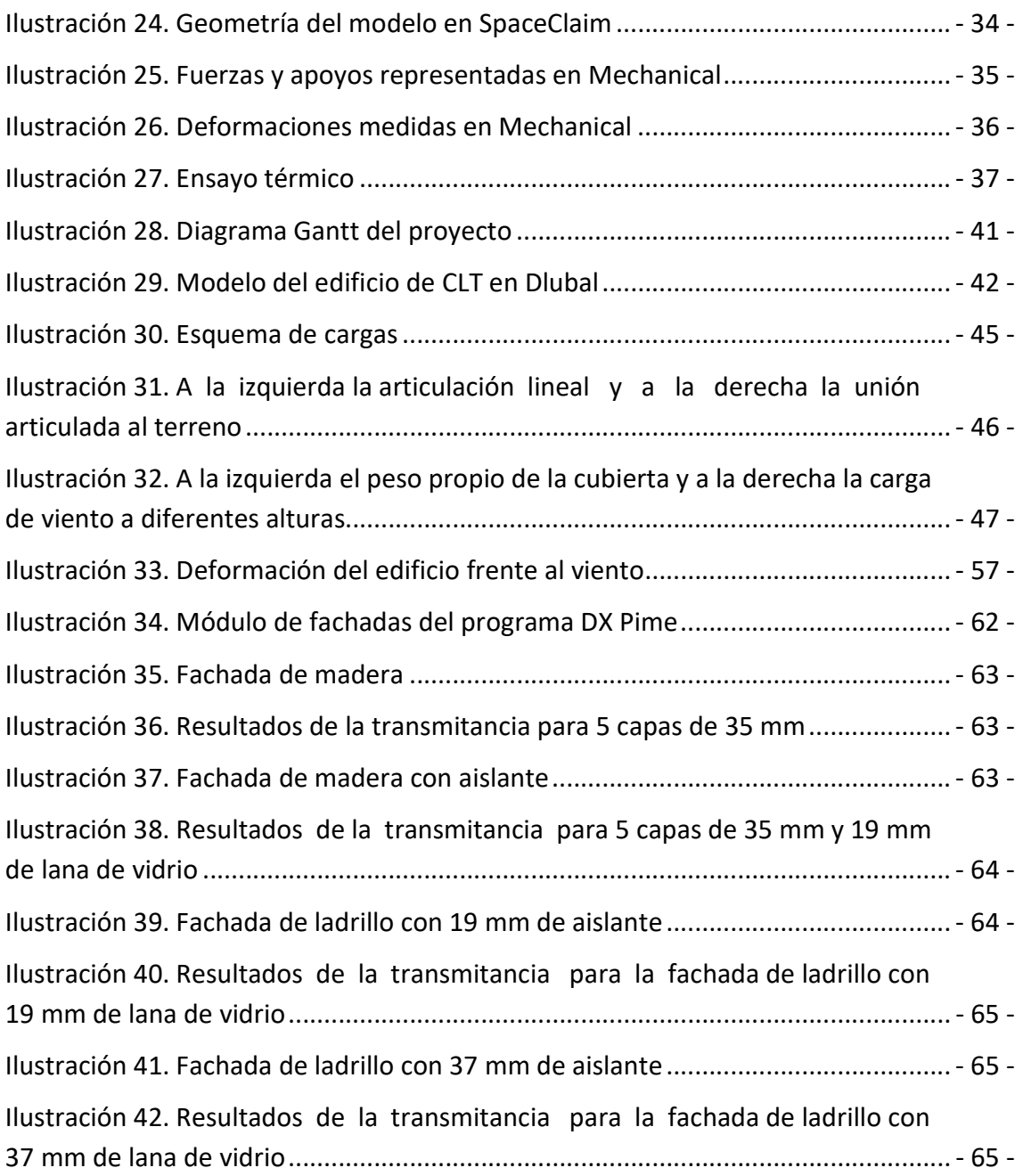

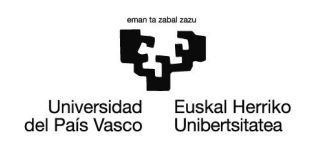

# ÍNDICE DE GRÁFICAS

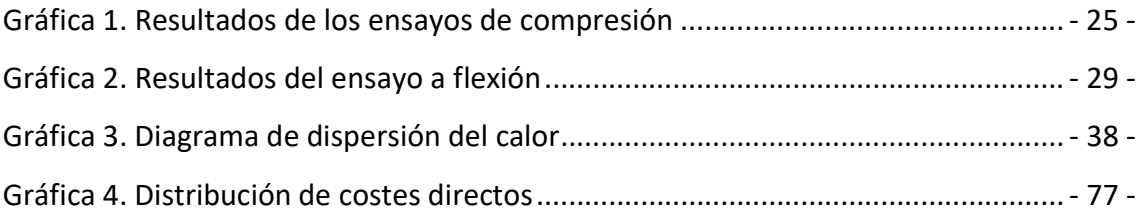

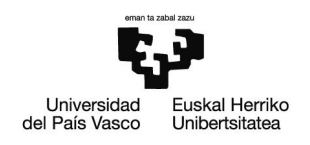

Javier Salmón Olavarria

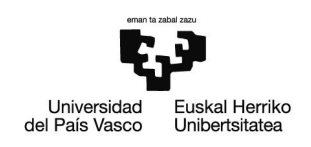

# 1. RESUMEN TRILINGÜE + PALABRAS CLAVE

### **Castellano**

Resumen: En el presente proyecto se procede a estudiar el comportamiento estructural de una fachada de CLT mediante simulaciones de los programas ANSYS y Dlubal, para diferentes situaciones y casos de cargas de viento. Para ello, previamente se realizará una caracterización térmica y mecánica del material por medio de diferentes ensayos que se realizarán sobre las muestras de CLT de las que dispone la Escuela de Ingeniería de Bilbao.

Palabras clave: CLT, fachada, ANSYS, Dlubal, viento, caracterización

#### Euskera

Laburpena: Aurkeztutako lanean CLT-z egindako fatxada baten portaera estrukturala ikasiko da, simulazioak egiten ANSYS eta Dlubal softwaren bidez, egoera eta haize-karga desberdinetarako. Horretarako, lehenengo eta behin Bilboko Ingeniaritza Eskolan dauden CLT probeten karakterizazio termiko eta mekanikoa egingo da zenbat saiakuntzen bidez.

Hitz gakoak: CLT, fatxada, ANSYS, Dlubal, haize-carga, karakterizazioa

#### Inglés

Abstract: In the present project the structural behavior of a CLT fachade is studied through simulations of the softwares ANSYS and Dlubal, for different situations and cases of wind loads. For that, a thermal and mechanical characterization of the material will be previously carried out by doing different essays with the CLT samples available at the Bilbao´s Engineering School.

Keywords: CLT, fachade, ANSYS, Dlubal, wind, characterization

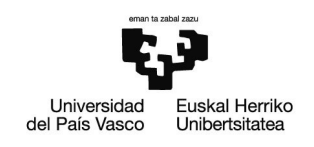

## 2. MEMORIA

## 2.1.Introducción

La madera es un material cuyo uso no para de aumentar en la construcción, debido a sus múltiples ventajas con respecto a otros métodos constructivos.

Una de las principales soluciones industrializadas de construcción con madera es el entramado ligero. Consiste en la unión de vigas de madera arriostradas entre sí mediante tableros estructurales. Las vigas se sitúan a poca distancia y con material aislante en su interior.

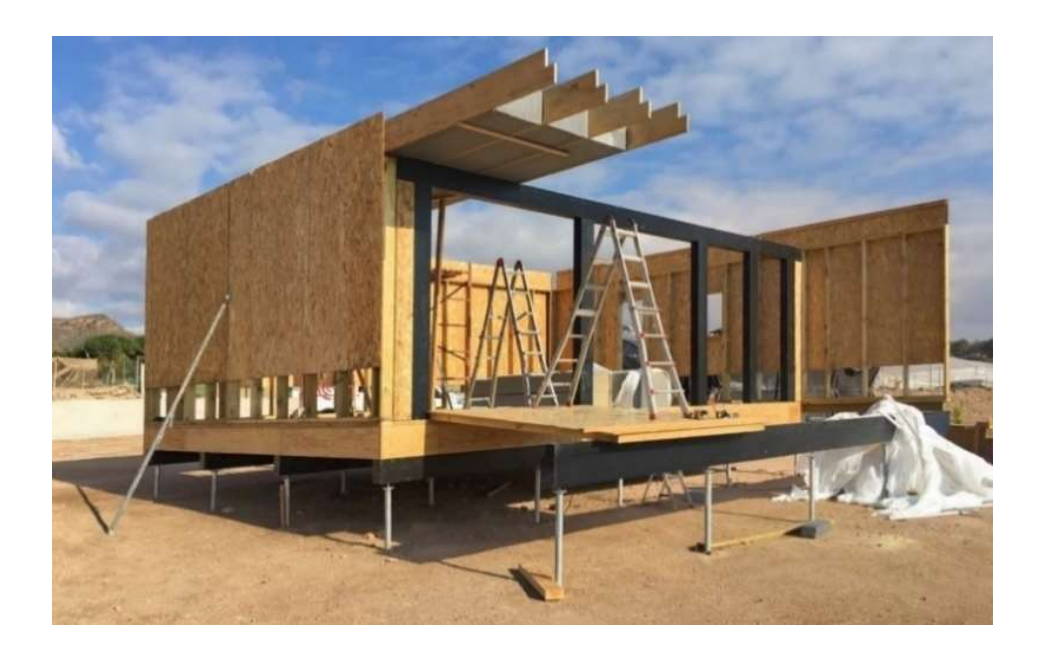

#### Ilustración 1. Construcción de una vivienda con entramado ligero

La otra opción consiste en los paneles CLT, que serán el principal objeto de estudio en este trabajo. Consisten en capas de madera encoladas entre sí dispuestas longitudinal y transversalmente, obteniendo un material anisotrópico que trabaja bidireccionalmente.

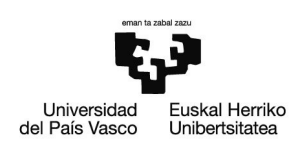

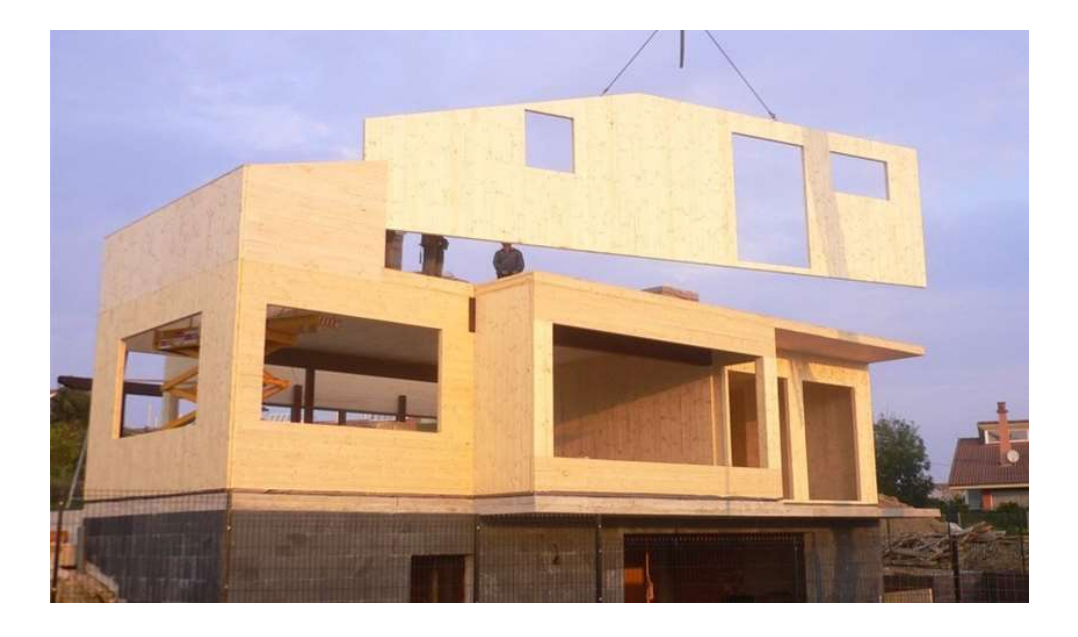

Ilustración 2. Construcción con paneles CLT realizada por Egoin

Ambas soluciones debido a su ligereza reducen las cargas transmitidas a la cimentación, abaratando los costes de la misma. A su vez, combinan la prefabricación con la construcción en seco, permitiendo llevar muros ya finalizados directamente a la obra y acelerando drásticamente el proceso de construcción. También son destacables sus excelentes propiedades como aislantes térmicos y acústicos, y su buen comportamiento antisísmico. Además, al trabajar con madera se reduce el impacto ambiental a la hora de obtener la materia prima, siendo un material reciclable al 100% en el caso de los paneles CLT.

Sin embargo, el entramado ligero es un sistema que requiere una gran cantidad de detalles constructivos debido al elevado número de piezas empleadas. Esto no sucede en los paneles contralaminados, cuyos cálculos resultan mucho más sencillos. Además, su alternancia en la dirección de la fibra les da una elevada rigidez y una gran estabilidad dimensional, lo que permite realizar edificios de gran altura llegando hasta los 18 pisos en total.

Por otro lado, la madera se convierte en una opción razonable para mejorar la eficiencia energética de los edificios, ya que hoy día lo que se busca es un consumo casi nulo.

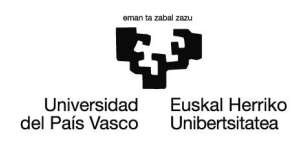

Gracias a sus óptimas propiedades como aislante, este material resulta muy apropiado para las conocidas como viviendas pasivas, las cuales llegan a reducir hasta un 90 % el consumo energético en comparación con las construcciones convencionales, reduciendo las pérdidas y los posibles puentes térmicos, mejorando a su vez la calidad de vida en su interior. Se estima que una construcción con madera supone un ahorro energético entre 8 y 13 veces mayor que una estructura de hormigón o acero, todo ello siendo un material reutilizable y ecológico.

Por otro lado, a la hora de emplearse como material estructural presenta una resistencia mecánica que llega a ser superior a la de ciertos materiales de su misma aplicación, sobre todo en relación con su peso. Las maderas normalizadas en el Documento Básico de Seguridad Estructural de Madera, disponible en el Código Técnico de la Edificación, presentan una relación resistencia entre peso 1,3 veces superior a la del acero y 10 veces superior a la del hormigón, convirtiéndose en una alternativa seria. A su vez, posee una elevada resistencia a flexión, por lo que resulta idónea para emplearla en vigas y elementos de entramados. También, su resistencia al fuego es excelente ya que no arde rápido, y su baja conductividad térmica logra que la temperatura disminuya hacia el interior del material, logrando mantener su estructura interna firme, la cual es capaz de aguantar la carga estructural sin colapsar.

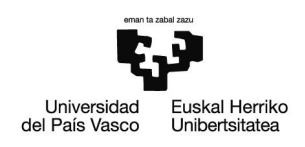

## 2.2. Contexto

La madera es uno de los materiales de construcción más empleados por el ser humano durante milenios, aunque su verdadera revolución ha llegado con los paneles CLT. Esta nueva forma de emplear la madera ha tenido un desarrollo inmenso, llevando a países de todo el mundo como Alemania, Estados Unidos o China a invertir en su fabricación, lo que ha llegado a triplicar su volumen de fabricación en los últimos años.

Gracias a sus excelentes propiedades mecánicas y térmicas, es posible construir edificios muy eficientes y de gran altura empleando únicamente madera, logrando una gran estabilidad dimensional. En este tipo de edificación, los muros por sí solos son capaces de soportar la estructura a lo largo de grandes luces sin necesidad de emplear pilares intermedios. Estos muros se unen a la parte superior por medio de tirafondos.

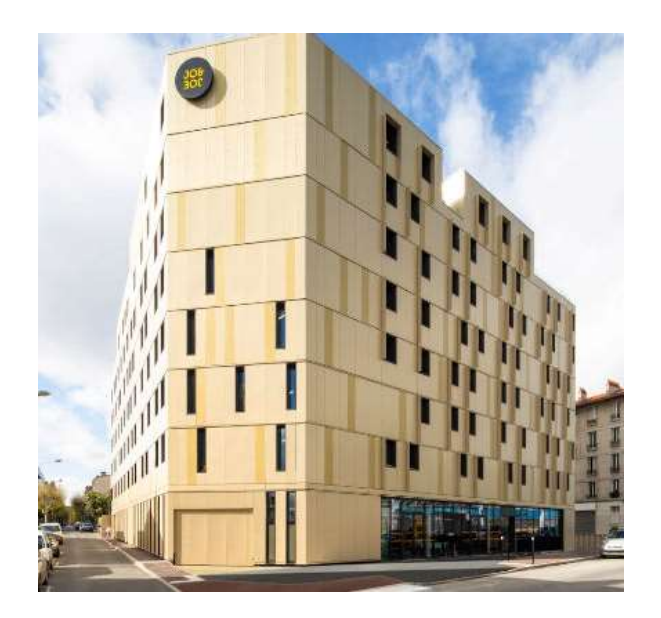

#### Ilustración 3. Hotel Jo & Joe a Gentilly diseñado por Egoin únicamente con CLT

En cuanto a la cimentación, se puede aplicar un forjado sanitario o realizar la primera planta de hormigón, y siempre se evita el contacto de la madera con el terreno. Además, ya que un edificio hecho de madera llega a pesar hasta cinco veces menos que uno tradicional, permite cimentaciones con un volumen menor.

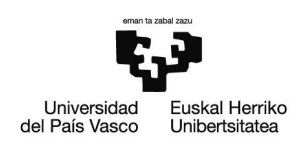

La madera no suele dejarse a la intemperie y se le suele aplicar algún tipo de revestimiento. De esta forma mejora considerablemente su durabilidad, ya que se le protege frente a agentes atmosféricos externos que pueden deteriorarla a lo largo del tiempo.

Por otro lado, suelen ser habituales los edificios híbridos de madera con hormigón o acero. En estos casos los paneles CLT funcionan como un soporte estructural y a su vez transmiten los empujes del viento sobre la fachada a la estructura principal. Este tipo de fachada muestra una gran versatilidad y resulta muy fácil de integrar en cualquier sistema constructivo.

La madera se coloca por el exterior del hormigón, siendo un único panel ya prefabricado, sin necesidad de una viga de apoyo, lo cual hace que no se reste espacio útil. A su vez, la madera aporta un óptimo aislamiento térmico y acústico al edificio, trayendo consigo un ahorro energético.

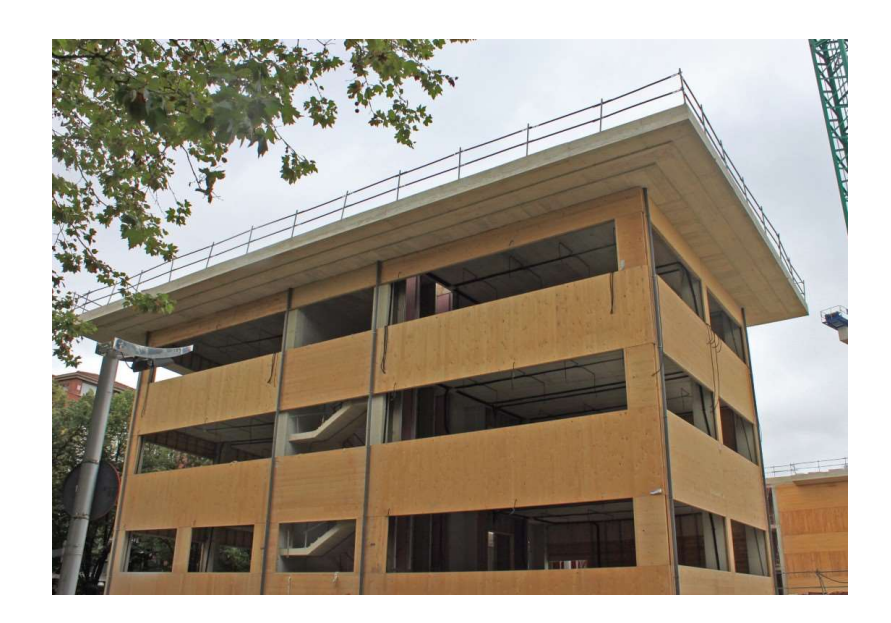

Ilustración 4. Centro de Investigación CICSH, híbrido de hormigón y CLT

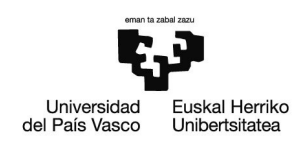

## 2.3.Objetivos y alcance del trabajo

El objetivo principal de este proyecto es analizar el comportamiento de los paneles CLT como elemento constructivo, desde diferentes puntos de vista.

En primer lugar, se realizará un estudio bibliográfico sobre los paneles contralaminados. Para ello, se recurrirá a la biblioteca de la Universidad del País Vasco y a diferentes páginas web, con el fin de:

- Estudiar el comportamiento de fachadas resueltas con CLT
- Identificar los sistemas de unión entre elementos constructivos
- Analizar el comportamiento mecánico de los paneles CLT como muros portantes

Habiendo investigado más a fondo sobre el material, se llevará a cabo un estudio más práctico del mismo. En el laboratorio de la Escuela de Ingeniería de Bilbao, se dispone de diferentes muestras de CLT de la especie pino radiata que se emplearán para caracterizar mecánica y térmicamente el material. Se seguirán los siguientes pasos:

- Realizar ensayos mecánicos y térmicos para caracterizar las muestras de madera de la especie pino radiata
- Obtener un modelo preciso del material por medio de ANSYS

Una vez se ha definido correctamente el material, se creará un modelo 3D de un edificio de CLT en el que se realizarán diferentes comprobaciones sobre sus fachadas por medio de Dlubal Software, frente a una serie de casos de cargas de viento y composición de los diferentes elementos constructivos:

- Estudiar el comportamiento de una fachada de CLT en diferentes casos de carga
- Analizar diferentes alternativas y variables en el edificio
- Obtener el valor de su transmitancia térmica mediante el programa Dx Pime

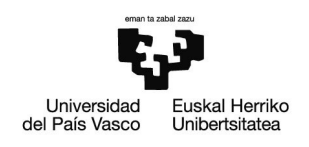

### 2.4.Beneficios que aporta el trabajo

La realización de este trabajo aporta beneficios a nivel técnico, ya que va a servir para comprender el comportamiento de los edificios construidos con paneles CLT y madera en general, y sus ventajas con respecto a otras soluciones constructivas, centrando el análisis en su comportamiento como fachada, ya sea en edificios construidos con madera en su totalidad o como elemento auxiliar de una estructura de acero o hormigón.

Todo ello será enfocado desde un punto de vista mecánico y térmico, poniendo en práctica los conocimientos aprendidos en la carrera. De esta forma veremos como un material anisotrópico que trabaja de una forma bidireccional, puede llegar a aportar una gran estabilidad dimensional y propiedades mecánicas que llegan a superar a materiales como el hormigón o el acero. También evaluaremos aquellos aspectos que se deben cuidar a la hora de buscar una correcta eficiencia energética, como el aislamiento y el espesor del material.

Por otra parte, va a resultar útil para conocer cuáles son los aspectos más importantes a la hora de elegir un material de construcción, como pueden ser los plazos de ejecución, el precio o el impacto medioambiental.

Además, se va a poner en práctica el programa de elementos finitos ANSYS, a la hora de caracterizar el material, haciendo uso de sus simulaciones. También servirá como introducción al software Dlubal, con el que pondremos en práctica las múltiples opciones que ofrece a la hora de estudiar el comportamiento de estructuras, y que resultará especialmente útil gracias a su amplia biblioteca de materiales de madera.

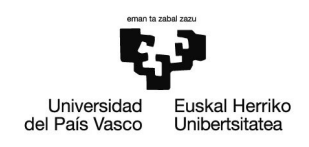

## 2.5.Análisis del estado del arte

La madera contralaminada es un material en auge mundialmente en el sector de la construcción. Es por ello que se han realizado múltiples estudios y análisis sobre su comportamiento y rendimiento estructural en diferentes países.

En cuanto a su proceso de construcción este tipo de solución ha demostrado lograr unos tiempos récord de edificación, gracias en parte a su elevado grado de prefabricación. A su vez, sus elementos estructurales son muy ligeros lo cual aporta múltiples ventajas y facilita el proceso. Esto se refleja en los edificios de gran altura, en los que el tiempo de alquiler de las grúas cobra gran importancia en los costes finales, y al emplearse madera los tiempos de transporte y de elevación de los diferentes elementos constructivos se reducen considerablemente.

En diferentes proyectos se ha medido un ahorro de hasta un tercio en los tiempos de elevación, abaratando enormemente el proceso. Esto quedó demostrado en el proyecto del edificio Stadthaus en Londres, enteramente construido de madera, en el que realizando diferentes comparativas se estimó un ahorro de tiempo de 17 semanas para construir sus 9 plantas, siendo un edificio de hace más de 10 años.

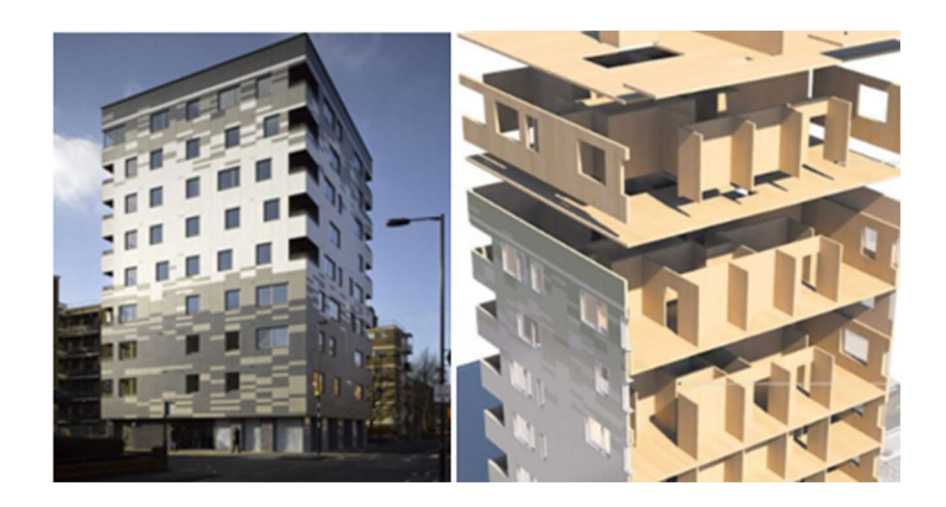

Ilustración 5. Edificio Stadthaus en Londres

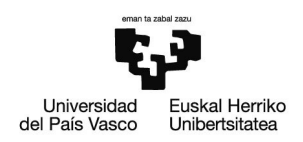

Por otro lado, al pasar de construir con hormigón a hacerlo con madera logramos un gran número de beneficios medioambientales. Un edificio construido con madera requiere menor energía durante la fabricación de elementos y la fase de construcción. A su vez, se ha demostrado que la madera es el único material con un balance negativo de CO2, es decir que almacena CO2, concretamente una media de 0,8 a 0,9 toneladas por metro cúbico. También ahorra 1,1 toneladas adicionales que se habrían emitido al emplear hormigón, lo que supone un ahorro total de 2 toneladas de CO<sub>2</sub>.

En base a estos datos se realizó un estudio medioambiental en el que se demostró que en el caso de realizar un edificio residencial de 43 plantas y 142 metros de altura empleando CLT, se evitaría la emisión de un total de 50.000 toneladas de  $CO<sub>2</sub>$ . Esta cantidad equivaldría a lo que emiten 33.000 coches en un año.

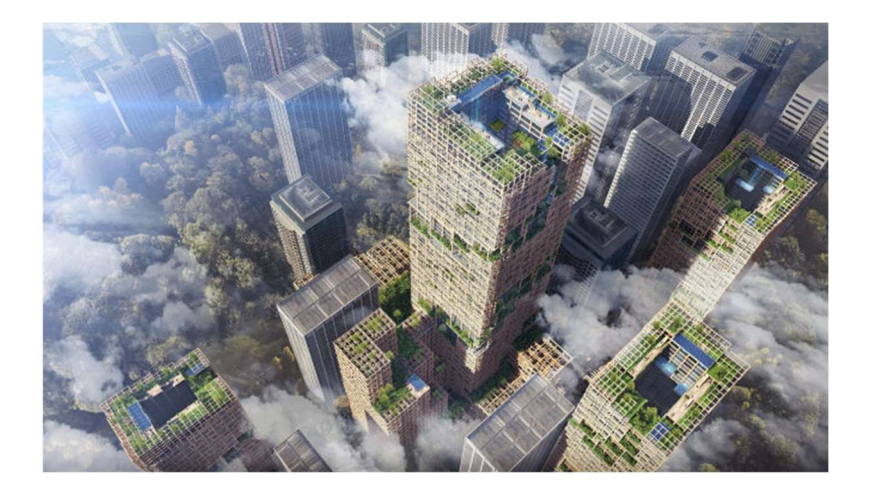

Ilustración 6. Edificio W350, proyecto japonés de rascacielos sostenible

También se han realizado diferentes estudios sobre el comportamiento térmico del CLT, en este caso en escuelas de Inglaterra durante el verano. Como resultado se ha resaltado la comodidad térmica del 80 % de los alumnos logrando un ambiente agradable entre los 22,1 y 22,4 °C, siendo las temperaturas en el exterior de 13,2 a 21,6 °C, resultando más cálidas las aulas superiores. Además, se ha destacado la posible influencia de la orientación de las láminas en las temperaturas. De modo que quedó demostrada la aplicabilidad y fiabilidad de este tipo de solución constructiva junto a su excelente comportamiento como aislante térmico.

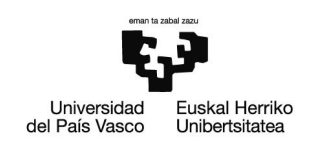

## 3. METODOLOGÍA SEGUIDA EN EL DESARROLLO DEL TRABAJO

## 3.1. Descripción de tareas, fases, equipos y procedimientos

En este apartado se procede a explicar el procedimiento llevado a cabo para la realización del trabajo. Entre las diferentes tareas se pueden definir cinco principales, las cuales se muestran a continuación.

### T1. - Planificación

Antes de comenzar con el proyecto se redactará un índice y un plan de trabajo. A su vez, se fijarán los objetivos y el alcance del proyecto junto a las diferentes fases a seguir para llevarlo a cabo.

### T2. - Redacción de la memoria

Con el fin de obtener una base de conocimiento sobre el CLT y la construcción con madera, se comenzará a recopilar información sobre las diferentes soluciones constructivas con madera, sus ventajas respecto a otras, las propiedades más características de la madera contralaminada y sus beneficios en cuanto a eficiencia energética.

También se desarrollará el contexto actual de la construcción con madera y se investigarán las diferentes aplicaciones y ensayos que se han hecho con el material a lo largo del mundo, centrando el interés principalmente en edificios de altura y en las fachadas de CLT.

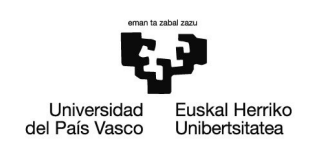

### T3. - Caracterización de las muestras de CLT

Se realizarán una serie de ensayos de compresión sobre unas muestras de madera *pino* radiata del laboratorio de la Escuela de Ingeniería de Bilbao con el fin de obtener su resistencia a compresión. También se llevará a cabo un ensayo a flexión estudiando las deformaciones que presenta la probeta en diferentes posiciones (T3.1.).

A continuación, por medio del programa ANSYS se creará un modelo aproximado del material haciendo uso de los datos obtenidos por medio de los ensayos y de las propiedades del material proporcionadas por el DBSE-M (T3.2.).

Por último, se someterá a las muestras a una serie de ensayos térmicos para obtener diferentes propiedades como la conductividad térmica del material y la capacidad calorífica (T3.3.).

### T4. - Cálculos con Dlubal

Con el fin de analizar el comportamiento del CLT como fachada, se va a plantear y diseñar un edificio de 10 plantas de madera contralaminada por medio del programa Dlubal Software (T4.1.).

Para ello se realizará el cálculo de cargas de los diferentes valores de pesos propios, sobrecargas de uso, cargas de viento y nieve para cada uno de los pisos y elementos estructurales (T4.2.).

A continuación, se procederá a crear el modelo del edificio de 10 plantas, incluyendo en el las diferentes cargas y condiciones de unión (T4.3.).

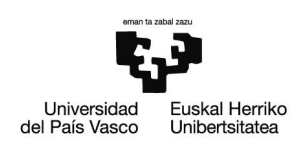

Finalmente, se pasará a realizar simulaciones sobre el modelo del edificio para diferentes situaciones, centrando el interés en una de las fachadas de cada piso. En base a los resultados obtenidos se plantearán diferentes alternativas y variables (T4.4.).

### T5. - Cálculo de la transmitancia

Haciendo uso del programa Dx Pime se llevará a cabo el cálculo de la transmitancia térmica de una fachada de CLT para un edificio ubicado en Bilbao (zona climática C1) con un espesor obtenido mediante las simulaciones previamente realizadas.

También se realizará el cálculo para una fachada compuesta por un material diferente, para compararlo con la de madera.

### T6. - Redacción final

Una vez se hayan recopilado los datos y la información necesaria, se comenzará a redactar el informe y a analizar los resultados obtenidos por medio de los diferentes programas.

También se realizará un presupuesto del proyecto y se desarrollarán unas conclusiones sobre el uso de los paneles contralaminados en construcción.

### T7. - Preparación de la presentación

Por último, se preparará la presentación del proyecto por medio de un PowerPoint de cara a la defensa del trabajo.

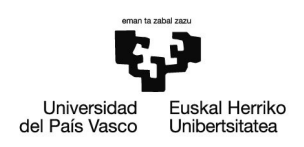

### 3.1.1. Definición de soluciones de fachadas con CLT

Las fachadas de CLT resultan muy útiles tanto para edificios compuestos únicamente por madera, como para estructuras de acero en las que cumplirán una función auxiliar. Esto es debido a sus altas prestaciones mecánicas y excelentes propiedades aislantes, logrando así una envolvente muy eficiente.

A la hora de diseñar una fachada de CLT la elección de la dirección de la fibra cobra gran importancia. Lo más habitual es disponer la dirección de la fibra verticalmente en la primera capa para edificios residenciales y zonas urbanas. Sin embargo, para construcciones diáfanas como las naves industriales se tumba horizontalmente la dirección de la fibra en la primera de las capas, apoyando la fachada sobre los pilares, logrando de esta forma un trabajo óptimo en ambas direcciones.

De esta forma, para el caso de un edificio residencial o urbano, las capas impares aportan una gran resistencia a flexión y a compresión, mientras que las pares, además de hacer de elemento de unión, al disponer de la dirección de la fibra en la dirección perpendicular, logran un comportamiento bidireccional del elemento estructural.

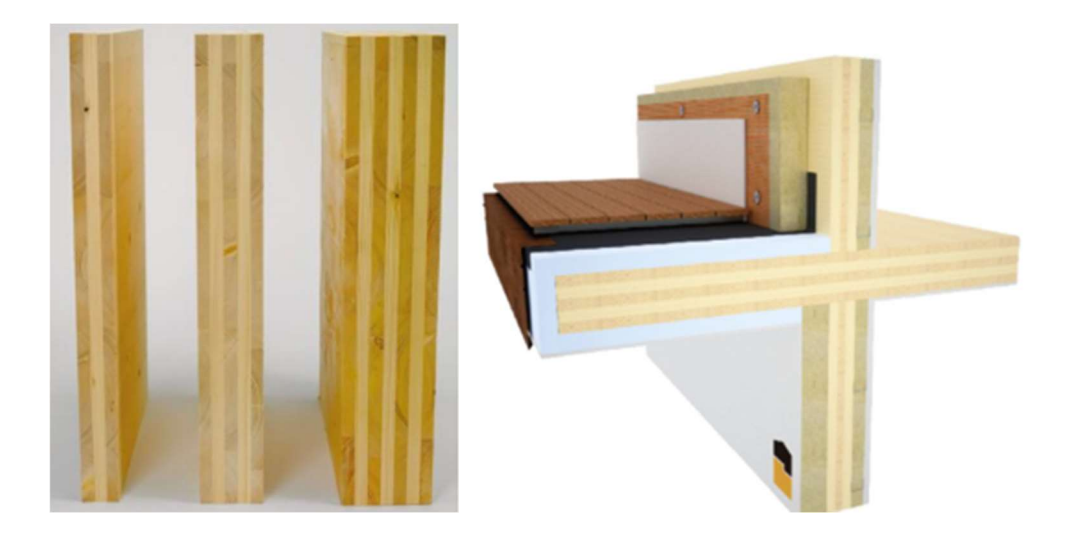

Ilustración 7. Sección de los muros de CLT

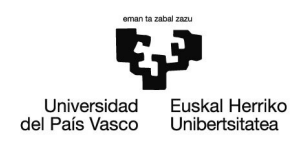

El número de capas más habitual suele ser de tres en total, ya que aportan suficiente rigidez y aislamiento, y sus espesores más habituales oscilan entre valores de 30 y 40 mm por capa. A su vez, la madera nunca queda a la intemperie por lo que suele ir revestida con materiales como yeso laminado o con algún tipo de aislante.

En cuanto a su altura, de suelo a techo cubren 2,50 m, sin embargo, con el fin de proteger la madera frente al fuego se añade un falso techo que abarca 5 cm más. También se suman 10 cm por la parte de abajo con el fin de introducir el suelo radiante y el acabado superficial, quedando así una altura total de 2,65 m o más habitualmente de 2,70 m. Por otro lado, de ancho su longitud varía de 9 a 16 m, ya que para valores superiores se complicaría su transporte.

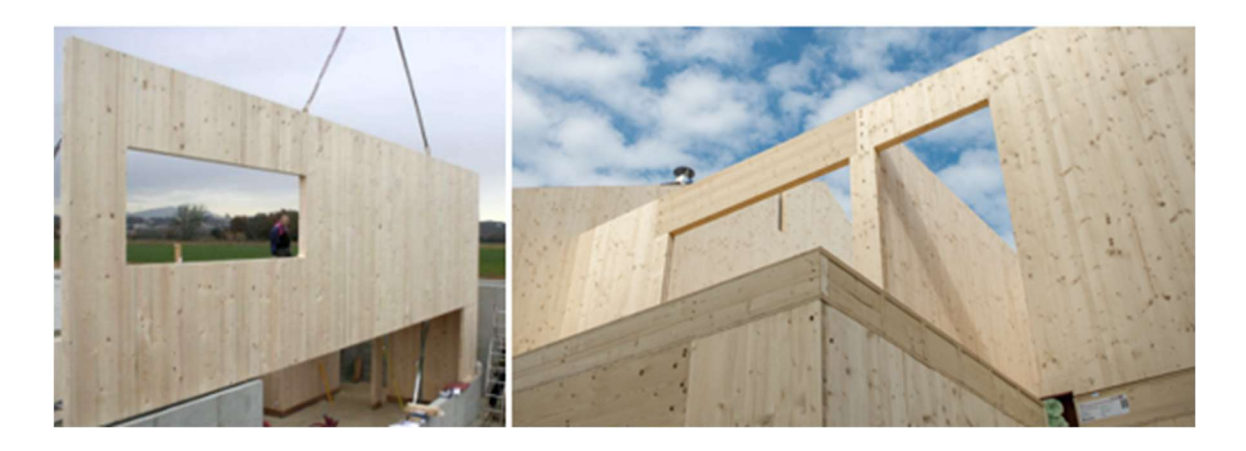

### Ilustración 8. Fachadas prefabricadas de CLT con ventanas y puertas

A la hora de necesitar unas prestaciones mayores frente a cargas como la del viento, este tipo de fachada presenta múltiples alternativas, ya que variando el espesor de las capas o el número de las mismas, lograremos una mayor resistencia y una menor transmitancia térmica. Como ya se ha comentado previamente también cobrará gran importancia la forma en la que situemos la dirección de la fibra.

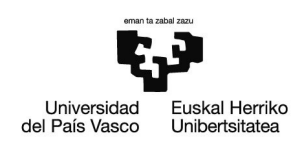

### 3.1.2. Características de distintos tipos de herrajes de unión

Los paneles CLT presentan diferentes formas de unión, todas ellas sencillas con el fin de facilitar su montaje en la obra. Habitualmente se realizan por medio de diferentes herrajes como placas o escuadras.

En primer lugar, en las uniones muro sobre muro, suele ser habitual el uso de placas perforadas NPB fabricadas específicamente para CLT. Estos elementos presentan un alto rendimiento frente a esfuerzos verticales y horizontales, siendo a su vez muy polivalentes y fáciles de instalar permitiendo su pliegue en obra. Están fabricadas de acero galvanizado y sus espesores oscilan entre los 1,5 y 2 mm.

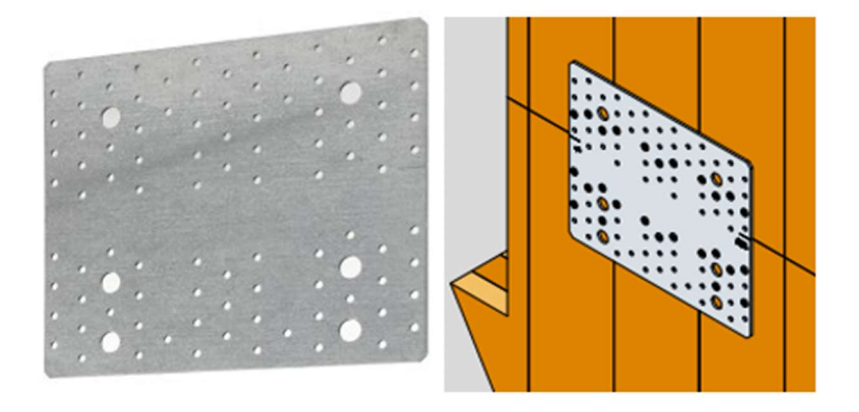

### Ilustración 9. Unión muro sobre muro mediante placa perforada

Estas placas también podrían emplearse a la hora de unir el muro a un forjado de hormigón, aunque también se presentan otras alternativas como anclajes HTT o diferentes tipos de escuadras, siendo ambas uniones fabricadas con acero galvanizado.

Los anclajes HTT presentan una elevada resistencia al levantamiento, lo que los hace idóneos para uniones sobre hormigón. Además, están diseñados específicamente para estructuras de CLT. Poseen espesores de 2,5 mm en el cuerpo y de 11 mm en la base.

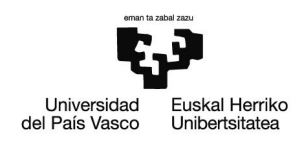

Por su parte, las escuadras son elementos muy polivalentes y resisten cargas altas tanto horizontales como verticales. Su espesor suele ser de 3 mm y resultan ideales para la construcción con CLT. Dentro de ellas suelen emplearse escuadras reforzadas ABR255 o escuadras con aislamiento acústico ABAI. En el segundo caso se reduce la transmisión acústica entre los componentes de la estructura y mejora la estanqueidad del aire.

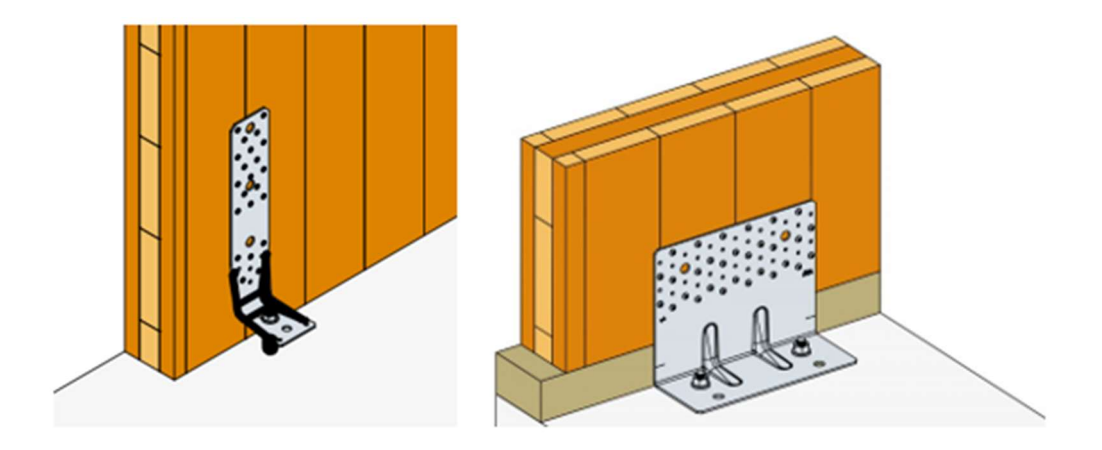

### Ilustración 10. A la izquierda una unión mediante anclaje y a la derecha mediante escuadra reforzada

Este tipo de uniones también es habitual emplearlas de cara a unir muros sobre forjados, pudiendo emplear también estribos con alma de aluminio BTALU, fabricados de aluminio y con un espesor de 6 mm, permitiendo fijar vigas hasta una altura de 900 mm y presentando una resistencia al fuego de hasta media hora.

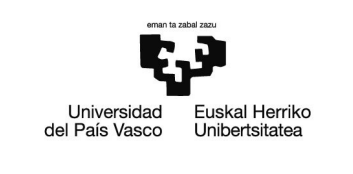

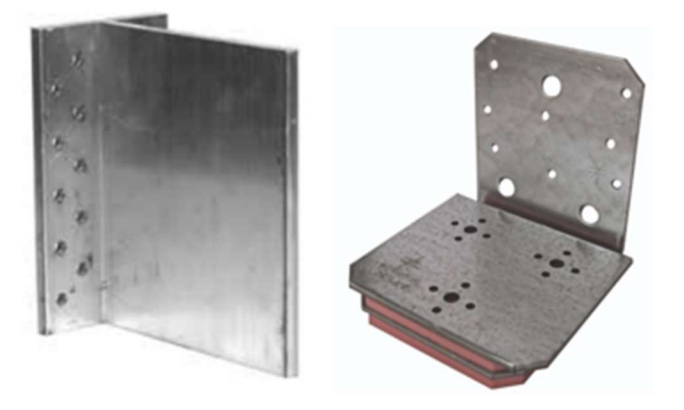

Ilustración 11. A la izquierda un estribo BTALU y a la derecha una escuadra con aislamiento acústico ABAI

Sin embargo, en el caso de forjados sobre muros, suele ser más habitual emplear tornillos para madera estructural con cabeza plana o cilíndrica, usándose en algunos casos de rosca completa. Estos elementos es habitual que lleven consigo algún tipo de arandela acústica. También son muy utilizados a la hora de unir esquinas entre diferentes muros, para unir los propios forjados a una serie de vigas o incluso para juntar dos forjados entre sí. A su vez, entre forjado y muro suele colocarse algún tipo de aislante.

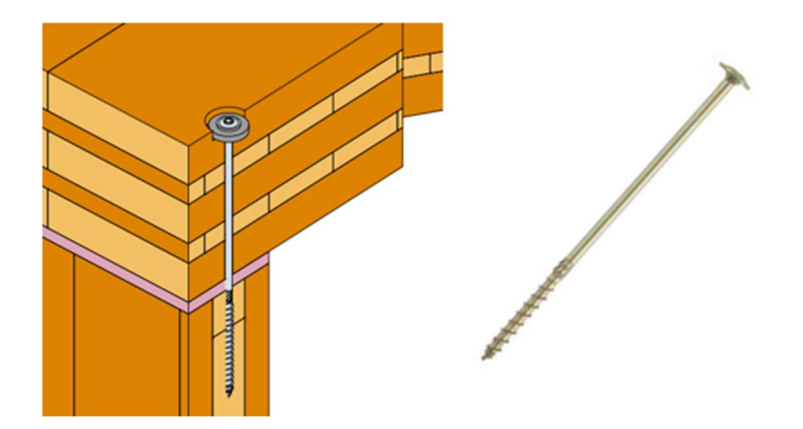

Ilustración 12. Unión de forjado sobre muro con tornillo para madera estructural

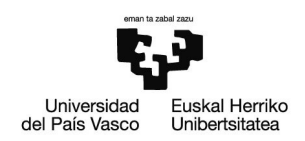

Este tipo de tornillos presentan una gran resistencia a rotura y están compuestos por una rosca principal y otra secundaria, que entre las dos son capaces de evacuar el polvo con facilidad, mejorar la resistencia de arranque y evitar la aparición de algún tipo de grieta. Están fabricados por medio de acero cincado amarillo de 5 µm con un acabado bicromatado.

Por último, también existen elementos para la unión de forjados de CLT sobre muros de hormigón, en cuyo caso se emplean pasadores de anclaje con arandela grande WA-RL. Estos pasadores son muy sencillos de colocar y su rosca permanece protegida durante el proceso de montaje, teniendo su punto de impacto reforzado. Están fabricados por acero electocincado.

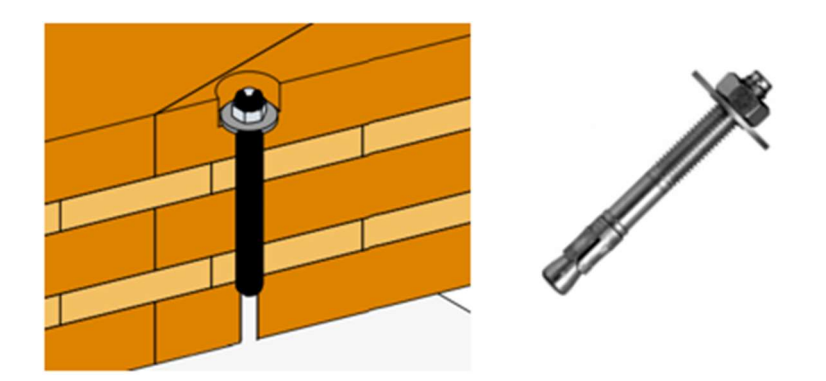

Ilustración 13. Unión mediante pasador WA-RL

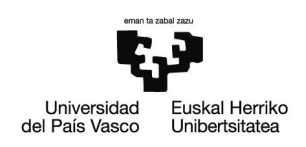

### 3.1.3. Análisis del comportamiento mecánico de los paneles de CLT

En cuanto al comportamiento mecánico de los paneles CLT, cabe destacar la función de sus paredes como muros portantes, convirtiéndolas en un elemento estructural clave del edificio.

En este tipo de configuraciones, la carga transmitida pasa de ser puntual, aplicada sobre un pilar, a ser distribuida linealmente a lo largo del muro. De esta forma, el muro que recibe las cargas posee una de sus dimensiones de un grosor muy inferior a la longitud y la altura.

Este tipo de diseño es habitual emplearlo en estructuras de diferentes materiales además de la madera, como en los edificios de hormigón. El proceso de transferencia de cargas es muy sencillo. Los esfuerzos transmitidos por los elementos ubicados por encima, ya sea un forjado, una cubierta o una serie de vigas, se transfieren verticalmente piso a piso a través de los muros, hasta llegar a la cimentación.

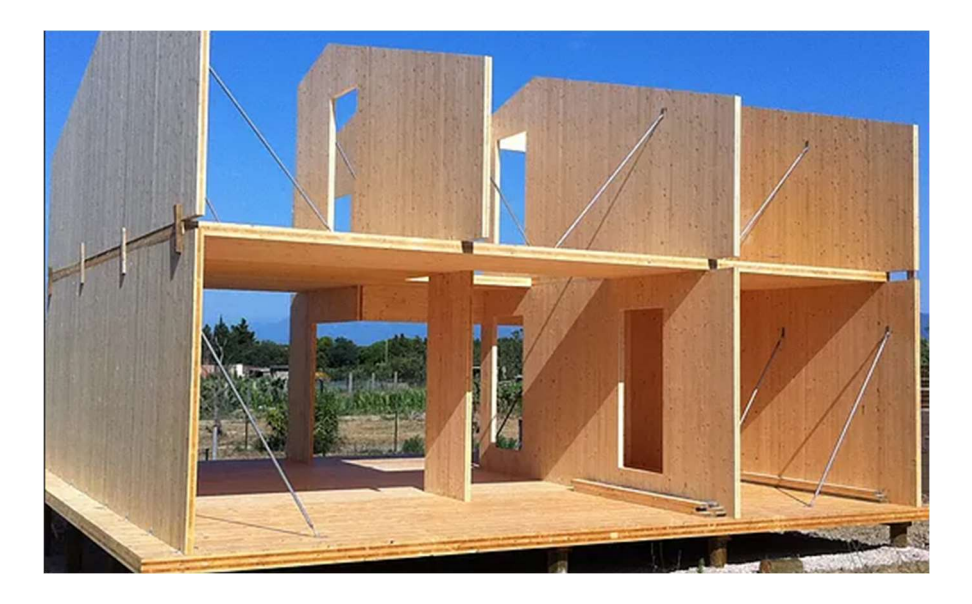

Ilustración 14. Edificio de CLT con muros portantes

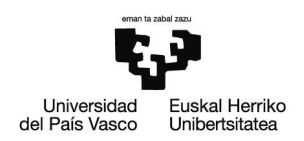

Mediante este tipo de edificación se logra un gran aprovechamiento del espacio y ahorro del material a emplear. A su vez, la estructura resultará ser más liviana y flexible, a lo que si le sumamos que fuese una estructura de madera su peso y con ello los costes de la cimentación se reducirían enormemente.

Por otro lado, uno de los principales problemas de esta disposición de los muros es que en el caso de que uno de ellos falle o se origine una grieta, sus consecuencias son más graves que en el caso de que se empleen una serie de pilares.

Eso es debido a la gran importancia que tienen los muros en la estructura, siendo indispensables, por lo que no es sencillo cambiarlos y su rotura puede suponer unas consecuencias fatales. Es por ello que se realizan todos los cálculos previos minuciosamente y siempre se tiende a sobredimensionar la estructura.

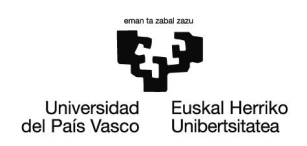

### 3.1.4. Ensayos para caracterizar las muestras de CLT de pino radiata

En el laboratorio de la Escuela de Ingeniería de Bilbao se han procedido a realizar diferentes ensayos sobre probetas de madera con el fin de caracterizar el material mecánica y térmicamente. Todas ellas pertenecen a la especie pino radiata y son de diferentes dimensiones.

En cuanto a sus propiedades, se conoce que la densidad será de 540 kg/m<sup>3</sup>. Por otra parte, valores como su módulo elástico y cortante o sus resistencias a tracción o compresión son desconocidos. Es por ello que se tomarán los valores estipulados en el Documento Básico de Seguridad Estructural de Madera (DBSE-M), disponible en el Código Técnico de la Edificación (CTE), teniendo en cuenta que se trata de una madera aserrada de clase resistente C24.

Como ya se ha comentado previamente, se trata de un material anisotrópico en el que las propiedades en la dirección de la fibra difieren de las perpendiculares. A su vez, en los cálculos que se realizarán más adelante deberemos tener en cuenta que cada una de sus capas pares presenta una diferente dirección de fibra perpendicular a las impares.

Los valores normalizados son los siguientes:

- Módulo de elasticidad paralelo a la fibra (E0): 11 KN/mm<sup>2</sup>
- Módulo de elasticidad perpendicular a la fibra (E90): 0,37 KN/mm<sup>2</sup>
- Módulo transversal (G): 0,69 KN/mm<sup>2</sup>
- Resistencia a flexión: 24 MPa
- Resistencias a tracción paralela (ft0k): 14 MPa
- Resistencias a tracción perpendicular (ft90k): 0,4 MPa
- Resistencias a compresión paralela (fc0k): 22 MPa
- Resistencias a compresión perpendicular (fc90k): 2,5 MPa
- Resistencia a Cortante: 4 MPa

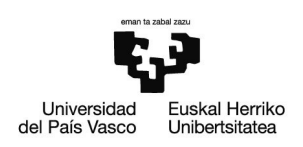

### Ensayo de compresión

En primer lugar, se ha analizado el comportamiento de la madera a compresión. Se han realizado ensayos sobre tres muestras idénticas de sección 20 x 20 mm<sup>2</sup>. Al ser probetas de tan poco tamaño, no están compuestas por capas, de modo que hay una única dirección de la fibra en la dirección longitudinal.

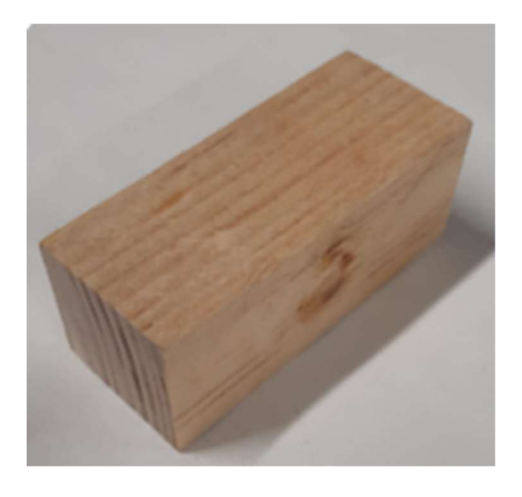

#### Ilustración 15. Probeta de madera del ensayo a compresión

Las muestras se han ido colocando una a una sobre una prensa mecánica y se les ha aplicado progresivamente una carga vertical hacia abajo sobre su sección, en la dirección de la fibra.

La propia máquina se encargará de medir la carga aplicada y la duración de la misma, y los resultados se recogerán en un ordenador al que está conectado, tabulados en formato Excel.

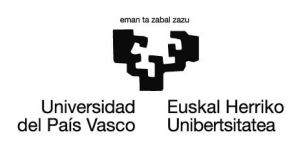

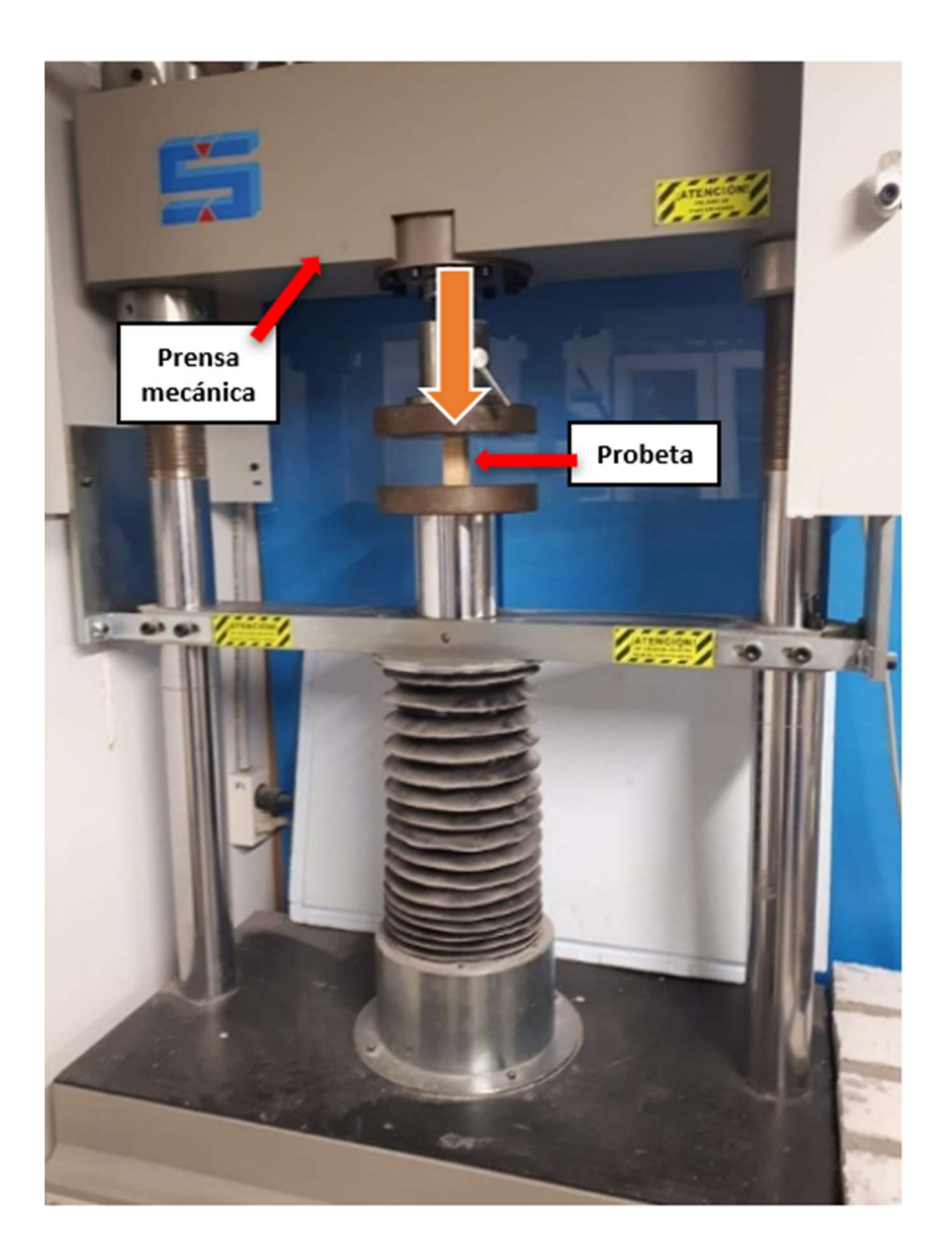

#### Ilustración 16. Ensayo a compresión

Se ha observado como han resistido la carga entre 3 y 3,6 segundos, rompiendo con fuerzas de 22,39 a 26,17 kN. También se puede apreciar como el modo de rotura ha sido muy similar en los tres casos, apareciendo una grieta de 45° en las superficies laterales. En cuanto a la deformación se han alcanzado valores cercanos a los 3 mm, pero no serán el objeto de estudio en este ensayo.

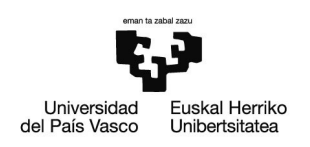

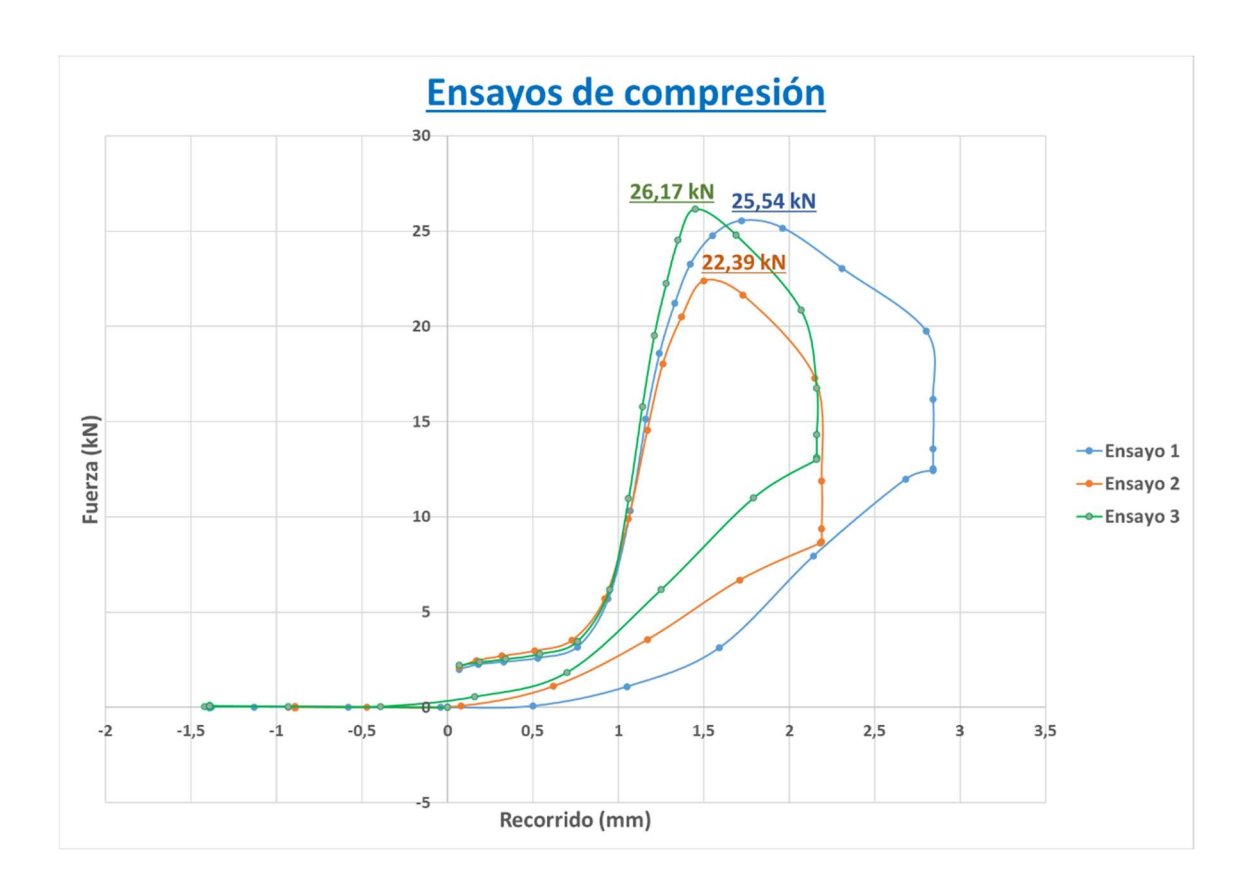

Gráfica 1. Resultados de los ensayos de compresión

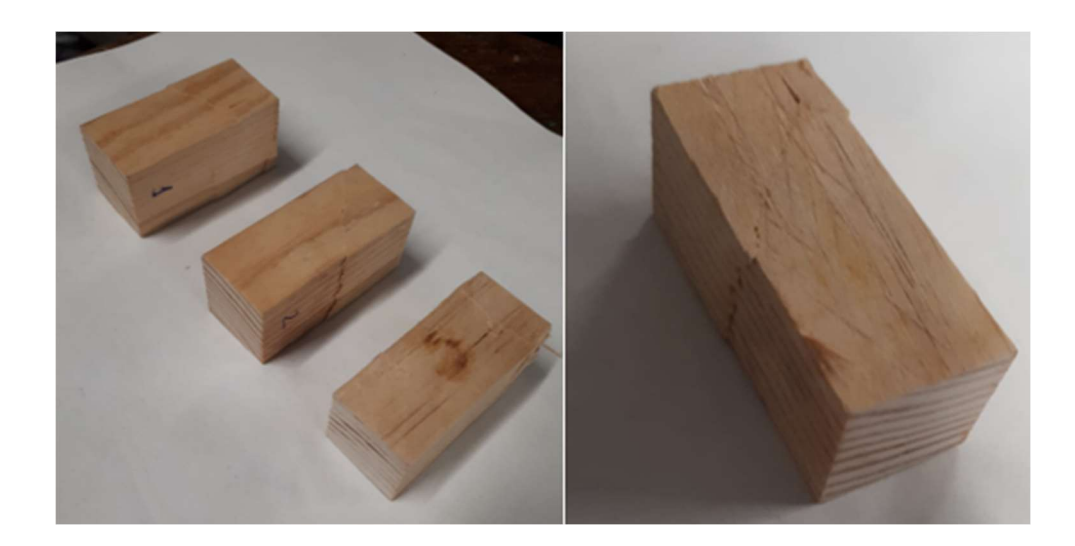

Ilustración 17. Probetas tras el ensayo a compresión
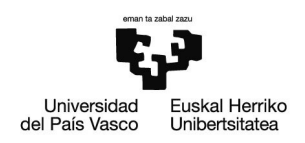

Analizando las gráficas obtenidas y la forma de romper de las probetas, se puede deducir que la fuerza aplicada ha sido tan elevada que ha sobrepasado rápidamente el límite elástico del material en la dirección de la fibra. De modo que ha roto de manera frágil sin apenas aparecer deformación plástica.

Realizando una media de los tres ensayos se obtiene una fuerza previa a la rotura de 24,7 kN. Conociendo la sección de las muestras de 400 mm<sup>2</sup> se obtiene una resistencia a compresión de 61,17 MPa en la dirección de la fibra. Su valor resulta ser 2,8 veces superior al dado por el DBSE-M, lo cual es habitual ya que el fabricante siempre prima garantizar unas propiedades superiores a las normalizadas por encima de que no se alcancen dichos valores.

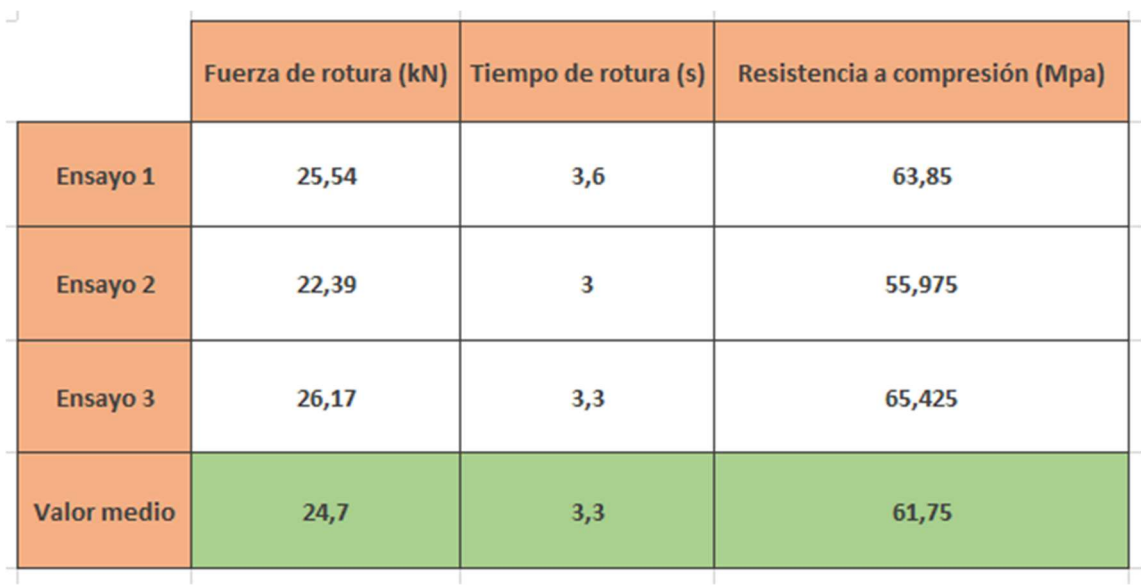

#### Tabla 1. Resumen de los resultados de los ensayos a compresión

En el caso de emplear un valor de resistencia a compresión para el diseño de un edificio, siempre se utilizará el valor proporcionado por la norma (22 MPa), y no el experimental (61,17 MPa). De esta forma estaremos planteando el edificio con un mayor coeficiente de seguridad.

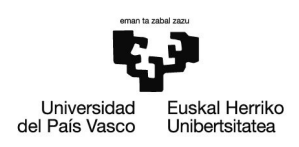

# Ensayo de flexión

A continuación, se ha sometido una probeta de sección 150 x 150 mm<sup>2</sup> y 600 mm de largo a un ensayo de flexión en la misma prensa mecánica. En este caso la muestra está constituida por cinco capas encoladas de 30 mm de espesor, de forma que la dirección de la fibra está ubicada en la dirección longitudinal para las capas impares y transversalmente para las pares.

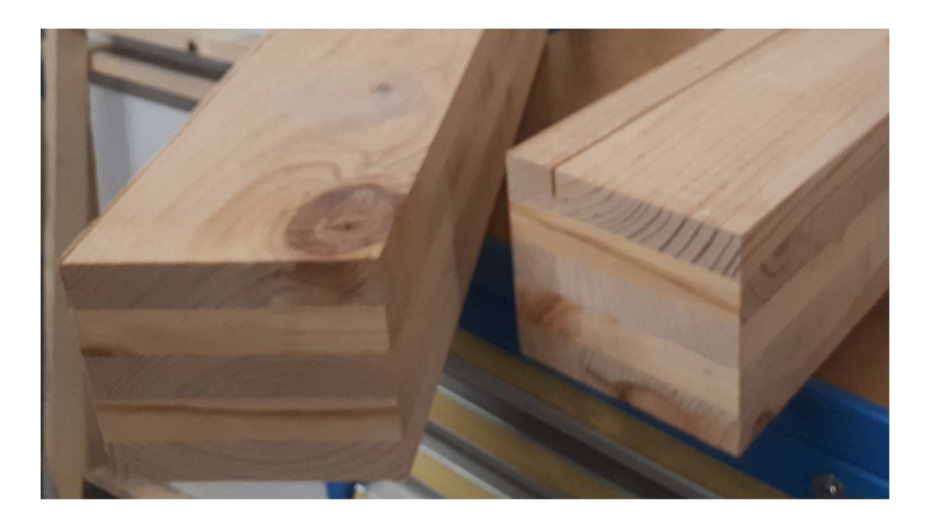

Ilustración 18. Probetas de CLT para el ensayo a flexión

Para llevar a cabo el ensayo se han situado dos apoyos metálicos en la parte inferior a una distancia de 500 mm entre ellos, ubicados simétricamente respecto al centro. También se han colocado otros dos por la cara superior con el fin de convertir la fuerza transmitida por la prensa mecánica en dos iguales situadas a 150 mm entre ellas. Además, para lograr una medición más precisa de las deformaciones, se han empleado dos sensores que obtendrán la flecha en el centro (sensor 2) y a 125 mm del mismo (sensor 1).

Los valores de las fuerzas aplicadas se recogerán en el ordenador conectado a la máquina. Por otra parte, las mediciones del sensor se recogerán en un portátil auxiliar en una hoja Excel.

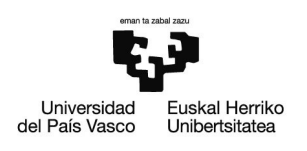

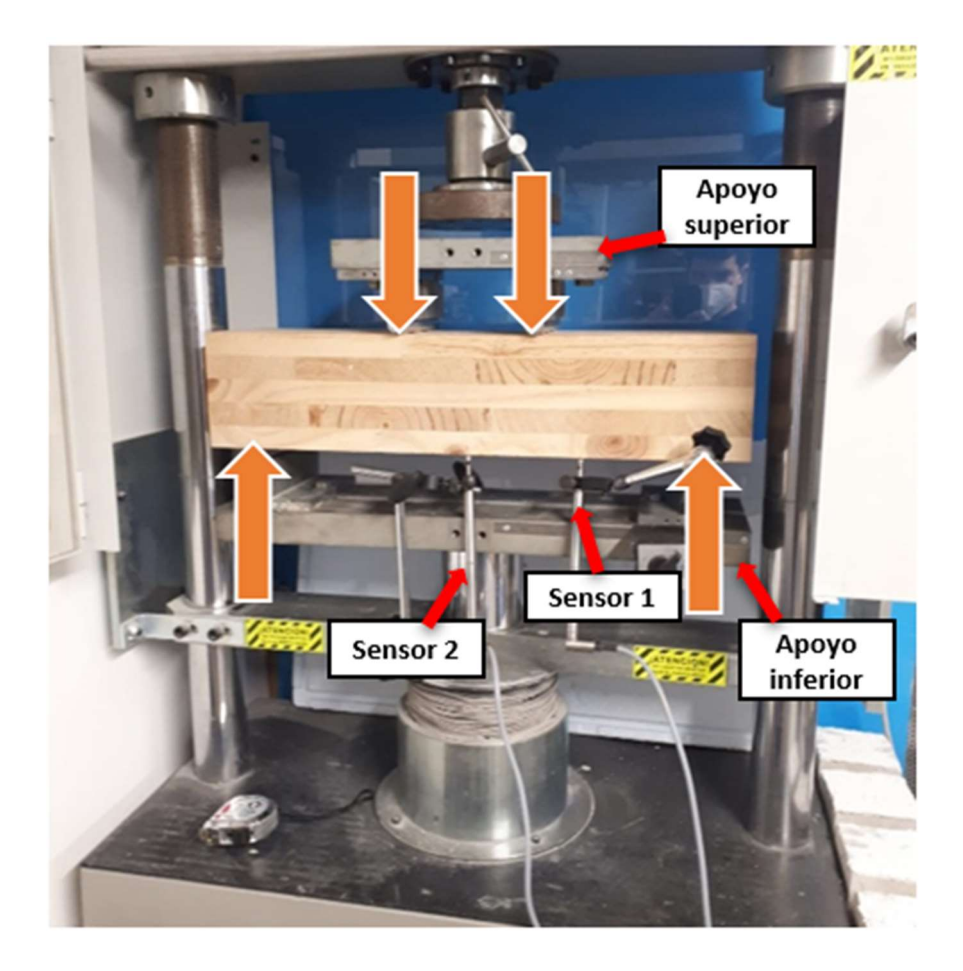

#### Ilustración 19. Ensayo a flexión

La carga se ha ido aplicando progresivamente a lo largo de una hora, desde el reposo hasta alcanzar los 39,4 kN. Una vez pasada la hora se ha retirado la fuerza dejando a la muestra en reposo durante 40 minutos, con el fin de analizar su comportamiento elástico, midiendo la deformación recuperada.

La muestra ha resistido sin problema, mostrando una deformación muy leve. En el momento de la fuerza máxima de 39,4 kN se han alcanzado los 4,04 mm de deformación en el centro y 3,68 mm en el otro sensor.

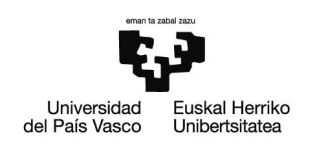

A su vez, al retirar la carga se ha reducido la deformación hasta los 1,15 mm en el centro y 1,3 mm en la otra posición, lo que demuestra que el material presenta una deformación permanente que altera el resultado real de la deformación elástica medida.

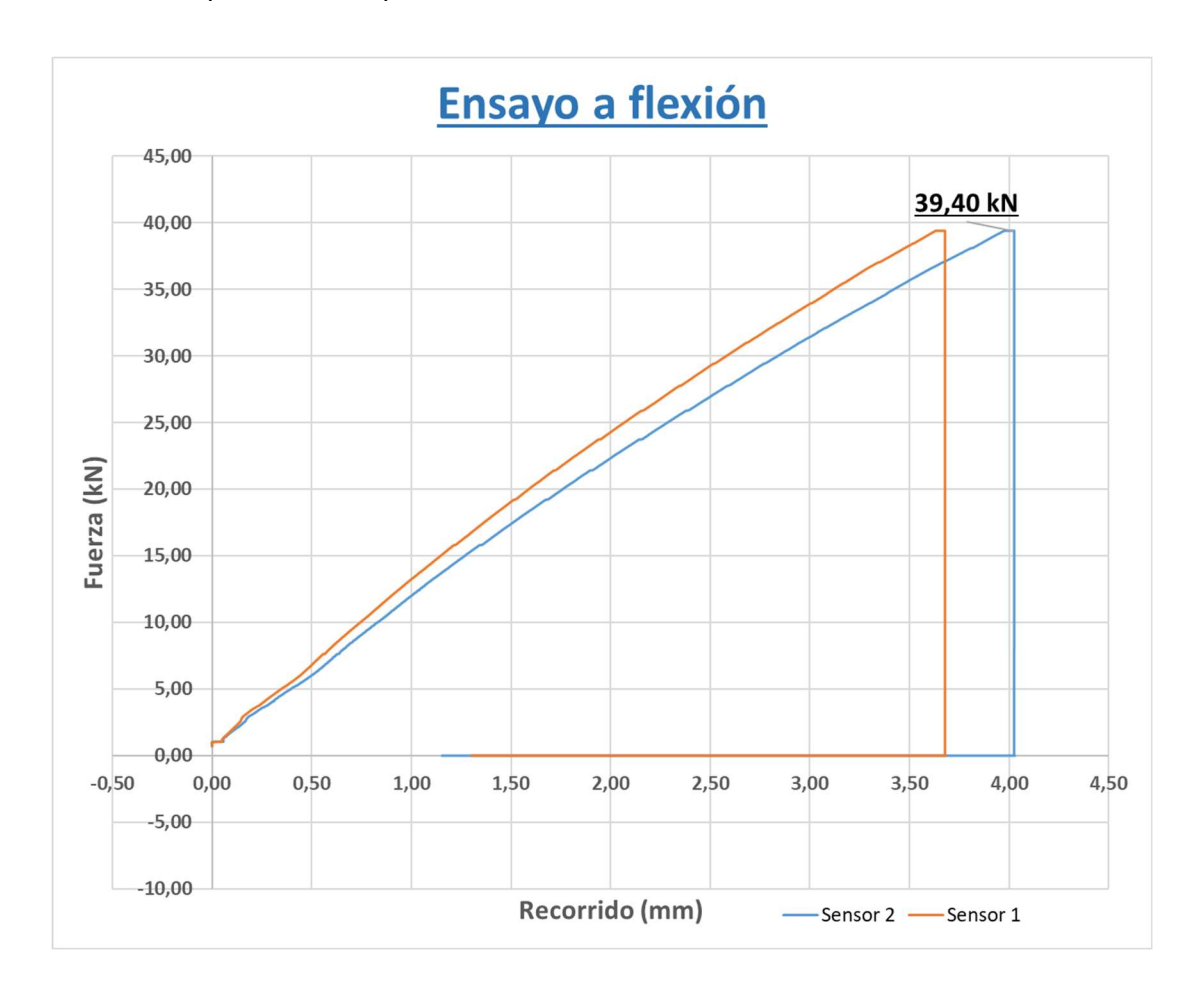

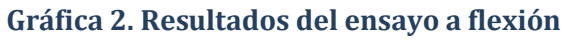

Una vez retirada la probeta se han observado holguras en la cara inferior, en la zona en la que se ubicaban los dos apoyos. Estas deformaciones afectan directamente a la flecha medida en el centro y concuerdan con la deformación permanente de 1,15 mm y 1,3 mm que ha quedado a la hora de retirar la carga. De modo que para obtener la deformación real en el centro se deberá restar la holgura a los 4,04 mm medidos, quedándose en 2,89 mm. Para la otra posición nos quedarán 2,38 mm.

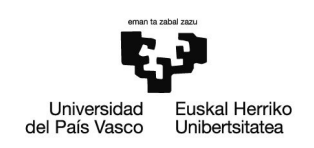

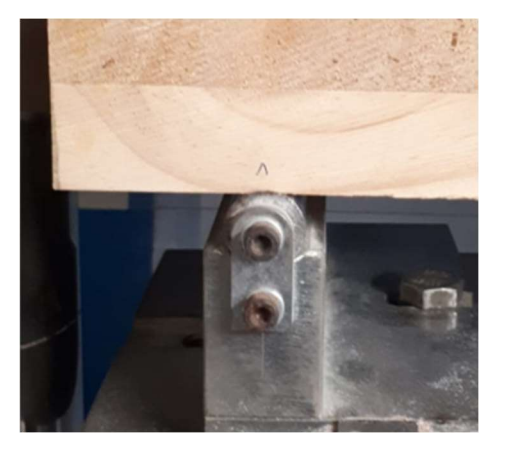

#### Ilustración 20. Holgura en el apoyo inferior izquierdo

También se han observado holguras similares en la zona de aplicación de las cargas (cara superior). Estas deformaciones permanentes también deberán restarse, pero para medirlas se deberá buscar un método alternativo ya que el sensor únicamente toma medidas de la cara inferior.

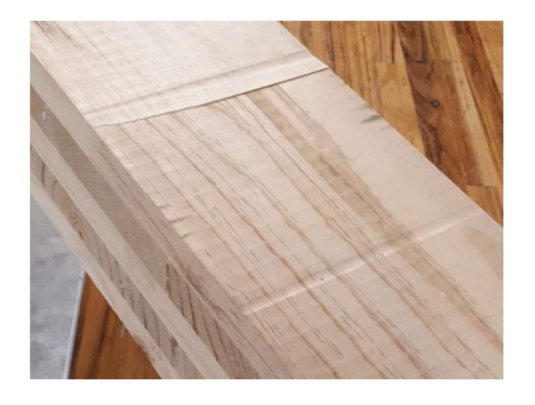

#### Ilustración 21. Holguras en la cara superior

Puesto que se pretende medir una distancia muy pequeña, se hará uso de un reloj comparador. Con este utensilio, acotando la zona de la deformación, se tomará una referencia de 0 mm en la parte sin deformar y al ubicarlo en la parte más deformada de la holgura podremos ver cuanto varía la medida.

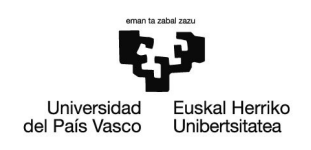

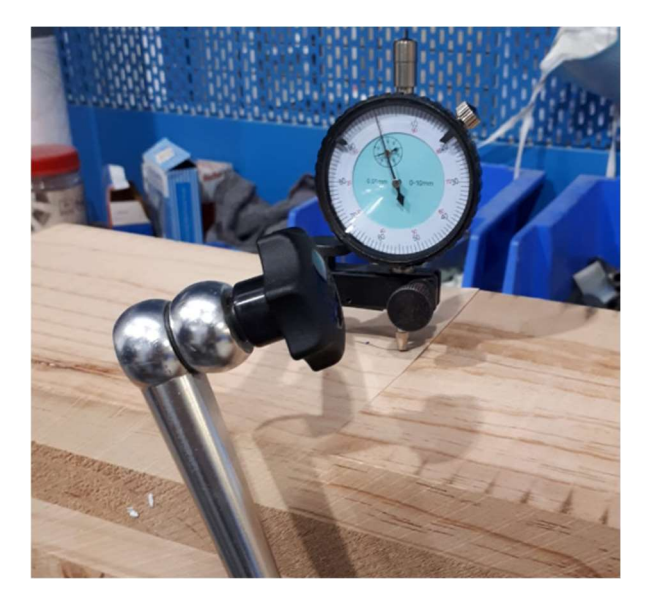

Ilustración 22. Reloj comparador

Se han tomado tres medidas diferentes para cada holgura, en los extremos y en el centro. De entre todos los valores se tomará el más elevado que ha resultado ser el de la esquina frontal derecha y de 0,84 mm.

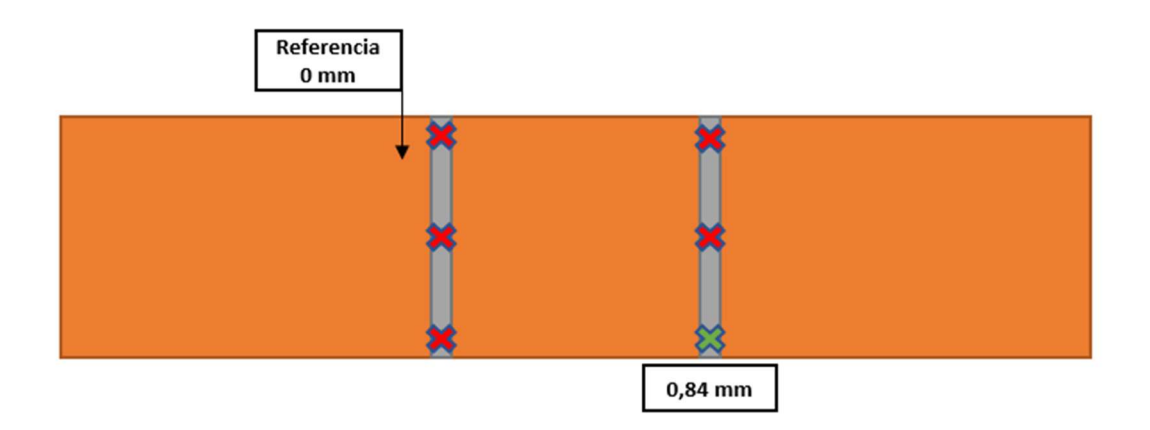

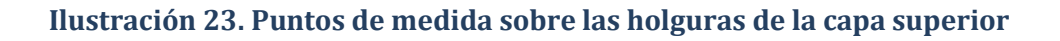

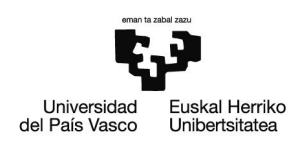

Restando esta deformación permanente a los 2,89 mm que teníamos previamente, obtenemos una deformación de 2,05 mm por el centro. En el punto ubicado a 125 mm del centro tendremos 1,54 mm. De modo que los sensores presentan un error considerable ya que no tienen en cuenta las deformaciones permanentes aparecidas.

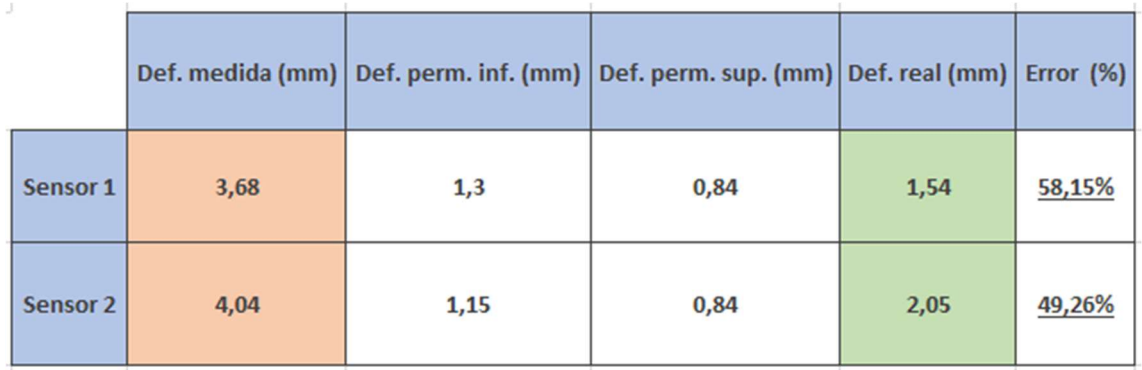

#### Tabla 2. Resumen de las deformaciones medidas y los errores de los sensores

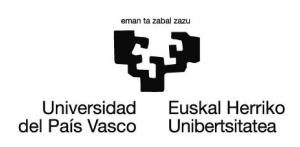

# Modelo de ANSYS

Con el fin de obtener un modelo más preciso de las propiedades del material, se va a simular el ensayo de flexión llevado a cabo en el laboratorio con el programa ANSYS.

Primero, se ha creado un nuevo material llamado "Pino Radiata" en el que se han impuesto los valores normalizados mostrados previamente del DBSE-M. Se ha definido como un material ortótropo, pero teniendo en cuanta su anisotropía en las propiedades.

Los valores de los coeficientes de Poisson no están normalizados, sin embargo, su influencia en los resultados es mínima. De modo que se han tomado como referencia los valores empleados en un material similar de madera de pino de la biblioteca de materiales del programa Dlubal Software. El mismo proceso se ha seguido para estimar el módulo cortante Gyz.

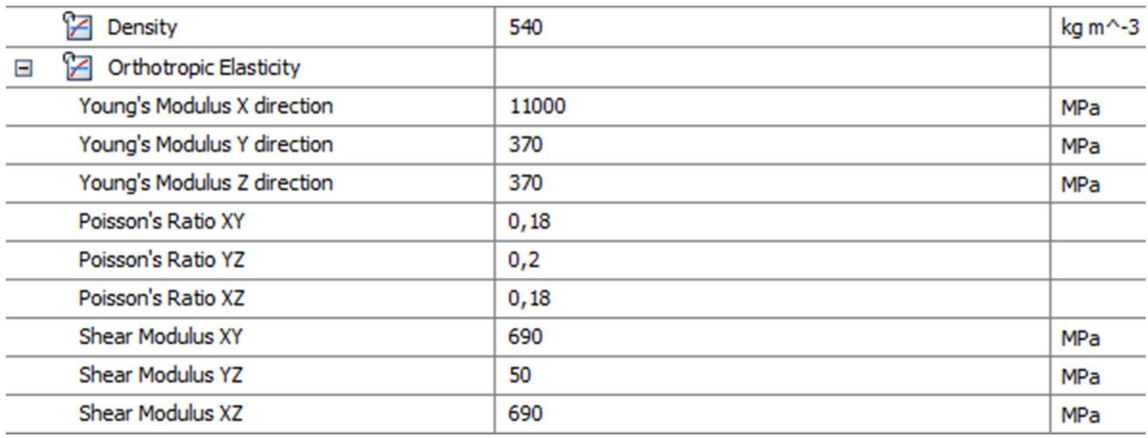

#### Tabla 3. Densidad y propiedades elásticas del modelo

También se han introducido los valores normalizados de los límites de tensión a tracción, compresión y cortante, incluyendo el valor obtenido mediante el ensayo a compresión de 61,75 Mpa.

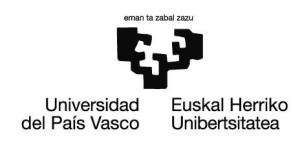

#### Tabla 4. Límites a tracción, compresión y cortante del modelo

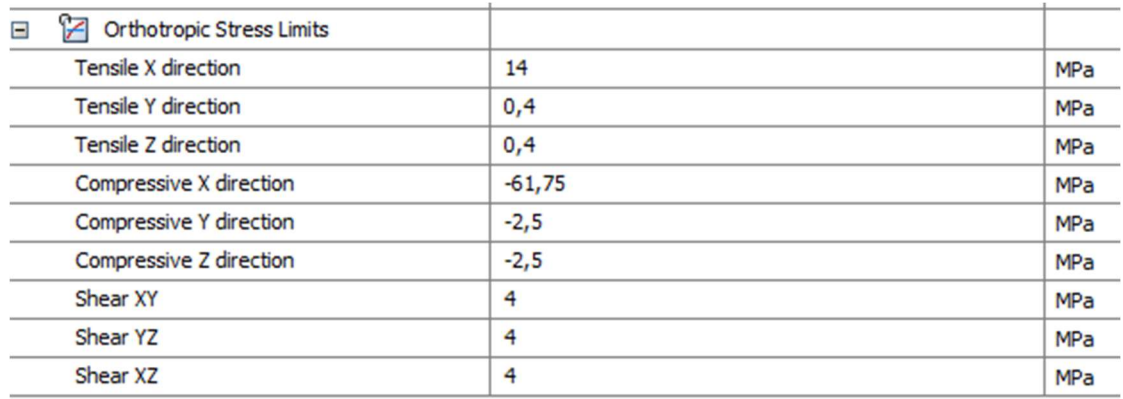

Una vez definido el material, se ha pasado a desarrollar la geometría. Por medio de SpaceClaim se han diseñado en 3D las 5 capas de 30 mm de espesor. Para simular que están encoladas se han juntado los 5 sólidos como una sola parte empleando DesignModeler. A su vez, se han especificado las posiciones de los apoyos y las fuerzas.

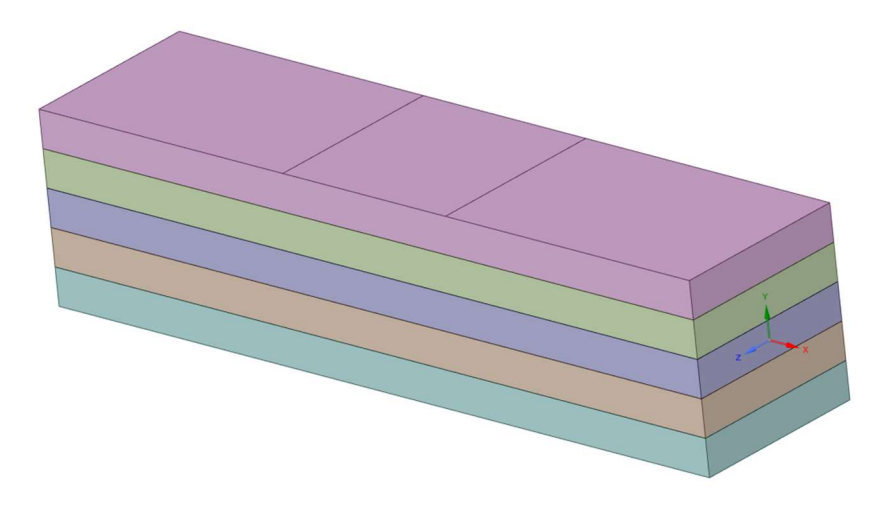

Ilustración 24. Geometría del modelo en SpaceClaim

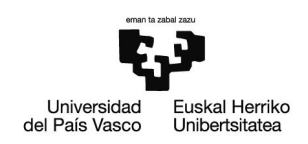

A continuación, se ha simulado el ensayo por medio de Mechanical. Para ello se han definido dos fuerzas aplicadas linealmente de 19,7 kN cada una. También, en la cara inferior se han colocado una articulación fija (Fixed Support) y una móvil (Displacement) para así permitir flectar al modelo.

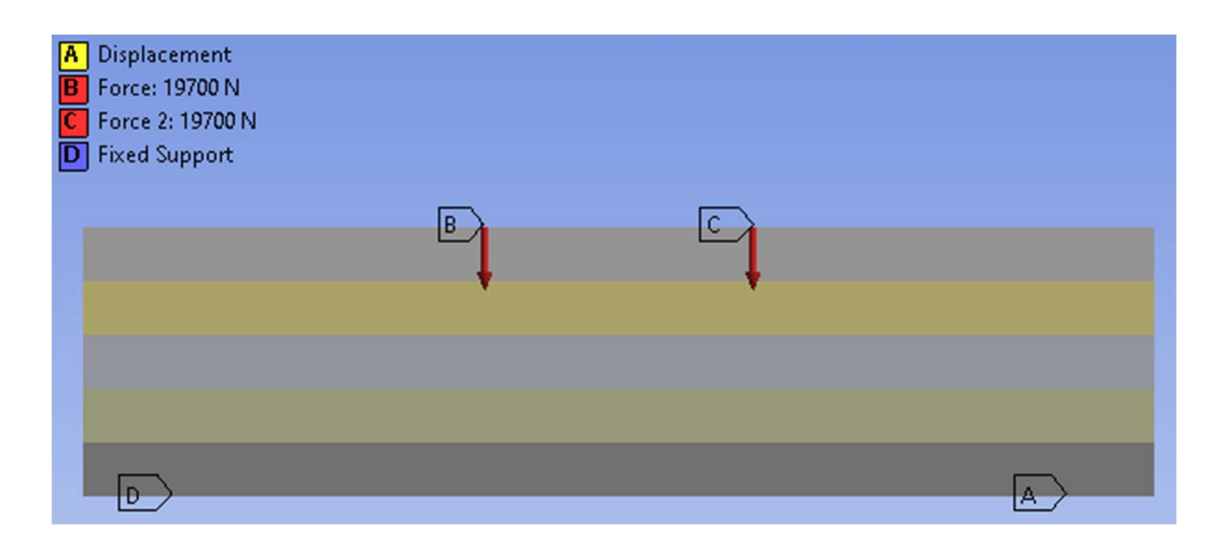

Ilustración 25. Fuerzas y apoyos representadas en Mechanical

A la hora de definir el material se ha tenido en cuenta la dirección de la fibra en cada capa, para lo cual se ha situado un eje de coordenadas diferente en cada una de ellas.

Una vez mallado el conjunto, se ha procedido a calcular las deformaciones por medio del método de los elementos finitos.

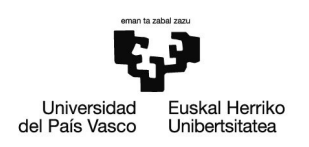

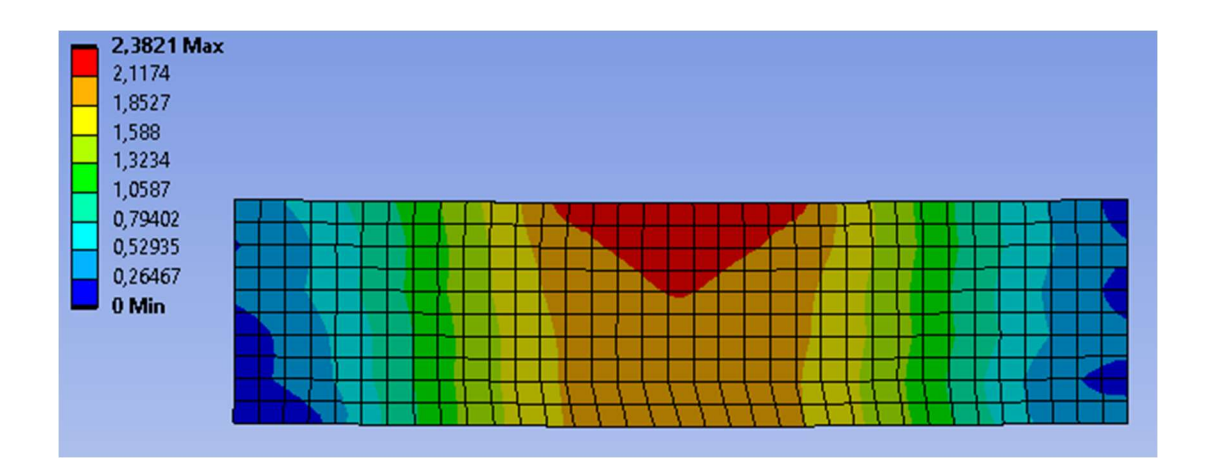

## Ilustración 26. Deformaciones medidas en Mechanical

Los valores calculados de las flechas han resultado ser de 2,064 mm y 1,533 mm, muy cercanos a los valores experimentales de 2,05 mm y 1,54 mm.

Sin embargo, para lograr un modelo más exacto se ha probado a aumentar el valor del módulo elástico en la dirección de la fibra de 11000 MPa, tanteando valores hasta lograr un error aún menor. Se ha comprobado que al elevarlo hasta 11200 MPa se ha logrado reducir mínimamente el error medio de 0,57 % a 0,54 %.

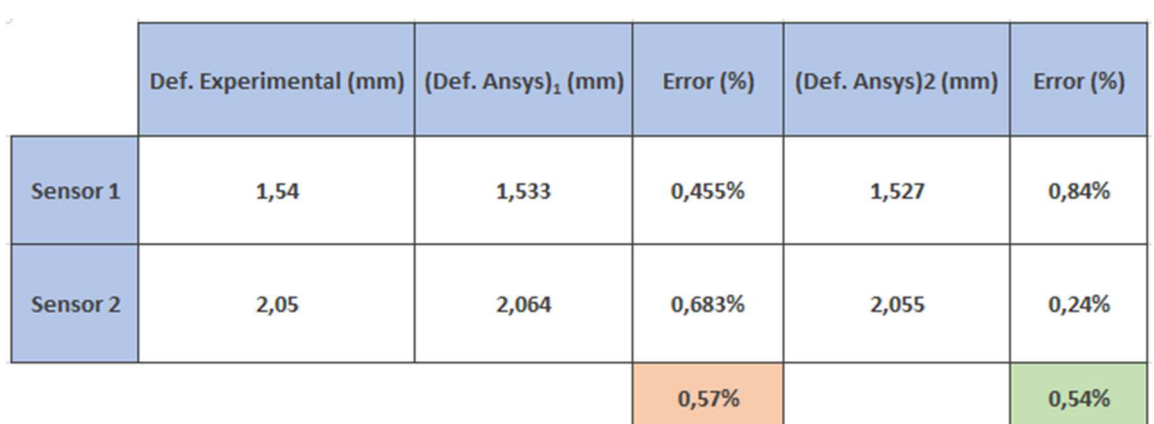

#### Tabla 5. Comparación de las medidas experimentales y las obtenidas por medio del programa ANSYS

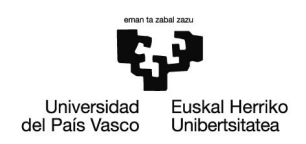

# 3.1.5. Ensayos para establecer el comportamiento térmico de las muestras de pino radiata

A continuación, se han realizado una serie de ensayos térmicos para terminar con la caracterización de las muestras de CLT del laboratorio.

Para ello, se ha colocado una galga entre dos probetas del mismo tamaño que las del ensayo de flexión (150 x 150 x 600 mm<sup>3</sup>). Esta galga está conectada a un equipo llamado Hot Disk que genera un flujo de calor que se transfiere a la madera. La máquina es capaz de leer como y cuanto calor se disipa a través de las muestras y de esta forma obtener diferentes valores medios de propiedades térmicas.

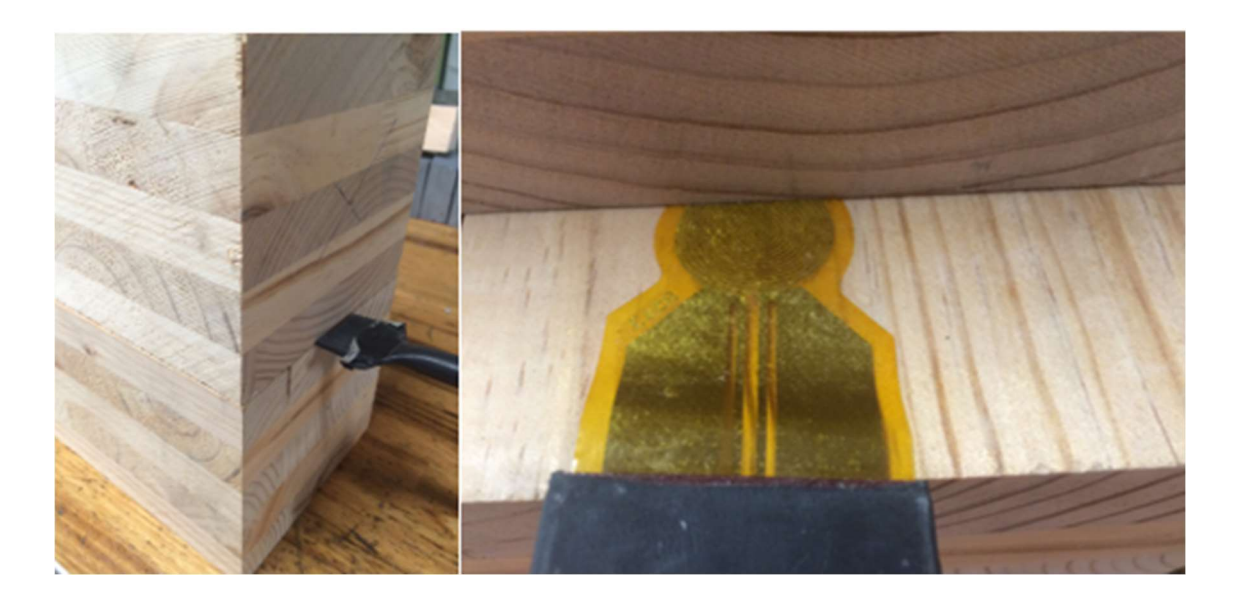

#### Ilustración 27. Ensayo térmico

Los resultados se muestran mediante un diagrama de dispersión del que, por medio de la desviación media y estándar, el programa es capaz de obtener valores medios de conductividad y calor específico.

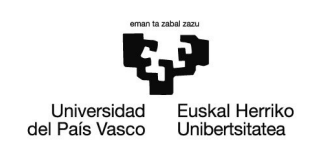

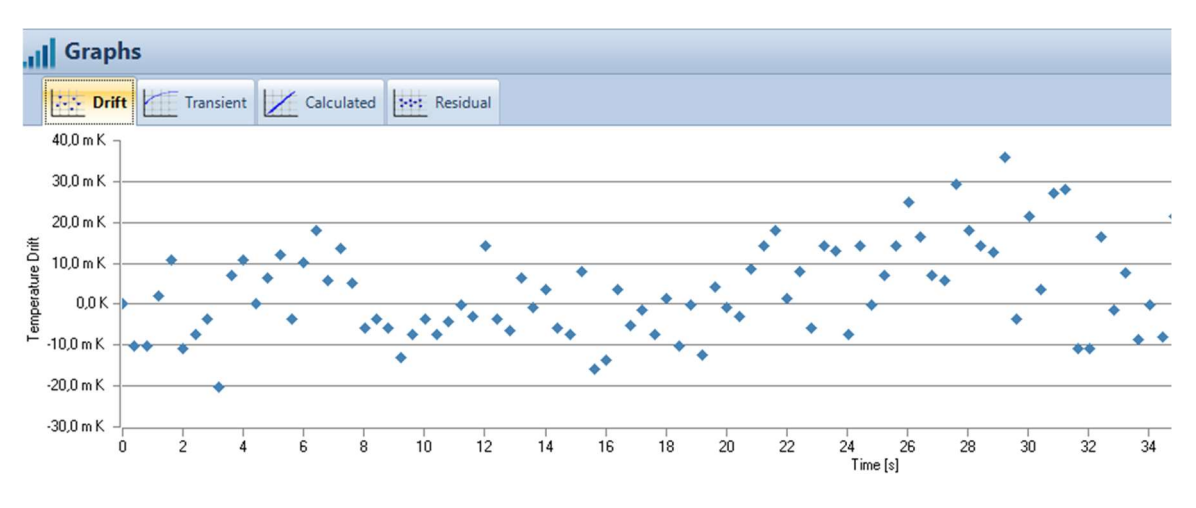

Gráfica 3. Diagrama de dispersión del calor

Los resultados obtenidos han sido mínimamente diferentes según la zona en la que se han colocado los sensores. Al ubicarlos en la dirección perpendicular a la fibra, es decir, en la zona de 600 mm de largo, la conductividad ha resultado ser mínimamente superior que en la dirección paralela, sucediendo a la inversa con el calor específico. Los resultados promedios se muestran a continuación.

#### Tabla 6. Resultados del ensayo térmico en la dirección perpendicular a la fibra

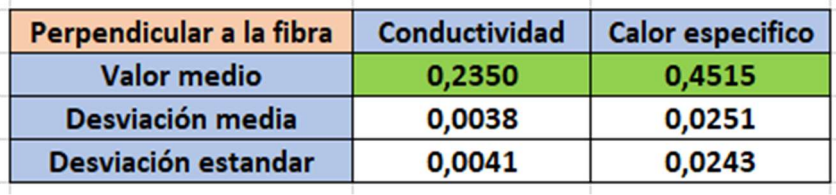

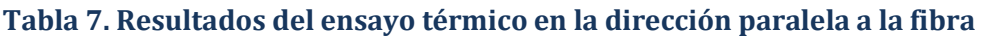

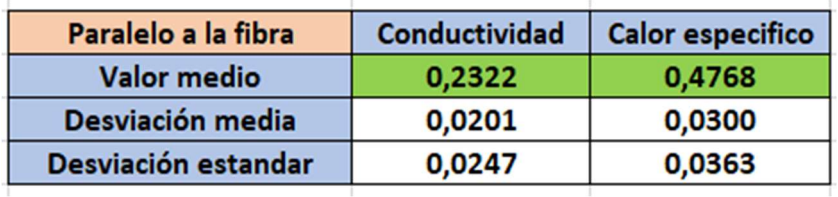

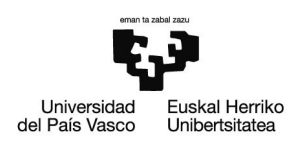

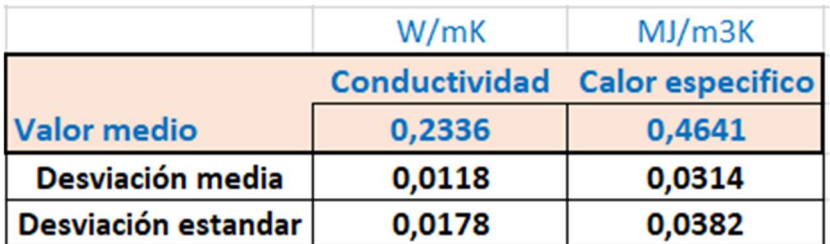

## Tabla 8. Resultados medios del ensayo térmico

Se observa como el valor de 0,2336 W /m K de conductividad es algo superior al habitual, que ronda los 0,18 W /m K. En cuanto al calor específico se ha obtenido un valor medio de 0,4641 MJ /m<sup>3</sup> K.

Este valor ligeramente superior puede deberse a un ligero error del equipo de medida ya que no tenía en cuenta a la hora de realizar el cálculo la anisotropía del material, sino que lo consideraba isotrópico por defecto. Sin embargo, los resultados son realistas.

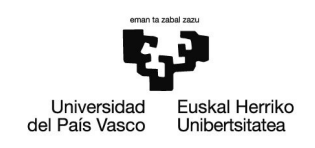

# 3.2.Planificación

A continuación, se muestra un resumen de todas las tareas y fases llevadas a cabo en la realización del trabajo, explicadas previamente, con sus respectivas duraciones. El proyecto comienza el 20 de enero de 2021 y terminará el 27 de Julio de 2021.

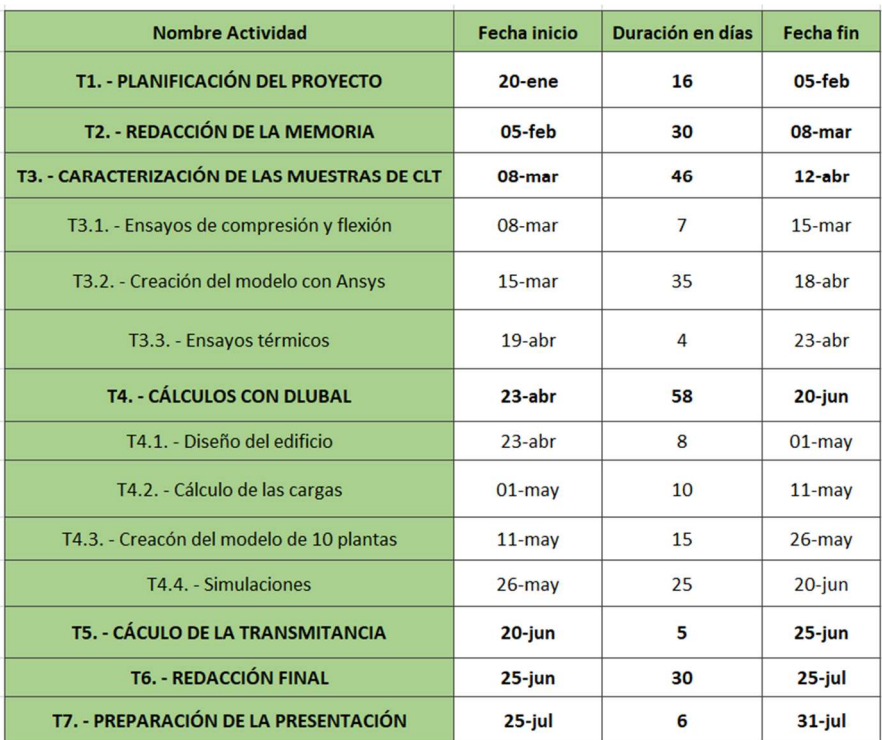

## Tabla 9. Resumen de actividades y duraciones

# Diagrama Gantt

En la próxima página se muestra el Diagrama Gantt definitivo, empleando una escala temporal de días. En mayúsculas aparecen las tareas principales y en minúsculas aquellas en las que se subdividen.

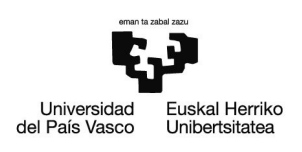

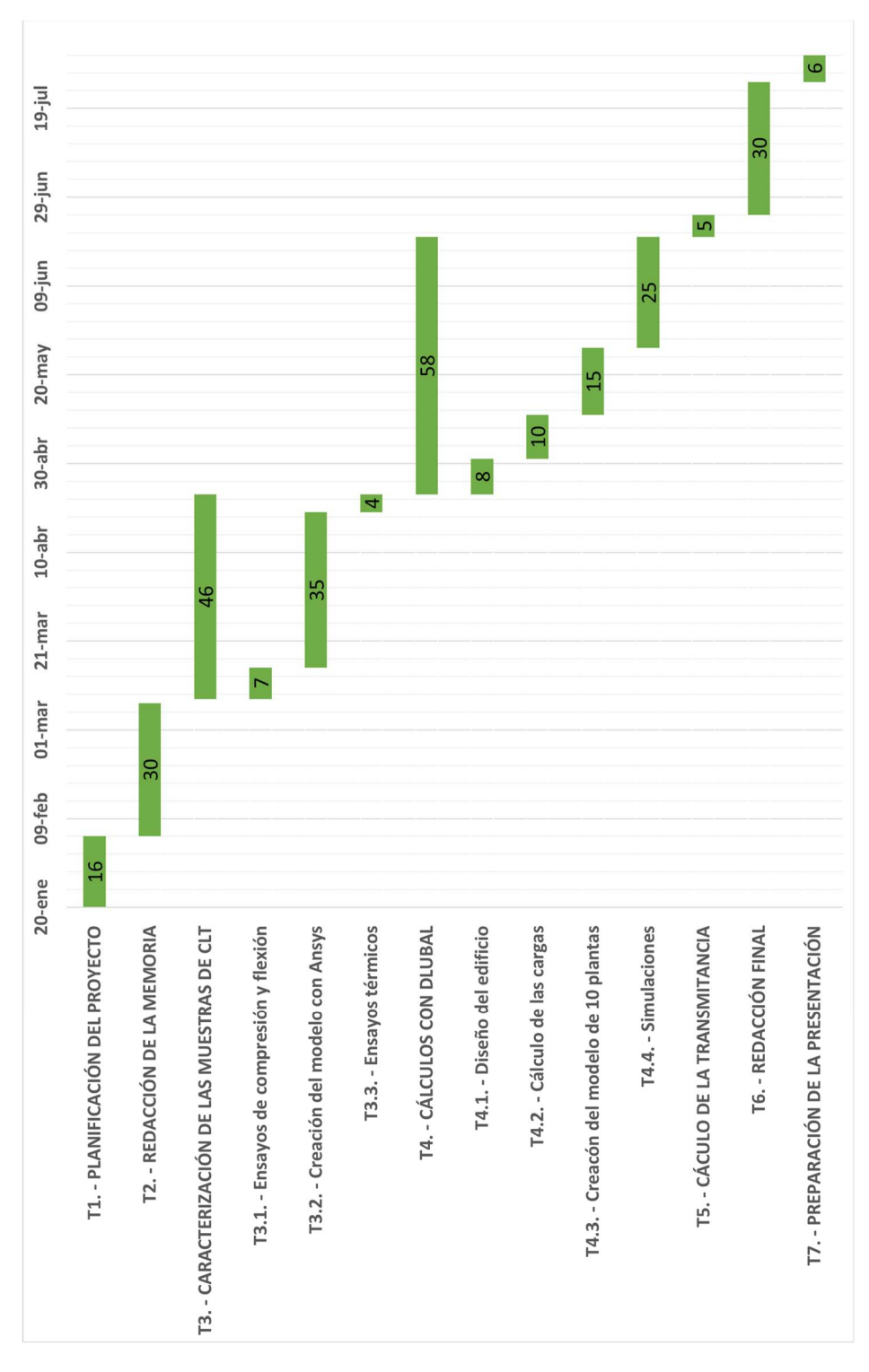

#### Ilustración 28. Diagrama Gantt del proyecto

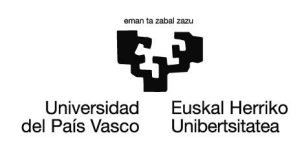

# 3.3. Cálculos

A continuación, se van a realizar diferentes simulaciones sobre una estructura de CLT por medio del programa Dlubal Software, para así poder analizar el comportamiento de los paneles contralaminados como fachadas.

El edificio consta de 10 plantas y está formado por una serie de forjados de 3 x 6 m<sup>2</sup>, fachadas laterales de 3 x 3 m<sup>2</sup> y otras fachadas perpendiculares de 3 x 6 m<sup>2</sup>, dispuesto todo en forma de cubo. Estará constituido en su totalidad de CLT con unas finas capas de hormigón en los forjados, como se detallará más adelante.

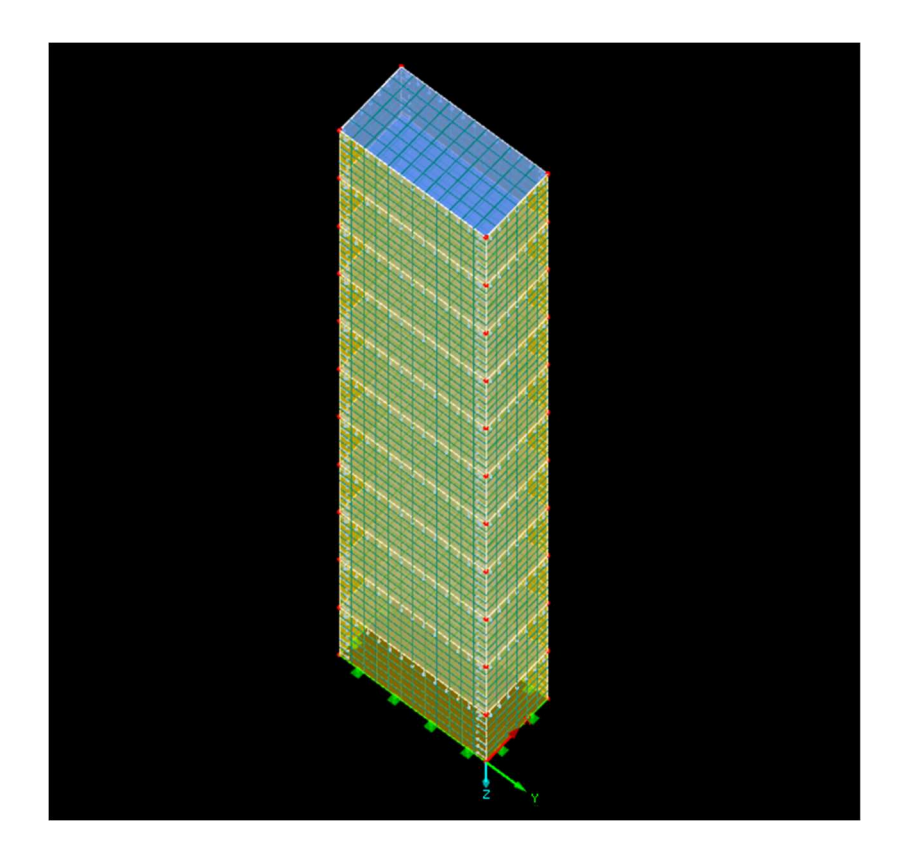

Ilustración 29. Modelo del edificio de CLT en Dlubal

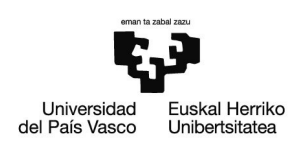

# Cálculo de las cargas

A la hora de calcular las cargas, se consideran los pesos propios de las fachadas, cubierta y forjados, además de las respectivas sobrecargas de uso. A su vez se tendrá en cuenta una carga de nieve sobre la cubierta superior y la carga de viento correspondiente a cada planta, únicamente por uno de los laterales del edificio, despreciando la succión.

Todo ello se llevará a cabo siguiendo el Documento Básico de Seguridad Estructural de Acciones en la Edificación (DBSE-AE) del Código Técnico de la Edificación. Se supondrá un edificio de Bilbao (zona climática C) en una zona con un grado IV de aspereza.

En primer lugar, se calcularán los pesos propios. Tanto los forjados como la cubierta serán iguales, compuestos por 7 capas de CLT de 30 mm y otra capa de hormigón de 10 mm. La densidad de la madera es de 550 kg / m<sup>3</sup> y la del hormigón de 2500 kg / m<sup>3</sup>.

$$
PP_{forj} = \rho_{mad} x (7 x 0.03 m x 6 m x 3 m) + \rho_{norm} x (0.01 m x 6 m x 3 m) = 2529 kg
$$

En cuanto a las fachadas tendremos por un lado el peso de las de dimensiones  $3 \times 3$  m<sup>2</sup> y por otro el de las de  $3 \times 6$  m<sup>2</sup>.

> $PP_{fach,1} = \rho_{mad} x (3 x 0,02 m x 3 m x 3 m) = 297 kg$  $PP_{fach,2} = \rho_{mad} x (3 x 0,02 m x 3 m x 6 m) = 594 kg$

En segundo lugar, se considera una sobrecarga de uso de tipo cubierta de 1 kN /m<sup>2</sup> y para el forjado de 2 kN /m<sup>2</sup>, a lo que se debe añadir una carga de tabiquería de 1 kN /m<sup>2</sup>.

$$
Q_{uso,cub} = 1 \frac{kN}{m^2}
$$

$$
Q_{uso, forj} = 3 \frac{kN}{m^2}
$$

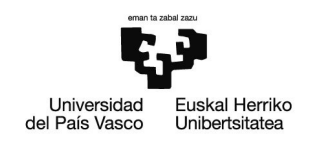

En tercer lugar, a la cubierta también se le añade una carga de nieve, correspondiente a un edificio de Bilbao (zona climática 1) al nivel del mar ( $s_k = 0.3$  kN /m<sup>2</sup>). Todo ello considerando un coeficiente de forma unitario ( $\mu$  = 1).

$$
Q_{nieve}=s_k\,x\,\mu=0.3\,\frac{kN}{m^2}
$$

Por último, tenemos la carga de viento, únicamente en uno de los laterales y sin tener en cuenta ningún tipo de succión, impactando directamente sobre las fachadas de  $3 \times 3$  m<sup>2</sup>. Se realiza el cálculo en función del coeficiente de exposición, el cual dependerá de la altura de cada piso, considerando un grado de aspereza IV (zona urbana). Al estar el edificio ubicado en Bilbao, la zona climática será la C.

$$
Q_{viento} = q_b \times c_e \times c_p = 0.52 \frac{kN}{m^2} \times c_e \times 0.7 = 0.364 \times c_e
$$

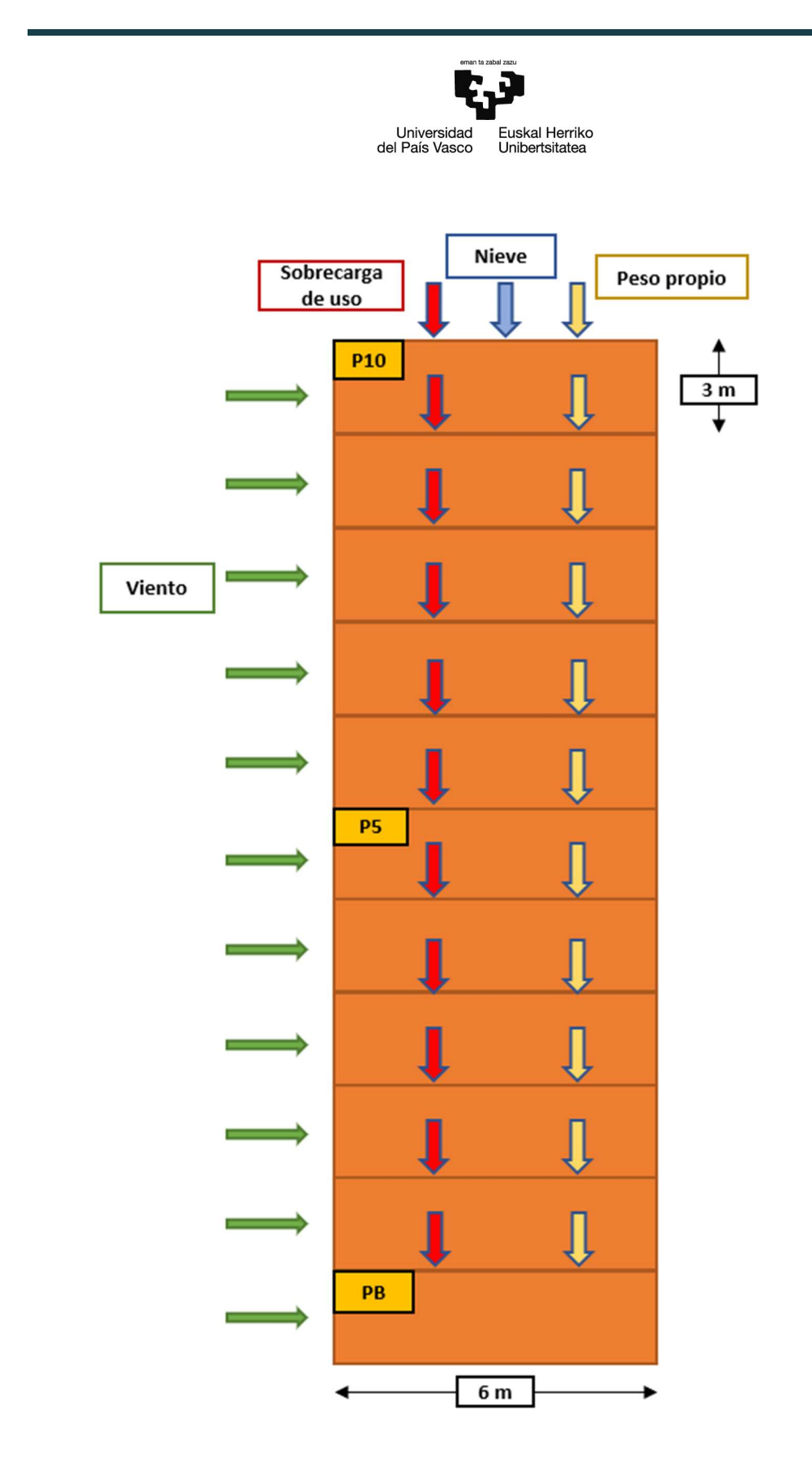

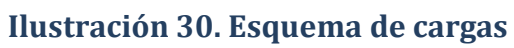

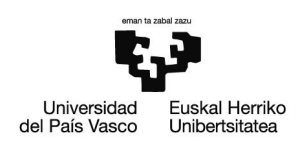

# Planteamiento

El modelo del edificio se plantea en el programa Dlubal Software por medio del módulo RFEM 5, bajo la norma europea EN 1990 + EN 1995 (madera) y el añejo español UNE: 2016.

Tanto las fachadas como los forjados serán superficies laminadas, unidas entre sí mediante articulaciones lineales, habitualmente empleadas para edificios de CLT, para juntar muro con muro o forjado con muro. Por otro lado, en la parte inferior estará articulada al suelo.

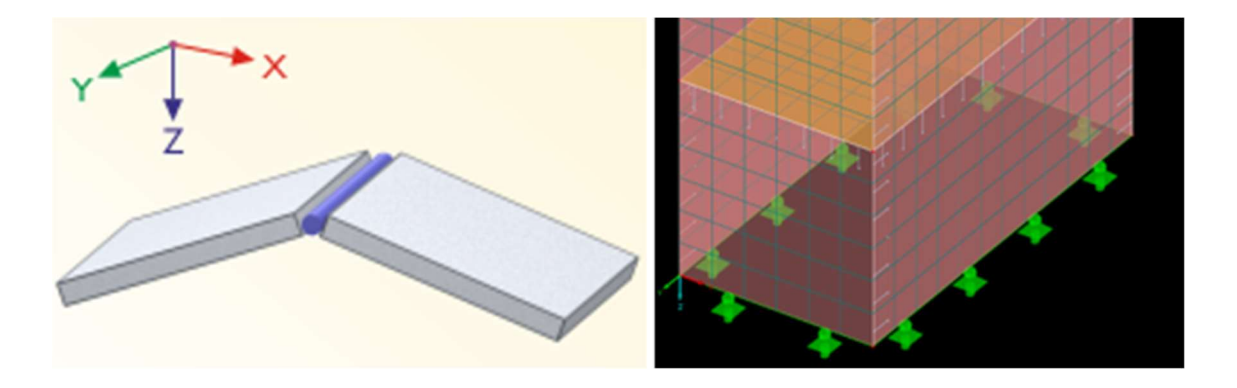

Ilustración 31. A la izquierda la articulación lineal y a la derecha la unión articulada al terreno

Las cargas se aplicarán a modo de carga superficial ( $kN/m<sup>2</sup>$ ) salvo en el caso del peso propio de las fachadas, que serán cargas lineales (kN /m). A su vez, se diferenciarán las cargas permanentes de las variables (sobrecargas de uso, nieve y viento) y el propio programa generará las diferentes combinaciones de carga, con sus respectivas mayoraciones y minoraciones.

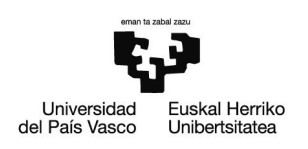

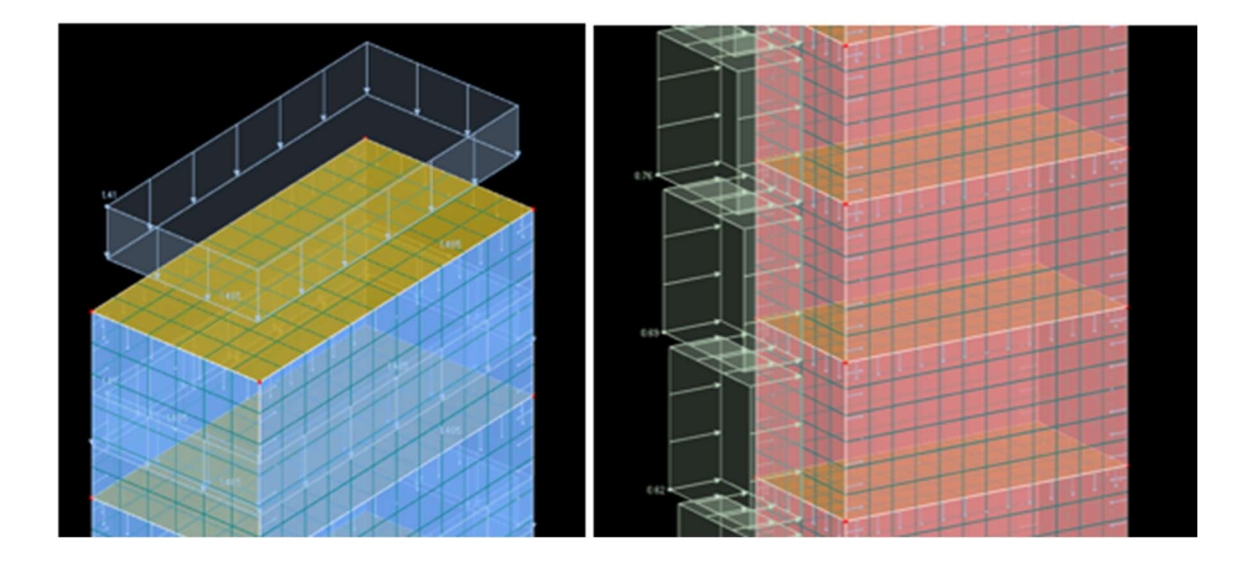

Ilustración 32. A la izquierda el peso propio de la cubierta y a la derecha la carga de viento a diferentes alturas

Para el cálculo de las diferentes superficies laminadas se empleará el módulo adicional RF Laminate, en el que también se definirán el número de capas y su disposición. Tanto los forjados como las fachadas se han tomado del tipo EGO CLT fabricados por la empresa Egoin, disponibles en la biblioteca de Dlubal.

Se emplearán suelos de 7 capas de 30 mm para forjados y muros de 3 capas de 20 mm para las fachadas, teniendo en cuenta que las capas impares de las fachadas deben disponer de la fibra en la dirección vertical en todo momento.

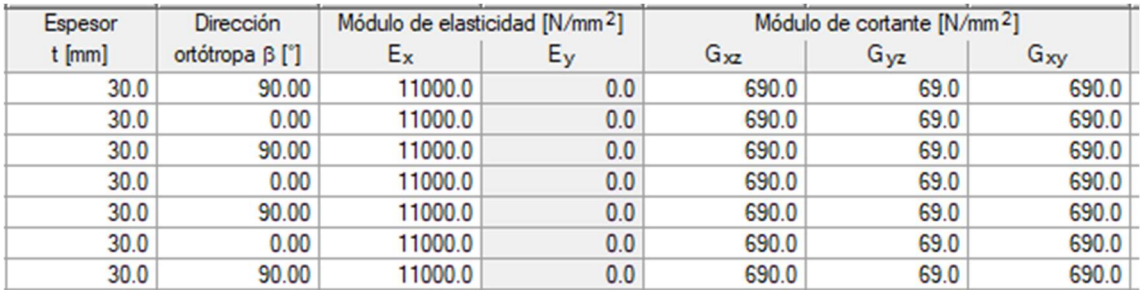

#### Tabla 10. Características de los forjados EGO CLT

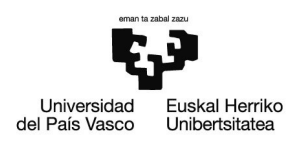

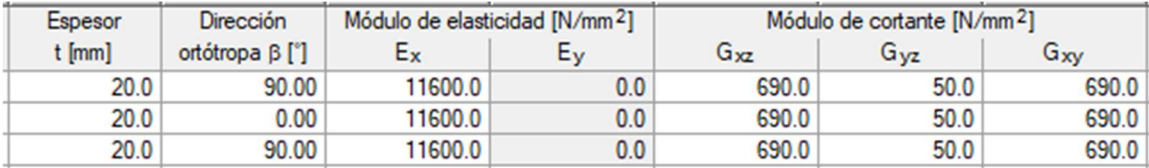

#### Tabla 11. Características de los muros EGO CLT

Los valores del módulo de Young en la dirección "y", el propio programa los supone nulos para simular el encolamiento entre las diferentes capas de madera y así obtener resultados más realistas.

A continuación, por medio de diferentes simulaciones empleando el método de elementos finitos, se comprobará la estabilidad de la estructura para la planta baja (PB), la quinta (P5) y la décima (P10). Para ello, se estudiarán diferentes situaciones como el añadir ventanas a las fachadas, y se comprobarán tanto el Estado Límite Último (ELU) como Estado Límite de Servicio (ELS) de integridad del edificio en la fachada de 3 x 3 m<sup>2</sup> sobre la que actúa el viento directamente.

En el caso de que no se garantice que la estructura pueda soportar las cargas, se plantearán diferentes alternativas, como variaciones en el número de capas en las 4 fachadas del piso en cuestión y en las de los que se encuentren por debajo.

## Planta baja

En primer lugar, se ha estudiado la fachada de la planta baja, la cual soporta una carga muy leve de viento debido a su baja altura. De modo que cumple sin problema el ELS sin deformarse demasiado a razón de 0,37.

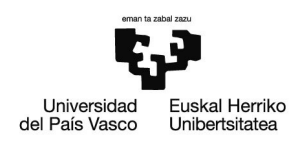

#### Tabla 12. Resultados de la PB con 3 capas de 20 mm respecto al ELS

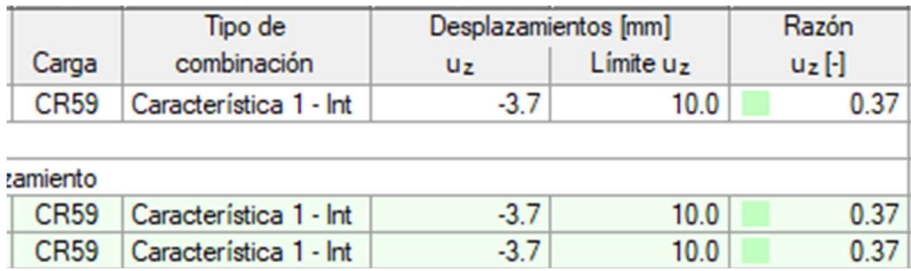

Sin embargo, ya que se encuentra sometida a una gran carga vertical debida a los pesos propios acumulados y las sobrecargas de uso, la fachada no aguanta sin colapsar y falla a cortante a razón de 1,31 al hacer las comprobaciones respecto al ELU.

# Tabla 13. Resultados de la PB con 3 capas de 20 mm respecto al ELU

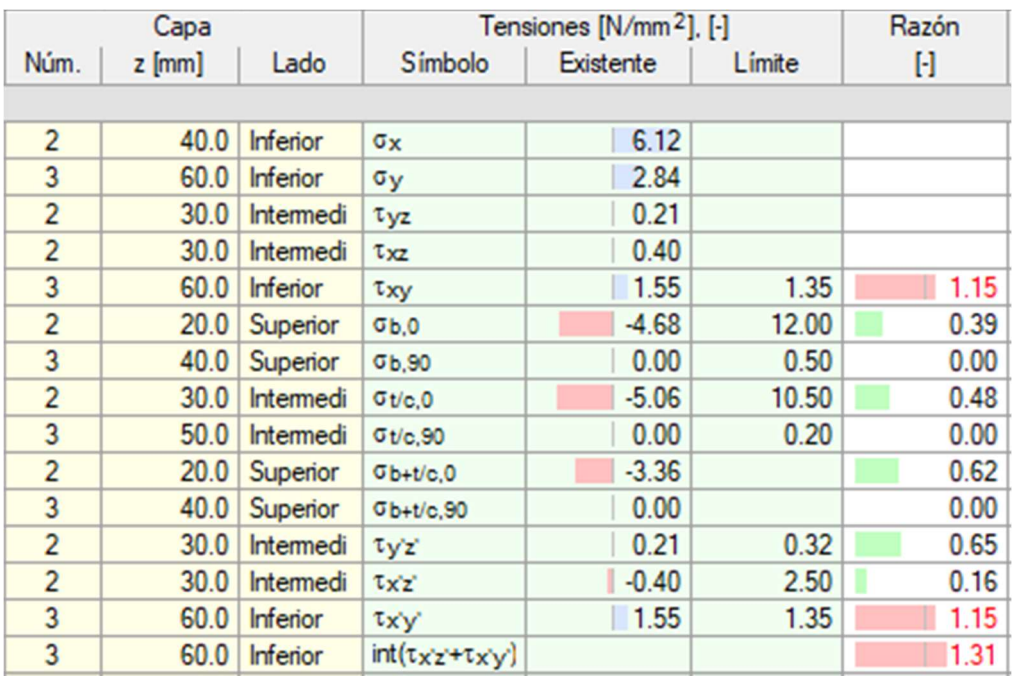

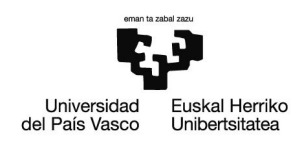

Con el fin de solucionarlo, se ha probado a pasar de las 3 capas de 20 mm a 5 de 25 mm, aplicando esta variante tanto para las dos fachadas de 3 x 3 m<sup>2</sup> como para las de  $6 \times 3$  m<sup>2</sup>. Se ha observado una notable mejoría y la fachada aguanta sin problema las elevadas cargas.

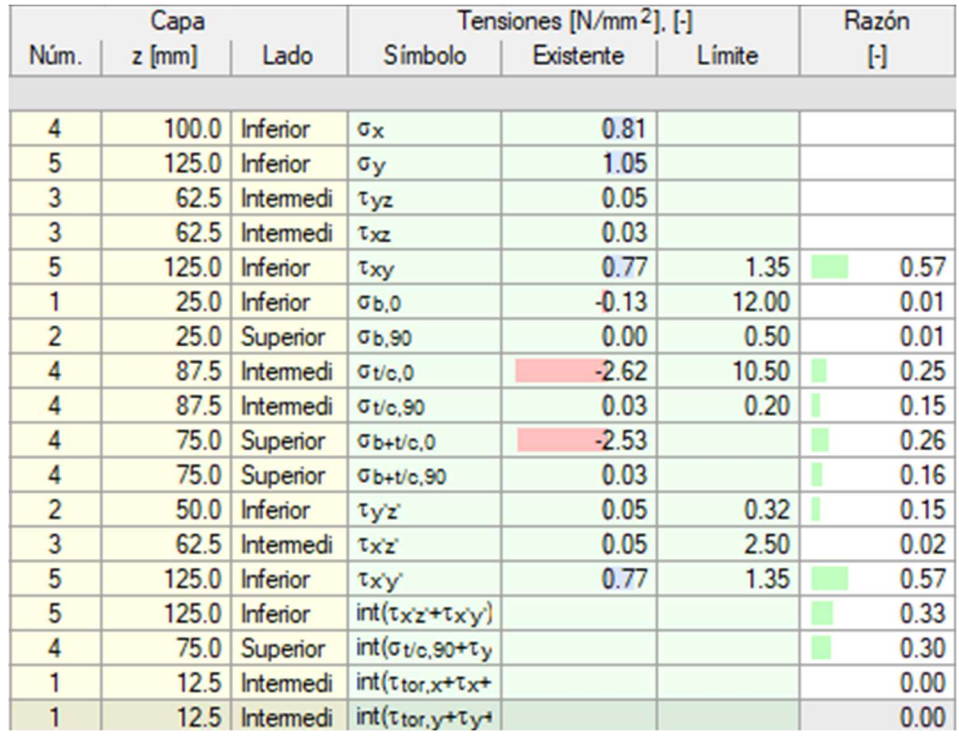

## Tabla 14. Resultados de la PB con 5 capas de 25 mm respecto al ELU

A continuación, se han añadido ventanas de 1,2 x 1,2 m<sup>2</sup> en cada una de las fachadas de  $3 \times 3$  m<sup>2</sup> para comparar su comportamiento. Se observa cómo se generan deformaciones mayores lateralmente, sin embargo, aguanta sin problema con respecto al ELS.

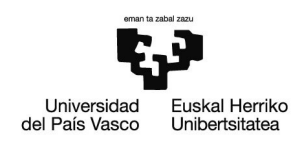

#### Tabla 15. Resultados de la PB con ventanas y 3 capas de 20 mm respecto al ELS

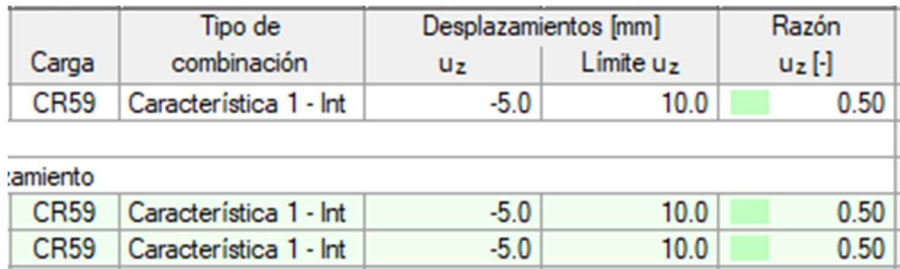

Por otro lado, se aprecia un colapso más crítico que en el caso anterior respecto al ELU, rompiendo de nuevo por cortante a una razón superior de 1,89.

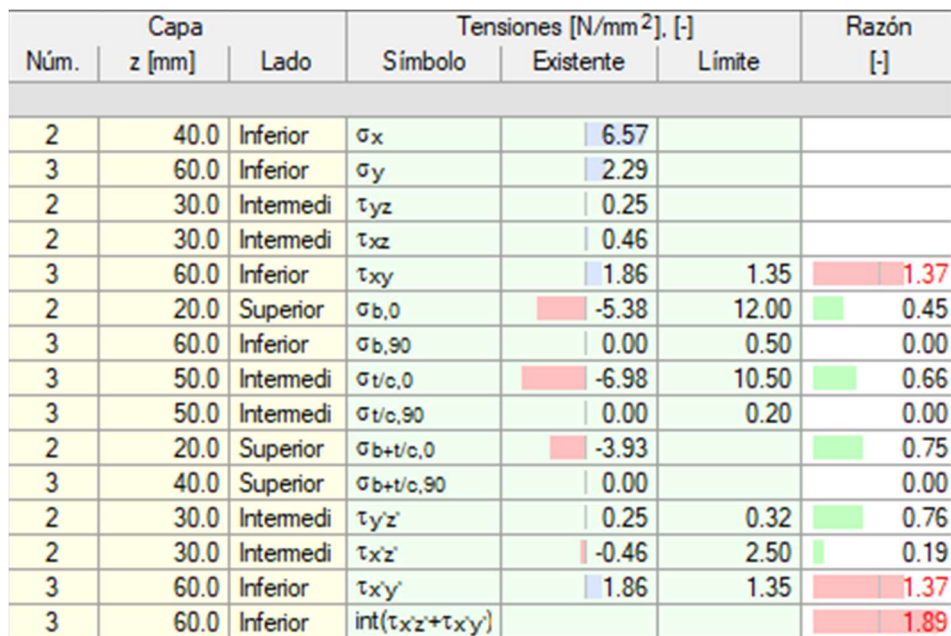

#### Tabla 16. Resultados de la PB con ventanas y 3 capas de 20 mm respecto al ELU

De nuevo al cambiar a 5 capas de 25 mm el edificio aguanta sin colapsarse, pero en este caso cumple el ELU a razón de 0,69 por lo que se podría aumentar el espesor de las capas para garantizar una mayor seguridad estructural.

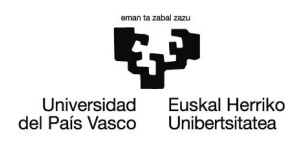

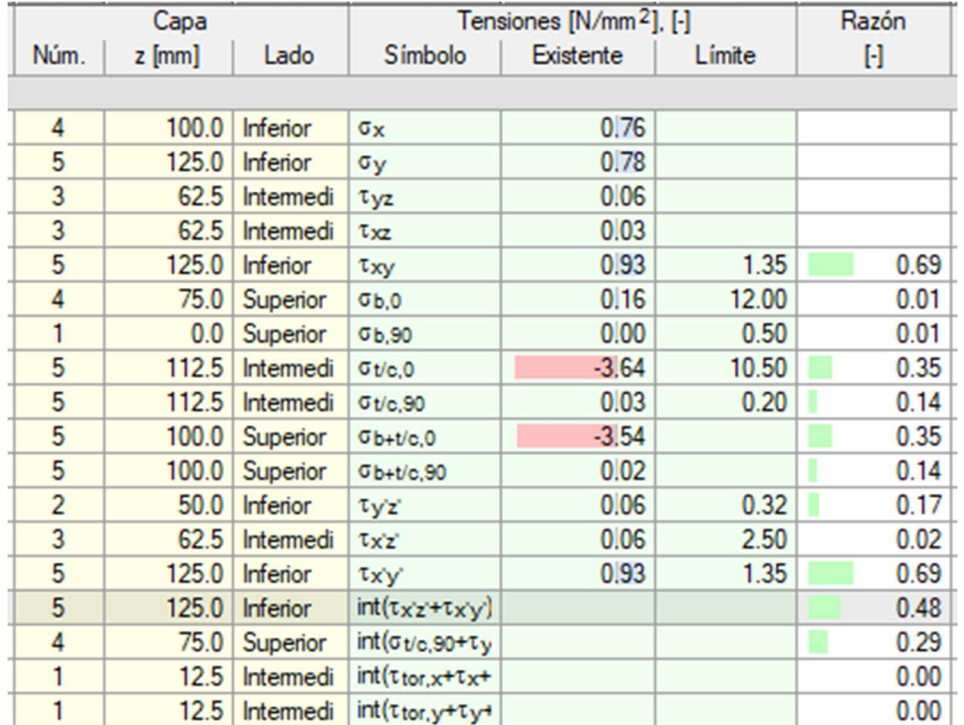

#### Tabla 17. Resultados de la PB con ventanas y 5 capas de 25 mm respecto al ELU

# Planta 5

En cuanto a la quinta planta, la fachada aguanta bien las cargas verticales, ya que soporta una menor carga que la planta baja, cumpliendo el ELU a razón de 0,69. Es por ello que sería suficiente con las 3 capas de 20 mm salvo que queramos garantizar una mayor seguridad estructural, en cuyo caso se podría aumentar ligeramente los espesores.

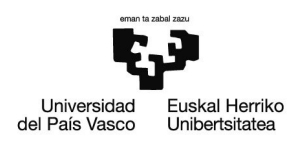

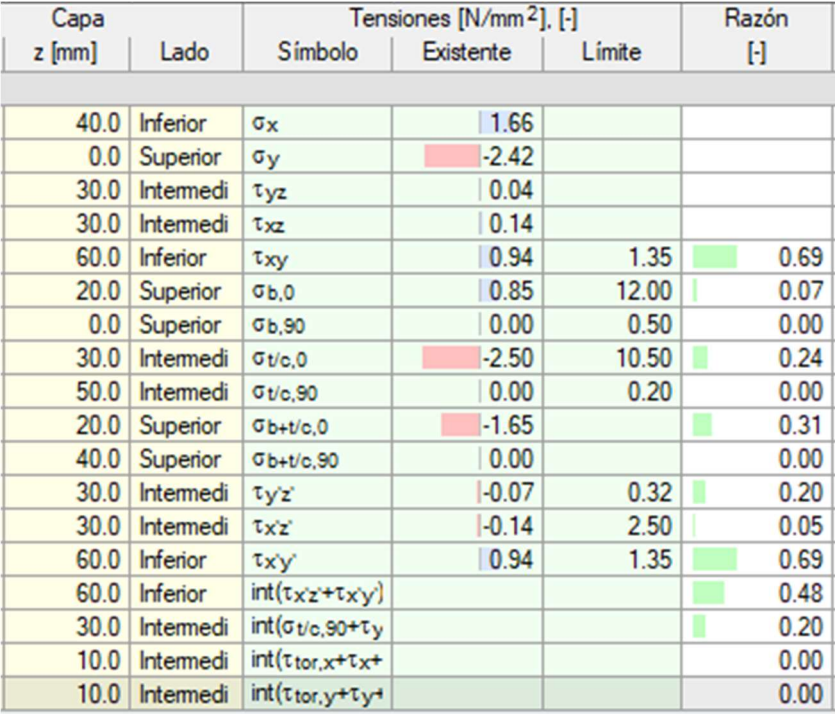

#### Tabla 18. Resultados de la P5 con 3 capas de 20 mm respecto al ELU

Sin embargo, su deformación lateral es excesiva debido a la mayor carga de viento soportada, directamente proporcional a la altura del punto considerado. Es por ello que no se puede garantizar la integridad de la estructura respecto al ELS a razón de 1,45.

#### Tabla 19. Resultados de la P5 con 3 capas de 20 mm respecto al ELS

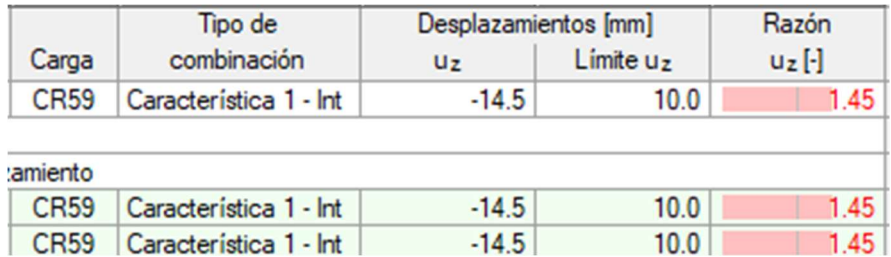

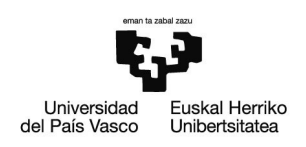

Con el fin de reducir las deformaciones se han empleado 5 capas de 25 mm, logrando así cumplir el ELS a razón de 0,74. Podría aumentarse el espesor en el caso de querer garantizar una mayor integridad.

## Tabla 20. Resultados de la P5 con 5 capas de 25 mm respecto al ELS

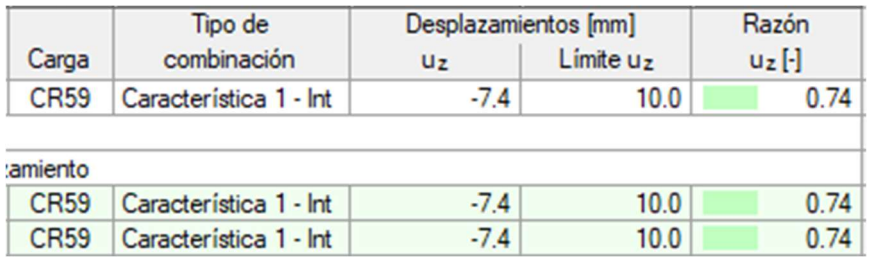

Se han realizado los mismos cálculos añadiendo ventanas a las fachadas, comprobando cómo mientras sigue cumpliendo el ELU, las deformaciones alcanzan valores aún más críticos, incumpliendo el ELS a una razón de 1,51.

#### Tabla 21. Resultados de la P5 con ventanas y 3 capas de 20 mm respecto al ELS

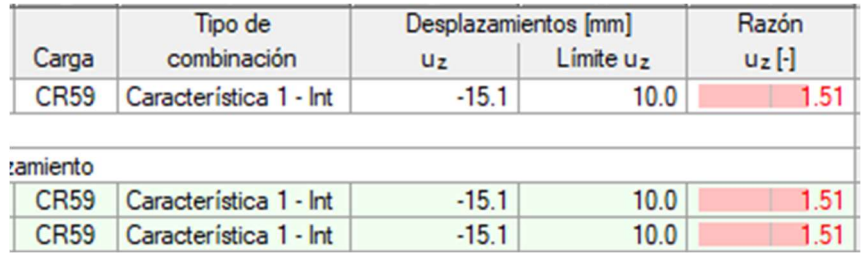

Al emplear 5 capas de 25 mm la estructura aguanta sin problema y las deformaciones se reducen considerablemente.

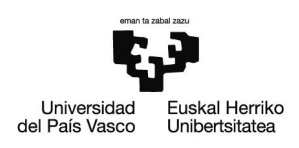

# Planta 10

En el caso de la décima planta, la carga vertical que soporta es muy inferior a la de los casos anteriores, por lo que no presenta ningún tipo de problema respecto al ELU. En cambio, la carga de viento a la que está sometida la fachada es muy elevada, por lo que las deformaciones serán excesivas. Se comprueba como se sobrepasa el ELS a razón de 2,37.

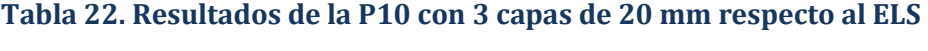

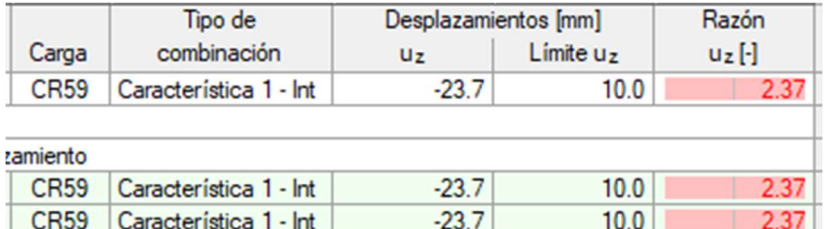

Con el fin de disminuir el desplazamiento lateral, se sustituyen las fachadas por otras de 5 capas de 25 mm. El resultado es una deformación mucho menor, aunque sigue sin garantizarse la integridad del edificio a razón de 1,10.

Tabla 23. Resultados de la P10 con 5 capas de 25 mm respecto al ELS

|             | Tipo de                | Desplazamientos [mm] |           | Razón     |
|-------------|------------------------|----------------------|-----------|-----------|
| Carga       | combinación            | U <sub>z</sub>       | Límite uz | $u_z$ [-] |
| <b>CR59</b> | Característica 1 - Int | $-11.0$              | 10.0      | 1.10      |
| :amiento    |                        |                      |           |           |
| <b>CR59</b> | Característica 1 - Int | $-11.0$              | 10.0      | 1.10      |
| <b>CR59</b> | Característica 1 - Int | $-11.0$              | 10.0      | 1.10      |

Al aumentar ligeramente los espesores a 35 mm se logra que la estructura aguante a razón de 0,83. Es por ello que lo más coherente sería aumentar el número de capas hasta 7 para así garantizar una mayor seguridad.

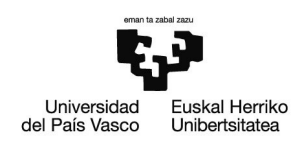

#### Tabla 24. Resultados de la P10 con 5 capas de 35 mm respecto al ELS

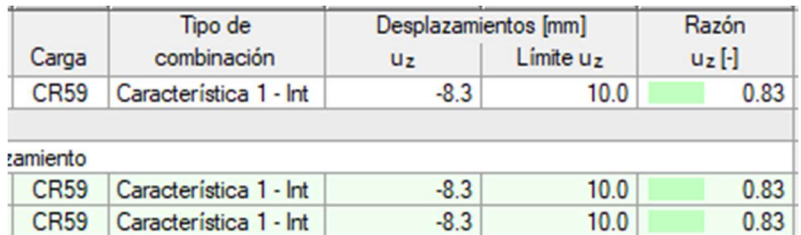

En el caso de añadir ventanas a las 3 capas de 20 mm se alcanzan valores aún mayores, en cuyo caso definitivamente habría que recurrir a emplear 7 capas de madera, para así poder hacer frente a la carga de viento.

#### Tabla 25. Resultados de la P10 con ventanas y 3 capas de 20 mm respecto al ELS

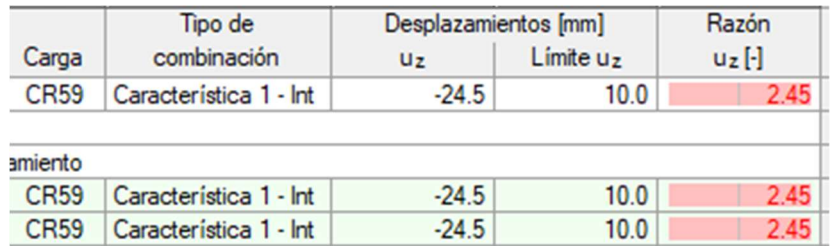

En todos estos cálculos se ha comprobado como las deformaciones en las plantas superiores son excesivas, por lo que se procederá al análisis de diferentes alternativas estructurales para tratar de solventarlo de una forma óptima.

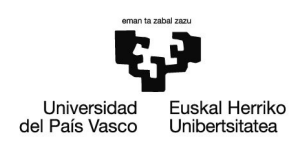

# Análisis de alternativas

Como se ha observado, el edificio presenta unas deformaciones muy elevadas en las plantas superiores a causa del viento. Este problema, al que hay que sumarle el que generan las elevadas cargas verticales en la planta baja, ha forzado a diseñar la estructura con fachadas de 5 capas de 35 mm de espesor.

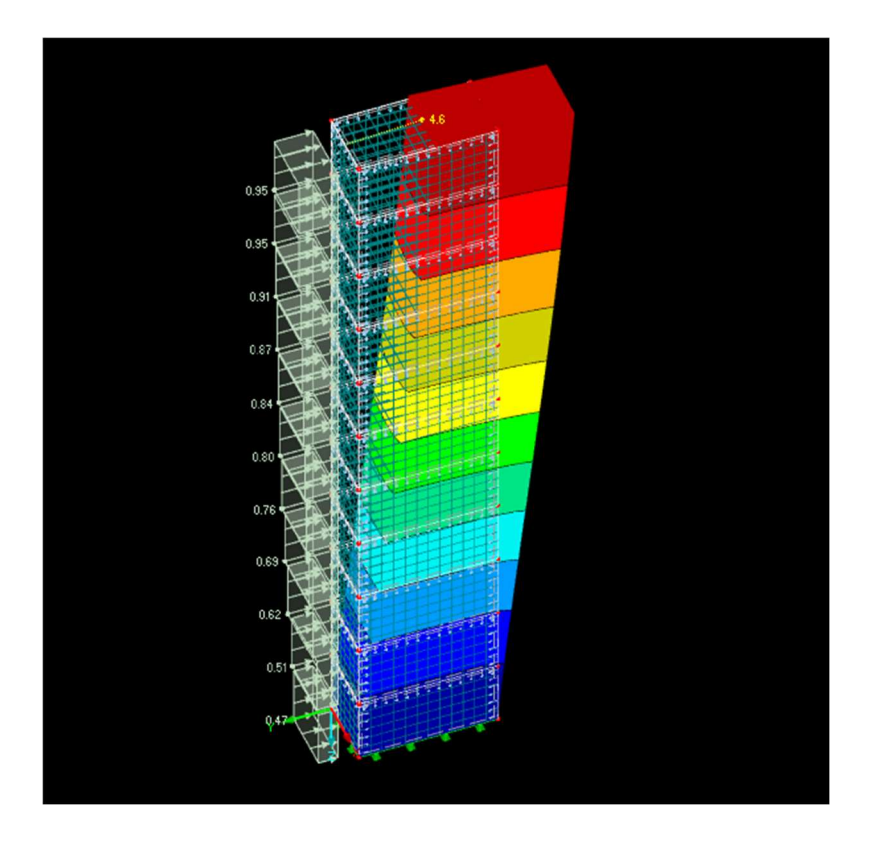

Ilustración 33. Deformación del edificio frente al viento

Para hacer frente a esta situación de cargas, se ha planteado añadir un número más elevado de capas a las 5 primeras plantas, y de esta forma tratar de reducirlas en las plantas más altas.

Partiendo del edificio de 5 capas de 35 mm de espesor, se han aumentado los espesores de la planta baja a la quinta hasta los 45 mm. De esta forma las deformaciones laterales se han reducido, cumpliendo el ELS a razón de 0,67.

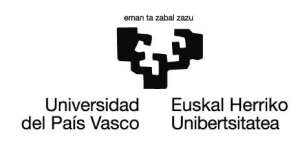

# Tabla 26. Resultados al emplear 5 capas de 45 mm en las 5 primeras plantas y 5 de 35 mm en las superiores respecto al ELS

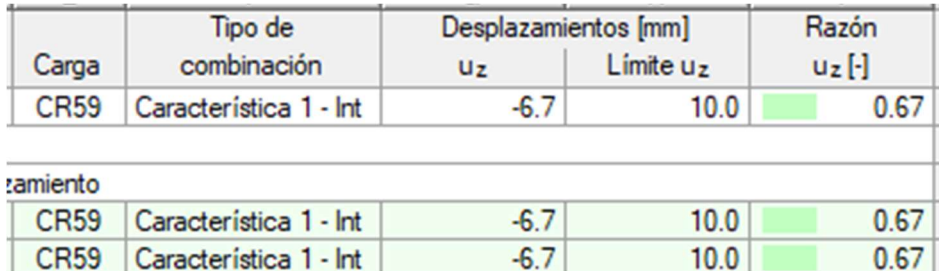

Con estos resultados, se va a tratar de reducir el número de capas de las plantas más altas a 3. Tanteando un total de 3 capas de espesor 45 mm se ha logrado cumplir el ELS a razón de 0,72 y tener un mayor control sobre el desplazamiento horizontal.

## Tabla 27. Resultados al emplear 5 capas de 45 mm en las 5 primeras plantas y 3 de 45 mm en las superiores respecto al ELS

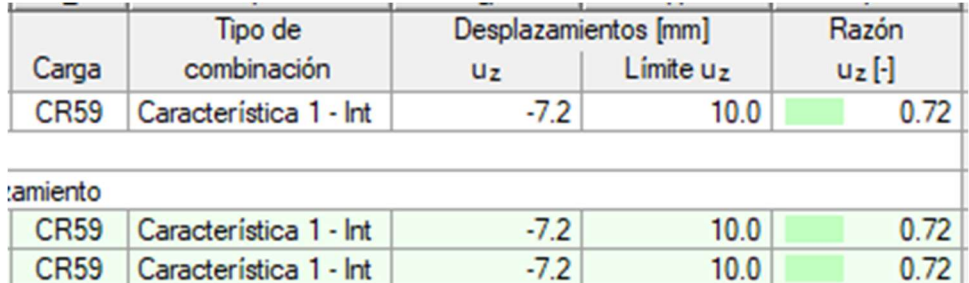

Otra alternativa habitual para mejorar la integridad en este tipo de edificios de CLT sería aumentar el volumen de la capa de hormigón del forjado. De esta forma, al aumentar su masa, se logra una estructura más estable y menos deformable.

En este caso interesaría aumentar esta capa en las cinco primeras plantas, manteniendo las de más abajo con los 10 mm, logrando así una mayor seguridad de cara a diseñar el edificio y cumpliendo con más margen el ELS.

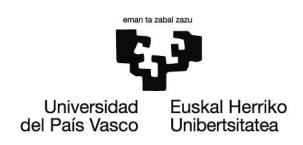

También se va a analizar el caso de modificar únicamente el número de capas de la fachada de 6 x 3 m<sup>2</sup>. Se comprueba que mientras que al emplear en todas las fachadas 5 capas de 35 mm se garantizaba la integridad de la fachada del piso 10, no sucede lo mismo en este caso. El ELS se excede a razón de 1,34 al emplear las 5 capas únicamente en las fachadas grandes.

## Tabla 28. Resultados de la décima planta con 5 capas de 35 mm únicamente en las fachadas de 3 x 6 m2 respecto al ELS

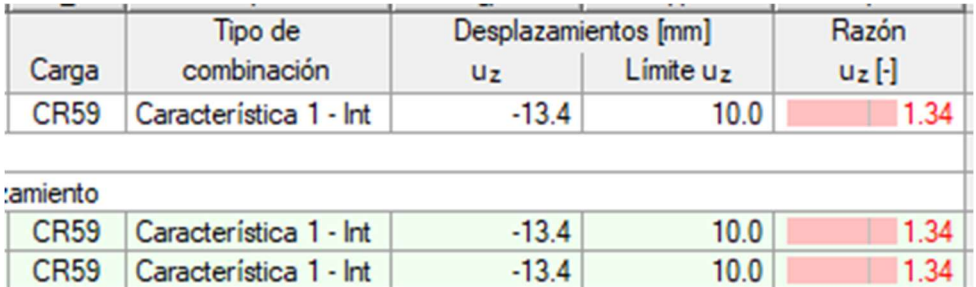

También se va a estudiar el caso inverso, empleando 5 capas de 35 mm únicamente en las fachadas pequeñas de 3 x 3 m<sup>2</sup>, manteniendo 3 capas de 20 mm en las demás. En este caso se observa que las deformaciones tampoco cumplen el ELS y se reducen en menor medida que en el caso anterior.

## Tabla 29. Resultados de la décima planta con 5 capas de 35 mm únicamente en las fachadas de 3 x 3 m2 respecto al ELS

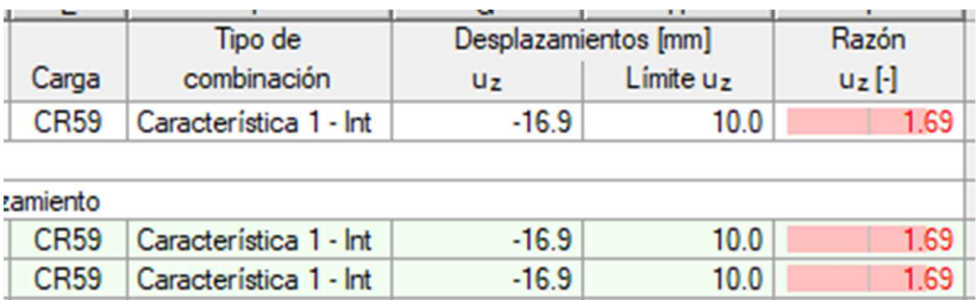

De cara a lograr que la estructura sea estable, será necesario que se aumente el número de capas de ambas fachadas.

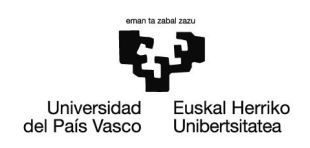

# Análisis de zonas climáticas

Se ha realizado el análisis de las deformaciones de la planta superior (P10), la más afectada por el viento para dos zonas climáticas diferentes a la empleada anteriormente (zona climática C).

Se va a partir de la fachada de 5 capas de 35 mm de espesor para comprobar la posibilidad de reducir el número de capas a emplear.

Por un lado, se ha analizado un edificio ubicado en León (zona climática B), de modo que el valor de la presión dinámica del viento  $(q_b)$  pasará a ser de 0,45 kN / m<sup>2</sup>.

$$
Q_{viento} = q_b \times c_e \times c_p = 0.45 \frac{kN}{m^2} \times c_e \times 0.7 = 0.315 \times c_e
$$

En este caso, es posible reducir el espesor de las capas y emplear un total de 5 capas de 30 mm de espesor, logrando de esta forma cumplir el ELS.

#### Tabla 30. Resultados de la décima planta para la zona climática B con 5 capas de 30 mm respecto al ELS

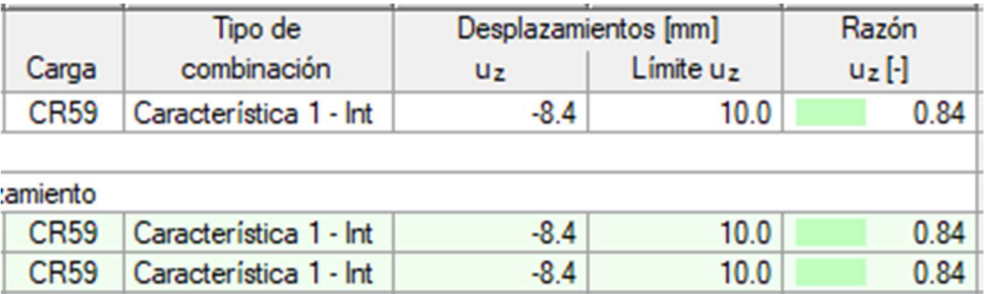

Por otro lado, se va a ubicar el edificio en Málaga (zona climática A), ciudad en la que la presión dinámica pasará a ser de 0,42 kN / m<sup>2</sup>.

$$
Q_{viento} = q_b \, x \, c_e \, x \, c_p = 0.42 \, \frac{kN}{m^2} \, x \, c_e \, x \, 0.7 = 0.294 \, x \, c_e
$$

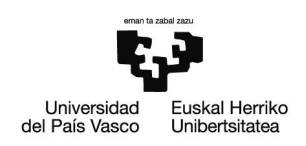

En esta situación se podría reducir el espesor hasta los 25 mm, aunque se garantizaría la integridad del edificio a razón de 0,96. Ya que no sería suficiente, se debería aumentar el espesor a 30 mm por capa.

## Tabla 31. Resultados de la décima planta para la zona climática A con 5 capas de 25 mm respecto al ELS

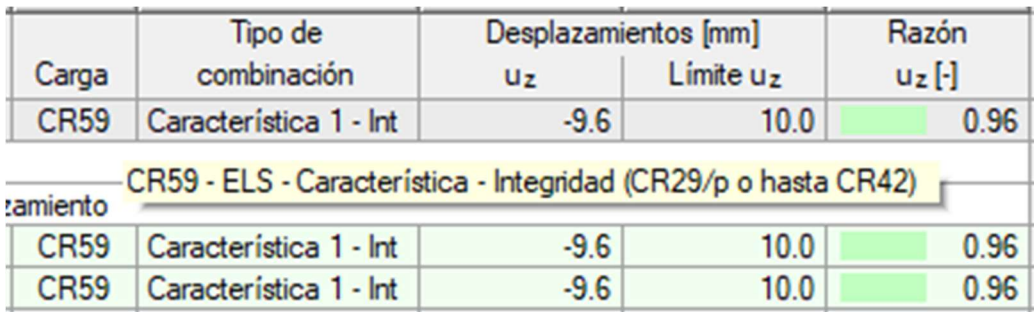
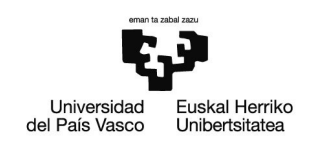

# 3.4. Cálculo de la transmitancia

Para la fachada de 5 capas de 35 mm de espesor analizada previamente, se va a llevar a cabo un cálculo de su transmitancia para un edificio ubicado en Bilbao (zona climática C1). Para ello se va a emplear el programa Dx Pime, que nos permitirá crear la fachada por medio de su catálogo de materiales, definiendo espesores y la conductividad térmica.

El programa calcula un valor de transmitancia que se va a comparar con el límite impuesto por el Documento Básico de Ahorro de Energía (DB-HE) en función de la zona climática.

En la siguiente imagen se muestra una serie de detalles constructivos de fachadas para diferentes materiales disponibles en el programa. El detalle 3 se corresponde con una fachada de paneles CLT.

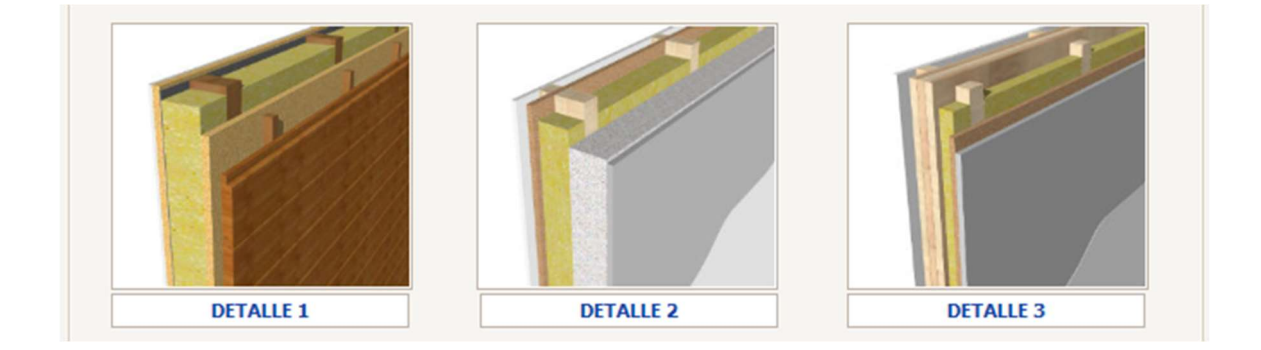

#### Ilustración 34. Módulo de fachadas del programa Dx Pime

En primer lugar, se ha definido una fachada compuesta únicamente de una madera conífera de espesor 175 mm (5 x 35 mm). Su conductividad será la obtenida experimentalmente mediante los ensayos térmicos de valor 0,2336 W /m K.

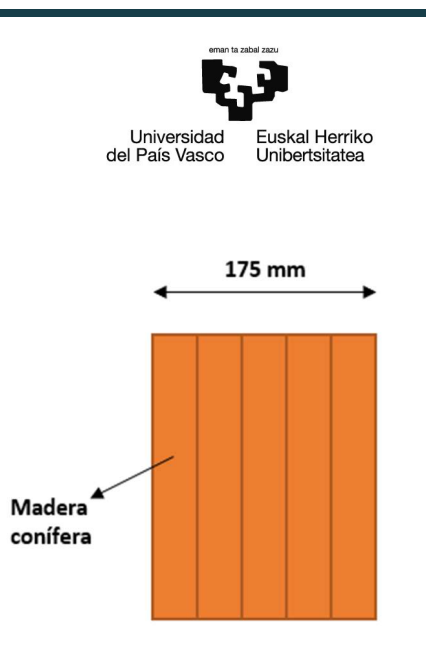

#### Ilustración 35. Fachada de madera

La transmitancia obtenida ha sido de 1,0879 W /m<sup>2</sup> K, la cual no cumple con el valor límite estipulado por la zona climática C1 de 0,73 W /m<sup>2</sup> K.

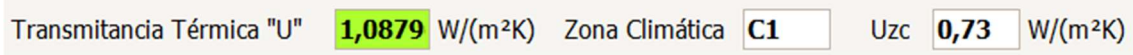

#### Ilustración 36. Resultados de la transmitancia para 5 capas de 35 mm

Con el fin de obtener un resultado que cumpla la norma, se procede a añadir una capa aislante de lana de vidrio de transmitancia 0,04 W /m K.

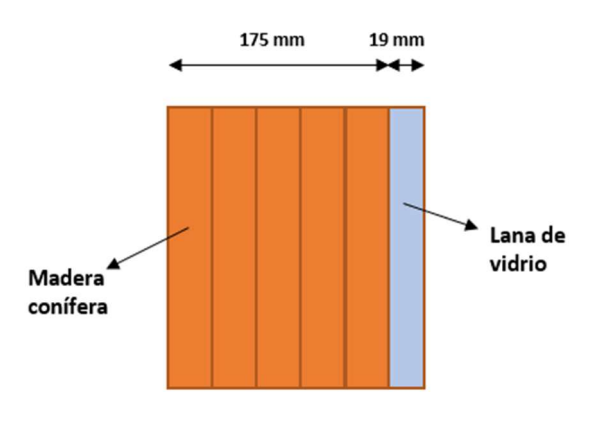

Ilustración 37. Fachada de madera con aislante

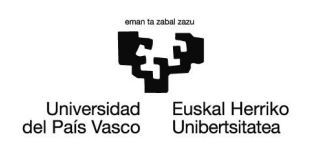

Se comprueba que con un espesor de 19 mm de aislante se logra cumplir el valor de la transmitancia límite con 0,7172 W /m<sup>2</sup> K.

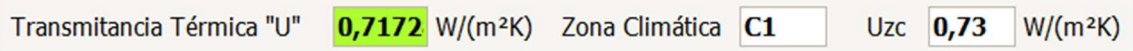

## Ilustración 38. Resultados de la transmitancia para 5 capas de 35 mm y 19 mm de lana de vidrio

A continuación, se va a realizar una comparativa con otra fachada, en este caso de ladrillo. Para ello se ha definido una capa de ladrillo perforado de 11 mm de espesor, una capa de aislante de lana de vidrio de 19 mm y una última capa de 8 mm de ladrillo hueco.

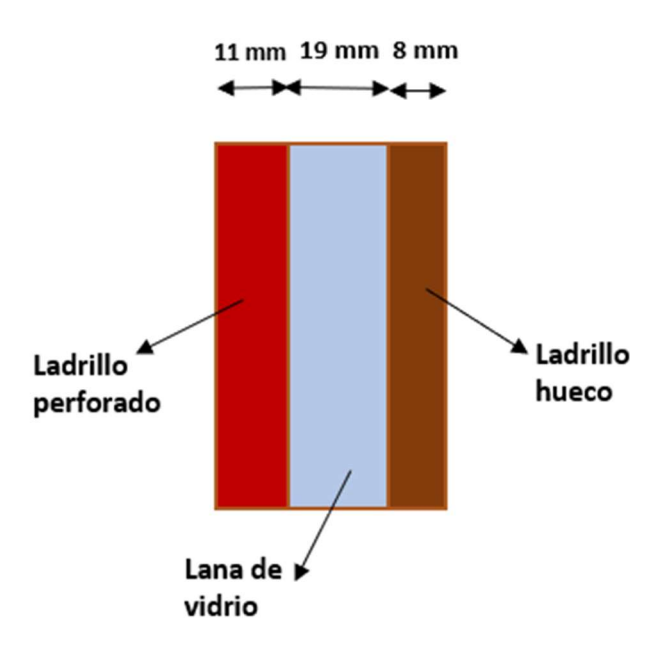

#### Ilustración 39. Fachada de ladrillo con 19 mm de aislante

En este caso se observa que, para una misma capa aislante que la de madera, la fachada de ladrillo no cumple los valores límite definidos por el DBSE-HE, obteniéndose una transmitancia de 1,0794 W /m<sup>2</sup> K.

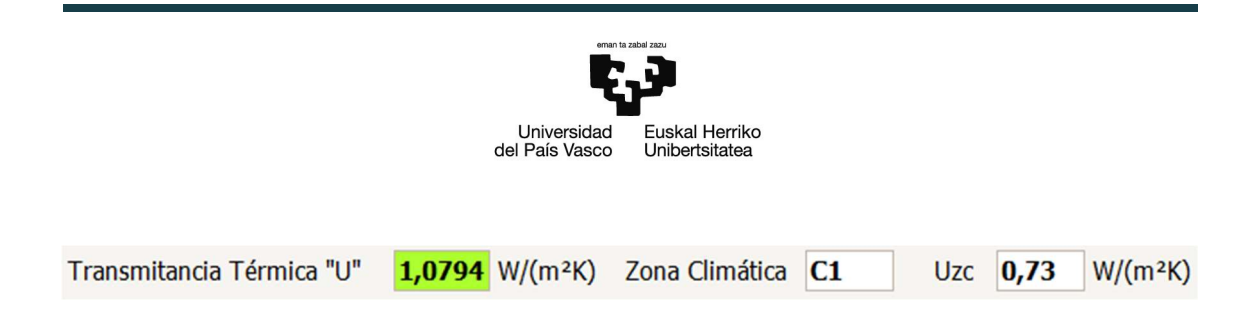

# Ilustración 40. Resultados de la transmitancia para la fachada de ladrillo con 19 mm de lana de vidrio

Para lograr cumplir el valor límite de transmitancia se va a aumentar el espesor del aislante hasta los 37 mm, manteniendo constantes el resto de capas.

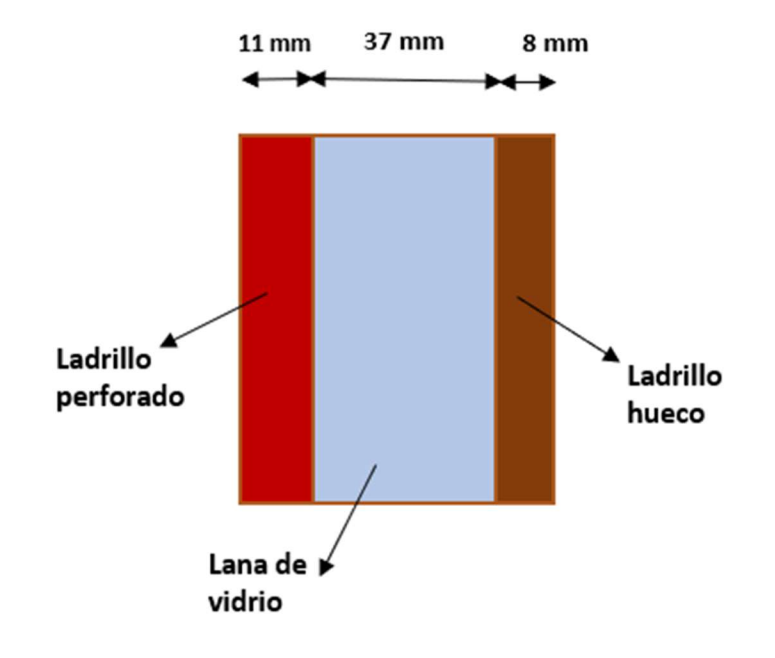

# Ilustración 41. Fachada de ladrillo con 37 mm de aislante

Como resultado se ha obtenido una transmitancia de 0,7265 W / $m^2$  K. De modo que ha sido necesario aproximadamente el doble aislante que en la fachada de madera.

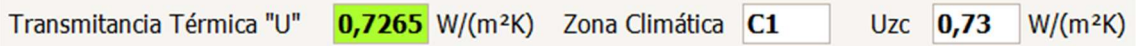

## Ilustración 42. Resultados de la transmitancia para la fachada de ladrillo con 37 mm de lana de vidrio

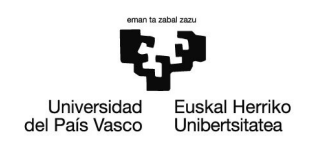

# 3.5. Descripción de los resultados

En este apartado se va a realizar una recopilación y análisis de los resultados obtenidos a lo largo del trabajo.

## Ensayos de compresión

En primer lugar, como se ha explicado previamente, se han realizado tres ensayos de compresión sobre tres muestras de CLT de sección 400 mm<sup>2</sup>. Tras aplicar la carga de la prensa mecánica durante unos pocos segundos, las muestras han roto bruscamente, obteniéndose una resistencia a compresión media.

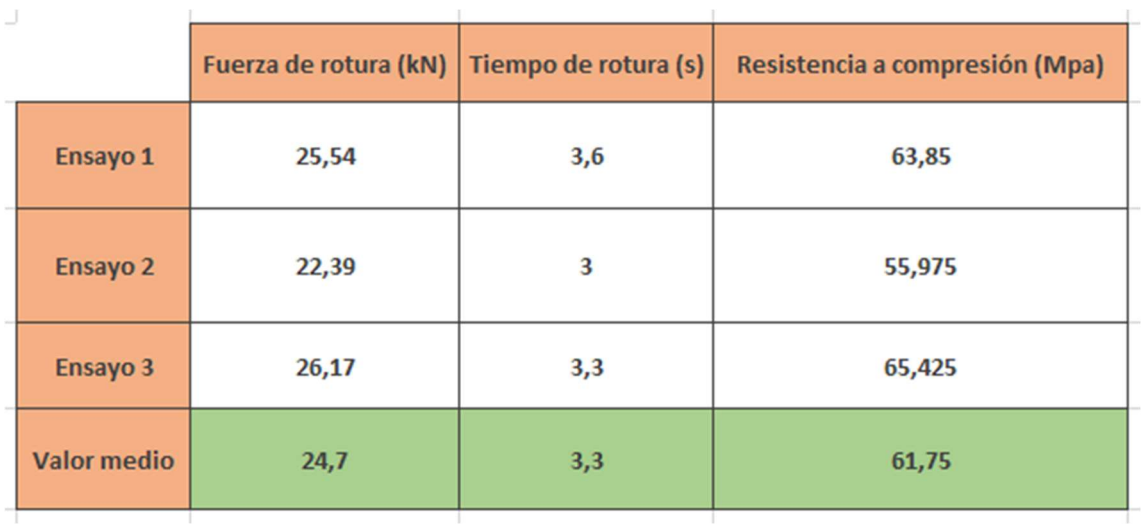

#### Tabla 32. Resumen de resultados de los ensayos de compresión

Se ha comprobado que es un material capaz de soportar elevadas fuerzas de compresión en la dirección de la fibra antes de colapsar. La resistencia a compresión obtenida (61,75 MPa) ha resultado ser superior a la indicada por el DBSE-M (22 MPa). Como se ha comentado anteriormente, esto suele ser habitual ya que el fabricante siempre tiende a asegurar que el material cumpla los valores normalizados, primando que se superen por encima de que se queden cortos.

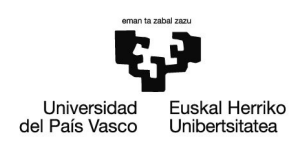

# Ensayo de flexión

A continuación, también se ha realizado un ensayo de flexión sobre una muestra de CLT de 5 capas de 30 mm de espesor y 0,6 m de longitud.

Tras obtener los valores de las deformaciones leídas por los sensores ubicados en el centro (sensor 2) y a 125 mm del mismo (sensor 1), se ha observado un elevado error con respecto al valor real, debido que el aparato de medida no ha considerado la deformación permanente.

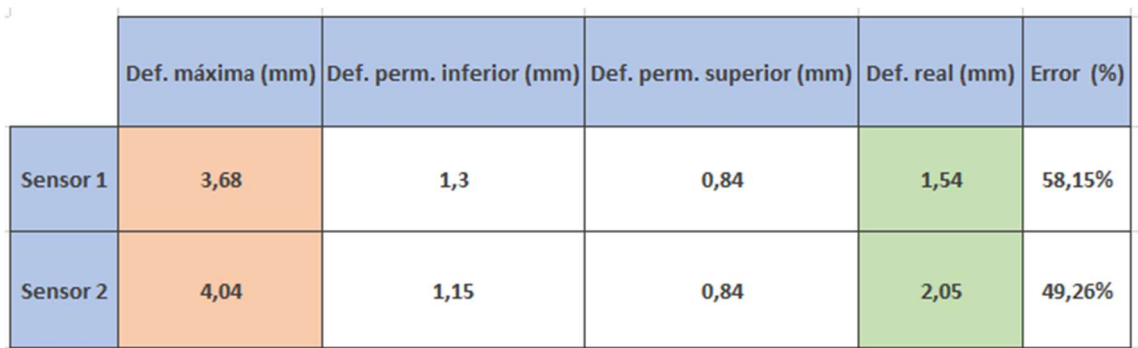

#### Tabla 33. Error debido a las deformaciones permanentes

En cuanto al modelo realizado por medio de ANSYS, los resultados han sido muy cercanos a la realidad, teniendo en cuenta las deformaciones permanentes. El error ha sido muy bajo, por lo que se ha obtenido un modelo del material realista.

De esta forma ha quedado demostrado el alto nivel de precisión que pueden llegar a alcanzar los programas que emplean el método de elementos finitos, como es en este caso ANSYS.

Con el fin de lograr el mínimo error se ha comprobado que para un módulo de Young de 11200 MPa (mayor que el normalizado de 11000 MPa) se obtenían unos valores aún más coherentes.

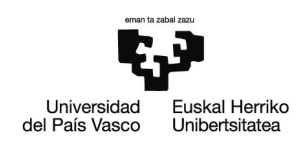

#### Tabla 34. Resumen de las deformaciones y errores obtenidos mediante los ensayos y el software ANSYS

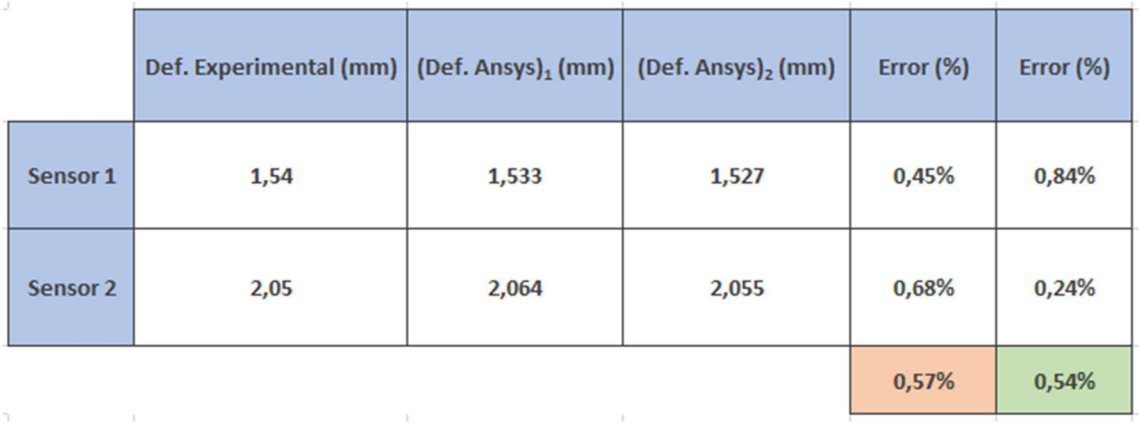

# Ensayos térmicos

También se han realizado una serie de ensayos térmicos. En ellos se han obtenido unos valores medios de conductividad y capacidad calorífica. El valor obtenido de la conductividad ha sido de 0,2336 W /m K, algo superior al habitual que suele encontrarse entre 0,13 y 0,18 W /m K.

#### Tabla 35. Resumen de los resultados de los ensayos térmicos

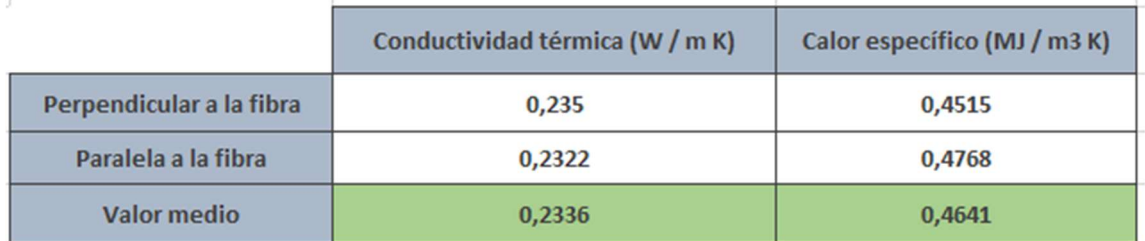

Viendo los resultados resaltan las excelentes propiedades térmicas del CLT, con unos valores de conductividad muy reducidos, lo que le convierte en un material idóneo para lograr edificios térmicamente eficientes.

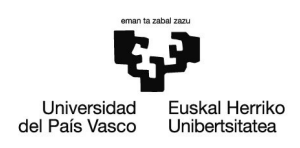

# Fachadas de CLT

Tras realizar el análisis de las muestras de CLT, se ha procedido a simular el edificio de 10 plantas, estudiando tanto el ELU como el ELS de la PB, P5 y P10. En cada planta, al modificar el número de capas se ha realizado el cambio sobre las 4 fachadas de dicha planta y todas las que se encuentran por debajo. Los resultados obtenidos son los correspondientes a la fachada de 3 x 3 m<sup>2</sup> que recibe la carga de viento.

Como era de esperar, el principal problema de la planta baja son las fuerzas de compresión acumuladas por todas las plantas superiores, ya sea por los pesos propios como por las sobrecargas de uso.

Sin embargo, utilizando 5 capas de 25 mm se logra que la fachada aguante sin colapsar, haciéndola trabajar al 57 % de su capacidad. De modo que 4 muros de un espesor total de 125 mm han sido capaces de soportar la estructura.

En la quinta y décima planta, el problema principal han sido las deformaciones, originadas principalmente por la carga de viento. El desplazamiento lateral ha sido posible controlarlo con 5 capas de 25 mm en la planta cinco. No obstante, en la décima ha hecho falta aumentar el espesor de las 5 capas hasta los 35 mm.

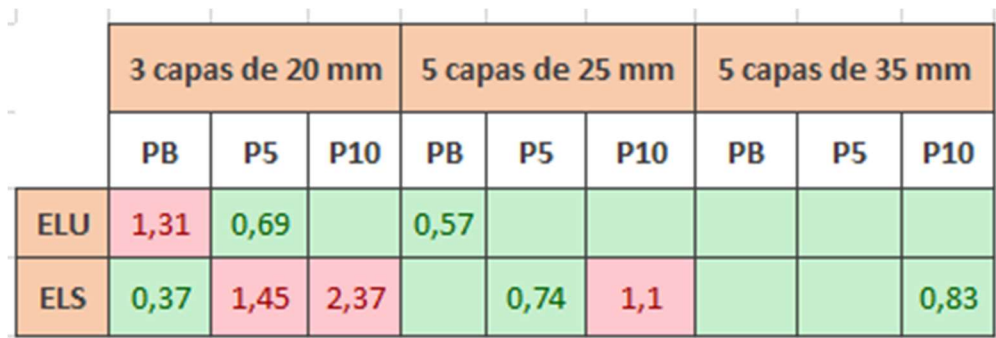

#### Tabla 36. Resumen de los resultados de las simulaciones sobre el edificio de CLT en Dlubal

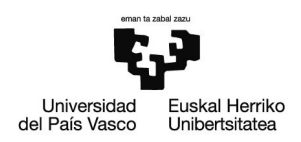

En conclusión, con el fin de satisfacer tanto el ELU como el ELS, ha resultado un edificio de fachadas con 5 capas de 35 mm, lo que sería un espesor total de 175 mm. De esta forma a pesar de estar empleando muros, los cuales tienen un mayor volumen que el que tendrían unos pilares, al ser la densidad del CLT muy baja (550 kg /m<sup>3</sup>) se logra un edificio ligero, lo cual abarata considerablemente las cimentaciones.

A su vez, ha quedado demostrado como con la madera contralaminada es posible llevar a cabo la construcción de edificios de alturas elevadas, sin tener que realizar cálculos excesivamente complejos, problema que sucede en el caso del entramado ligero.

# Fachadas de CLT con ventanas

Por otra parte, al añadir las ventanas de  $1,2 \times 1,2 \text{ m}^2$  el resultado final ha sido similar, aunque en este caso se ha requerido un trabajo mayor de las fachadas.

La planta baja es capaz de soportar las cargas verticales con las 5 capas de 25 mm, trabajando su fachada al 69 % de su capacidad, mientras que en la P5 y P10 las deformaciones han sido ligeramente superiores que en el caso de tener muros sin cavidades.

Debido a la necesidad de controlar el desplazamiento lateral excesivo del edificio en la planta más alta también ha sido necesario utilizar 5 capas de 35 mm.

#### Tabla 37. Resumen de los resultados de las simulaciones sobre el edificio de CLT en Dlubal con ventanas

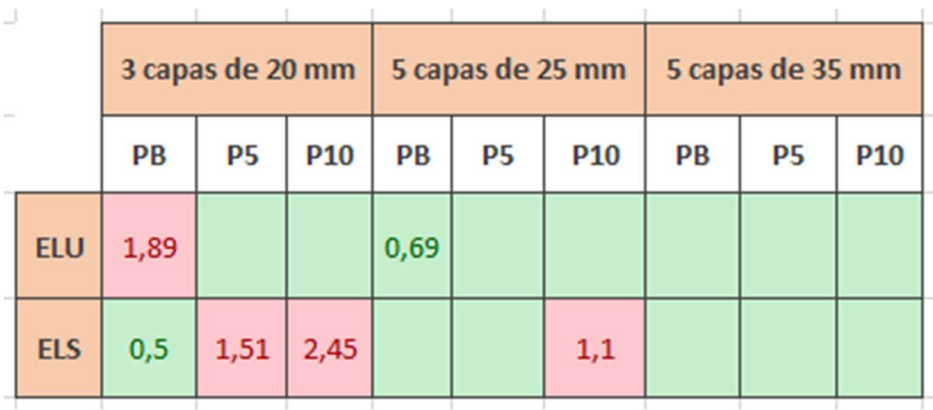

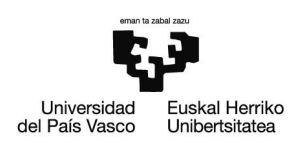

# Alternativas

En primer lugar, se ha planteado la opción de, partiendo del edificio de 5 capas de 35 mm en todas las fachadas, aumentar el espesor de los muros de la planta baja hasta la quinta, con el fin de reducir las excesivas deformaciones en décimo piso.

Como resultado al aumentar el espesor de las capas inferiores a 45 mm, la fachada de la décima planta ha pasado de trabajar del 83 % de su capacidad al 67 %. De esta forma ha sido posible reducir el número de capas de las plantas superiores a 3 de 45 mm, cumpliéndose el ELS.

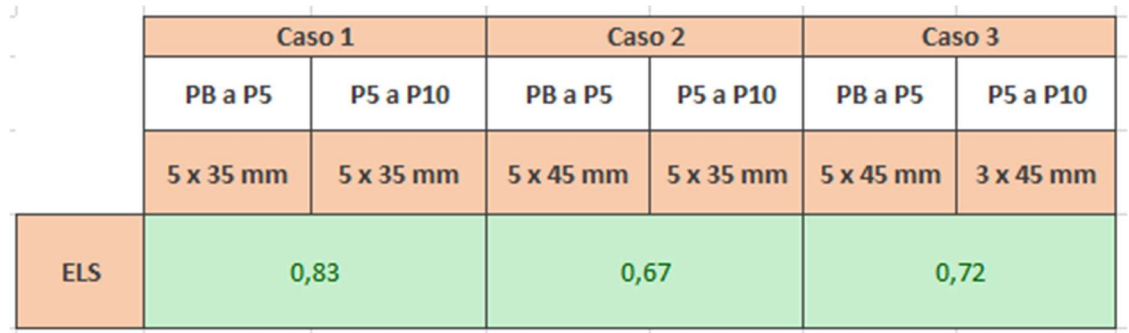

#### Tabla 38. Resumen de los resultados de las variaciones de espesor y capas de los pisos inferiores y los superiores

En segundo lugar, se ha probado a variar únicamente las capas y espesores de las fachadas de 6 x 3 m<sup>2</sup> o las de 3 x 3 m<sup>2</sup>.

Manteniendo las de  $3 \times 6$  m<sup>2</sup> con 5 capas de 25 mm y reduciendo las de  $3 \times 3$  m<sup>2</sup> a 3 capas de 20 mm, no se ha cumplido el ELS a razón de 1,34. En el caso de reducir las de 3 x 6 m<sup>2</sup> las deformaciones han sido aún mayores no cumpliéndose el ELS a razón de 1,69.

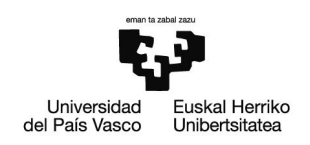

### Tabla 39. Resumen de los resultados de las variaciones de las capas de las fachadas de 3 x 3 m2 y 3 x 6 m2 por separado

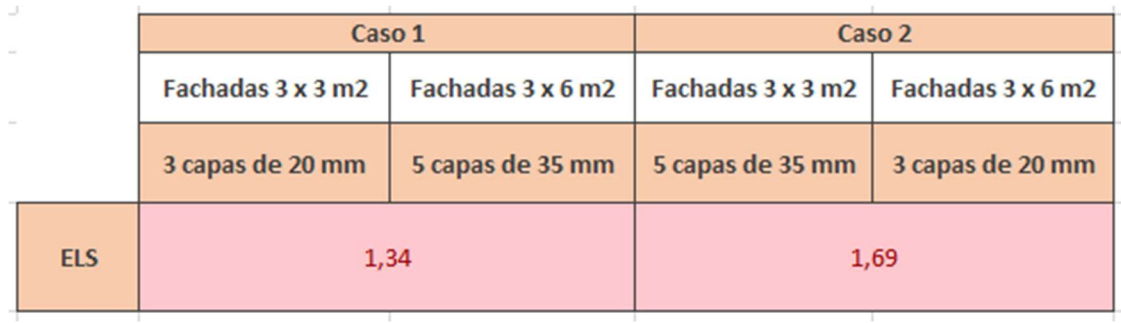

De modo que la fachada que más reduce el desplazamiento lateral del edificio es la de  $3 \times 6$  m<sup>2</sup>, sin embargo, por mucho que se añadan más capas no se logrará garantizar la integridad del edificio debiendo haber 5 capas en ambas fachadas simultáneamente.

# Zonas climáticas

Se han llevado a cabo de nuevo los cálculos de las deformaciones de la décima planta para diferentes zonas climáticas, partiendo del mismo edificio ubicado en Bilbao (zona climática C).

Para la ciudad de León (zona climática B) la fachada se deforma en menor medida, permitiendo emplear un menor espesor, cumpliendo el ELS con 5 capas de 30 mm en vez de 35 mm.

En el caso de Málaga (zona climática A) las deformaciones se reducen aún más, pudiendo emplearse 5 capas de 25 mm de espesor, sin embargo, la fachada trabajaría al 96 % de su capacidad, por lo que sería más seguro emplear unas capas de 30 mm.

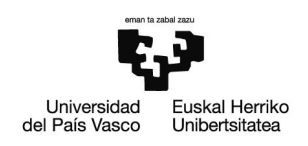

### Tabla 40. Resumen de los resultados de las diferentes zonas climáticas para la P10 con 5 capas de diferentes espesores

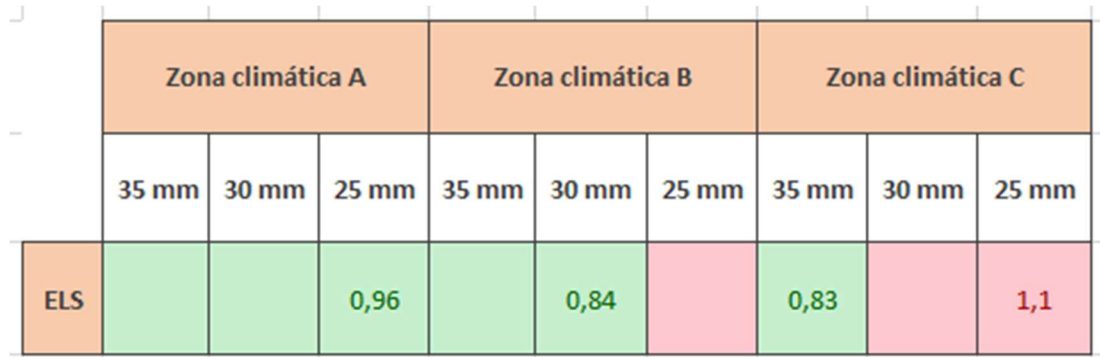

Viendo los resultados se puede observar la alta influencia del área en el que se encuentra la estructura, ya que altera considerablemente la carga de viento, principal causante del desplazamiento lateral del edificio.

# Transmitancia térmica

Por medio del programa Dx Pime se ha llevado a cabo el cálculo de dos tipos de fachada: una de madera (5 capas de 35 mm) y otra de ladrillo (11 mm de ladrillo perforado y 8 mm de ladrillo hueco). En todas se ha añadido un material aislante, aunque en el caso de la de madera también se ha comprobado el resultado sin dicha capa.

En el caso de la madera para poder cumplir el valor límite del DBSE-HE ha sido necesario añadir 19 mm de lana de vidrio. No obstante, esta capa aislante no ha sido suficiente en el caso del muro de ladrillo, requiriendo una capa de hasta 37 mm.

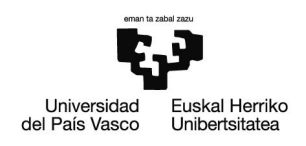

#### Tabla 41. Resumen de los resultados de transmitancias térmicas obtenidos mediante Dx Pime

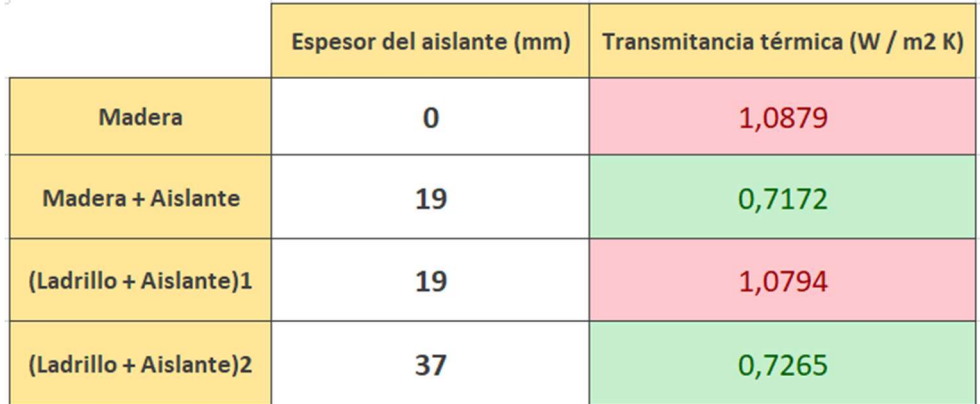

Analizando los resultados se pueden observar las excelentes propiedades aislantes de la madera. Una fachada compuesta únicamente de madera presenta una transmitancia muy similar a la de ladrillo con una capa de 19 mm de aislante. A su vez se observa como el ladrillo necesita cerca del doble de aislante para cumplir con los límites definidos en el DBSE-HE.

Esto es debido a la baja conductividad de la madera, la cual favorece el aislamiento de la pared, no permitiendo el flujo de calor a través de ella. Esto le convierte en un material idóneo para un edificio eficiente energéticamente.

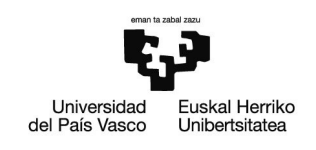

# 4. PRESUPUESTO

# 4.1. Descripción de las partidas

A continuación, se van a explicar los diferentes costes directos e indirectos que supone la realización del trabajo durante el curso académico.

# Horas internas

Dentro de este bloque se encuentran las horas que ha dedicado el equipo de trabajo para la realización del proyecto.

El equipo está constituido por el alumno y su tutor, y sus horas invertidas en el proyecto tienen un coste horario por hora de 40 €.

# Amortizaciones

En este caso, por un lado, tenemos el ordenador de 1.300 € a amortizar en un plazo de 10 años, en el cual se va a trabajar a la hora de redactar el trabajo y de realizar las diferentes simulaciones con los respectivos programas.

Por otro lado, tenemos la licencia de Microsoft Office de 18 € al mes. A su vez, se encuentran las licencias de estudiante de ANSYS y Dlubal Software, las cuales son gratuitas.

#### Gastos

Los principales gastos son los asociados al material de oficina a emplear a la hora de realizar diferentes cálculos y los libros de Estructuras y Construcción de la Escuela de Ingeniería de Bilbao a los que se consultará a menudo.

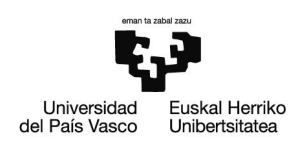

## **Subcontrataciones**

Para este trabajo no se va a realizar ningún tipo de subcontratación, de modo que los costes serán nulos.

#### Costes indirectos

Se estiman unos costes indirectos del 15% de los directos, asociados a la gente que trabaja en el edificio sin trabajar directamente en el proyecto, como es el caso de la secretaría o el servicio de mantenimiento.

## COSTES TOTALES

En conclusión, se alcanzan un total de 10.050,18 € de costes directos, a lo que al añadirle el 15 % de los indirectos da un total de 11.557,70 € de costes totales, como se muestra a continuación en el presupuesto.

#### Tabla 42. Presupuesto

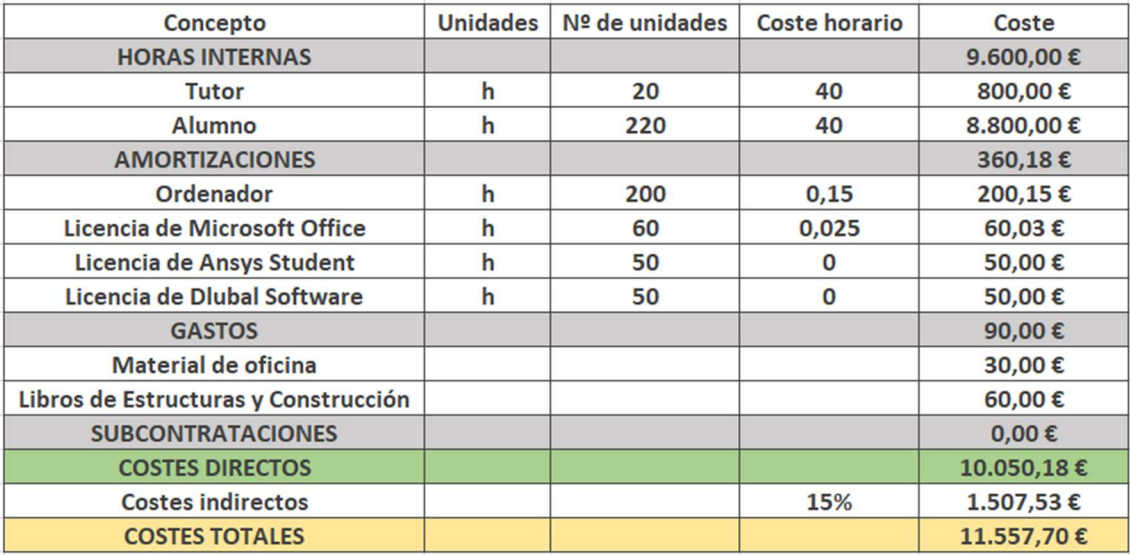

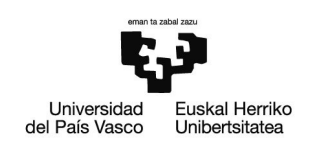

Se puede observar como con diferencia las horas internas suponen el mayor gasto a realizar, suponiendo hasta el 95,52 % de los costes directos.

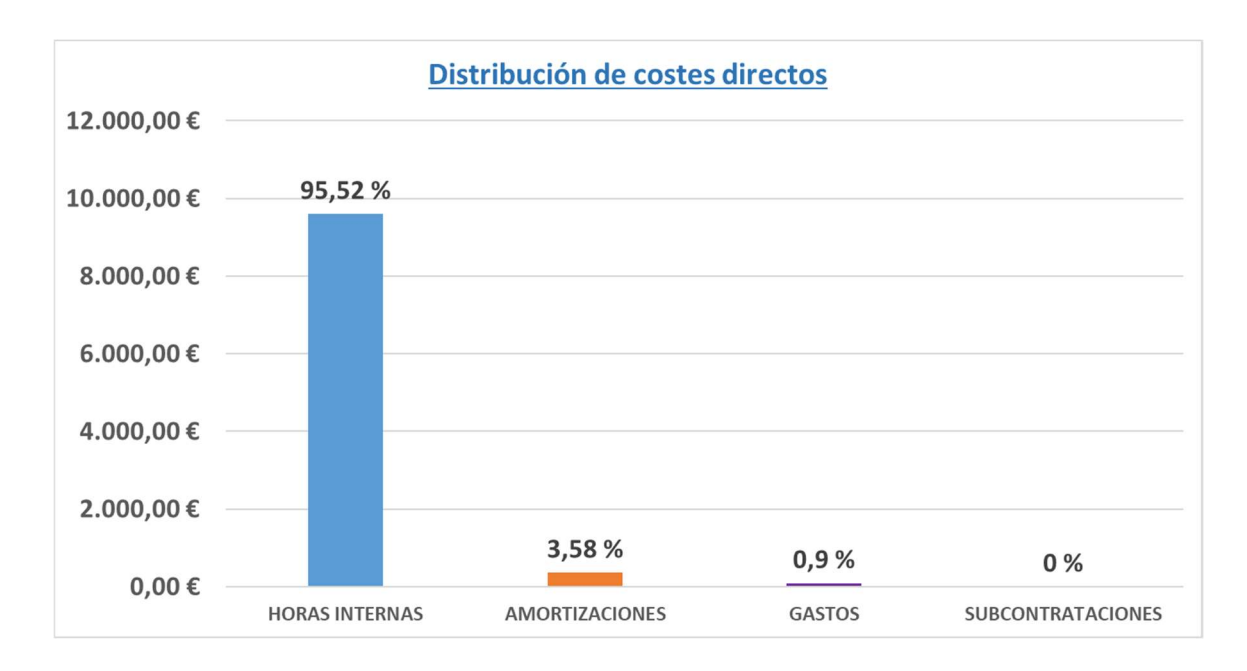

Gráfica 4. Distribución de costes directos

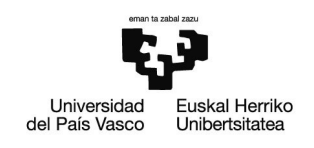

# 5. CONCLUSIONES

En conclusión, en base a los datos experimentales obtenidos en este trabajo han quedado demostradas las excelentes propiedades mecánicas de los paneles contralaminados, presentando una gran resistencia a compresión y un muy buen comportamiento a flexión. A su vez, la posición cruzada de las láminas le aporta un comportamiento bidireccional muy ventajoso.

Además, su baja conductividad y transmitancia favorece una alta eficiencia energética, dificultando la transferencia de calor a través de sus muros, lo que supone un gran ahorro energético, convirtiéndose en un material excelente para las futuras viviendas pasivas que buscan un consumo energético nulo.

Por otro lado, se ha comprobado la precisión del método de elementos finitos, en este caso empleado por medio del programa ANSYS, permitiendo crear un modelo altamente preciso de un material con un comportamiento complejo en el que se ha podido considerar el comportamiento bidireccional del mismo.

A estas cualidades se le suman sus bajas emisiones de  $CO<sub>2</sub>$  y su alta sostenibilidad, sin olvidar tampoco los cortos tiempos de montaje que supone una construcción con paneles de CLT prefabricados, lo que le convierte en un material con un gran futuro, cuyo uso debería ir en aumento en los próximos años debido sus múltiples ventajas.

Por último, se han demostrado sus altas prestaciones en edificios de altura concretamente como fachada, siendo posible lograr la estabilidad de un edificio de viviendas con un espesor de muro no demasiado grueso, presentando diferentes alternativas de diseño. Todo ello resultando un edificio muy liviano y cuyos cálculos no resultan excesivamente complejos gracias a programas de elementos finitos como Dlubal Software, que dispone de un módulo específico para cálculos de estructuras de madera contralaminada de alta precisión.

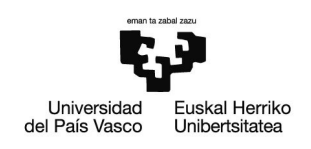

# 6. BIBLIOGRAFÍA

[1] Sánchez M. Las diez claves para dominar el diseño de edificios de CLT. Madera y construcción: Madera y construcción, 26 Nov 2020. Disponible en:

https://maderayconstruccion.com/las-diez-claves-para-dominar-el-diseno-de-edificiosde-clt/

[2] Sánchez M. Cerramientos de madera II. Los Muros. Madera y construcción: Madera y construcción. Disponible en:

https://maderayconstruccion.com/cerramientos-de-madera-ii-los-muros/

[3] Ministerio de Fomento. Documento Básico SE-M. BOE. 20 Nov 2019; 132.

[4] Ministerio de Fomento. Documento Básico HE. BOE. 20 Dic 2019; 50.

[5] Reiteman S. L. U. Muro portante de hormigón: ¿Qué es? Ventajas y desventajas. Reiteman. Disponible en:

https://www.reiteman.com/muro-portante-de-hormigon-que-es-ventajas-ydesventajas/

[6] Edificación y Energía. El impacto del aislamiento térmico en la eficiencia energética de los edificios. Edificación y energía. Disponible en:

https://blogedificacionyenergia.com/impacto-aislamiento-termico-eficienciaenergetica/

[7] Maderea. CLT como envolvente estructural de fachada. Maderea: 9 Jul 2018. Disponible en:

https://blogedificacionyenergia.com/impacto-aislamiento-termico-eficienciaenergetica/

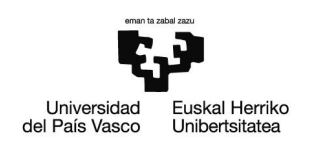

[8] Simpson Strong-Tie. Conexiones y fijaciones para uniones CLT. España: Simpson Strong-Tie; 2020. Disponible en:

https://www.conectore.com/resources/catalogues

[9] Rojí E., Cuadrado J., Orbe A. Teoría de Estructuras y Construcción. Bilbao.

[10] Ansys. Ansys Learning Forum. Ansys. Disponible en:

https://forum.ansys.com/

[11] Dlubal Software. Descripción del programa. Alemania: Dlubal Softwware; 2016.

Disponible en:

https://www.dlubal.com/es/descargas-e-informacion/documentos/manuales

[12] Egoin. Prontuario Técnico para la Construcción con Paneles de Madera Contralaminados EGO CLT. España: Egoin; 2016. Disponible en:

https://egoin.com/prontuarios/

[13] Egoin. Guía Técnica Egoin para construir con los paneles contralaminados CLT. España: Egoin. Disponible en:

https://egoin.com/guias-tecnicas/

[14] Ministerio de Fomento. Documento Básico SE-AE. BOE. 2019; 46.

[15] Van de Kuilen J. W. G., Ceccotti A., Xia Z., He M. Very Tall Wooden Buildings with Cross Laminated Timber. Procedia Engineering, 8. Disponible en:

https://www-sciencedirect-com.ehu.idm.oclc.org/

[16] Adekunle T. Thermal performance and apparent temperature in school buildings. Procedia Engineering, 18. Disponible en:

https://www-sciencedirect-com.ehu.idm.oclc.org/